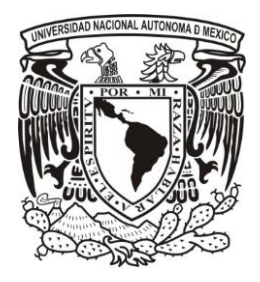

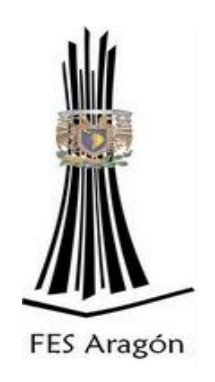

## Universidad Nacional Autónoma de México Facultad de Estudios Superiores Aragón

## DISEÑO DE LA RED DE DISTRIBUCIÓN DE AGUA POTABLE DEL "FRACCIONAMIENTO VILLA RESIDENCIAL DEL REY, EN ENSENADA BAJA CALIFORNIA", MEDIANTE EL PROGRAMA EPANET.

**TESIS** 

Para obtener el Título de Ingeniero CIVIL

Presenta: Sauno Salas José Luis

Director de TESIS M. en I. Gerardo Toxky López

**Ciudad Nezahualcóyptl, Estado de México 2018**

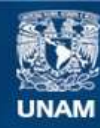

Universidad Nacional Autónoma de México

**UNAM – Dirección General de Bibliotecas Tesis Digitales Restricciones de uso**

## **DERECHOS RESERVADOS © PROHIBIDA SU REPRODUCCIÓN TOTAL O PARCIAL**

Todo el material contenido en esta tesis esta protegido por la Ley Federal del Derecho de Autor (LFDA) de los Estados Unidos Mexicanos (México).

**Biblioteca Central** 

Dirección General de Bibliotecas de la UNAM

El uso de imágenes, fragmentos de videos, y demás material que sea objeto de protección de los derechos de autor, será exclusivamente para fines educativos e informativos y deberá citar la fuente donde la obtuvo mencionando el autor o autores. Cualquier uso distinto como el lucro, reproducción, edición o modificación, será perseguido y sancionado por el respectivo titular de los Derechos de Autor.

#### **Prologo.**

El siguiente trabajo se realizó de manera que uno pueda darse cuenta de la importancia que tiene el agua en estos tiempos y saber acerca del diseño de los sistemas de agua potable con el propósito de realizar siempre una obra de vanguardia y con ello dar un servicio adecuado de manera sustentable para todas las personas de cualquier localidad.

En nuestro país, el sistema hidráulico se encuentra en una etapa crucial, motivado por el deterioro del patrimonio natural de los mexicanos, dando por resultado que el recurso del agua se considere ya como un asunto de seguridad nacional, por lo cual se le está dando una de las más altas prioridades, en cuanto a la infraestructura de la hidráulica urbana.

**"Cuando eliminas toda solución lógica a un problema, lo ilógico aunque imposible es** 

**invariablemente cierto"**

**Agradecimientos:**

A Mi Familia

Al M en I. Gerardo Toxky López

Asi como también a la Universidad Nacional Autónoma de México

Facultad de Estudios Superiores Aragón.

## **INDICE**

## **INTRODUCCION**

Objetivos.

Objetivo general

## **I.- GENERALIDADES**

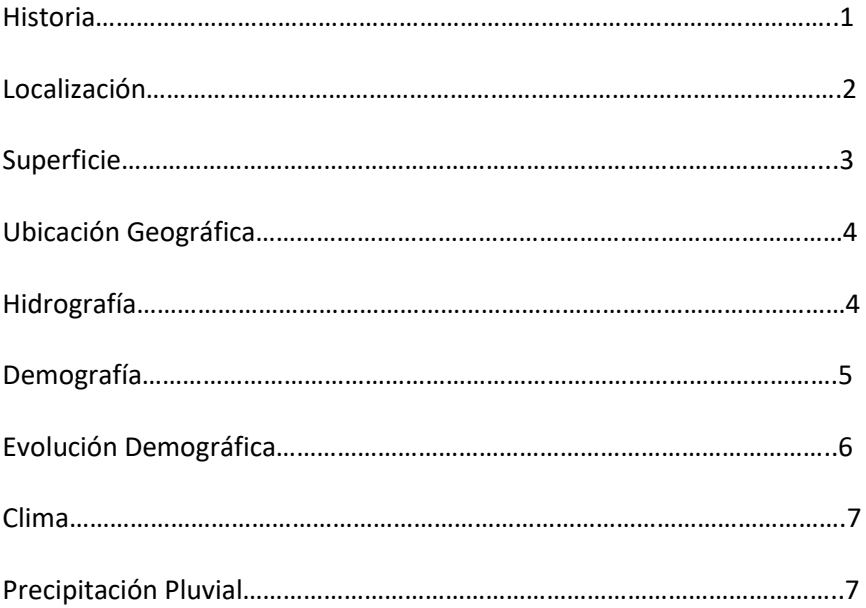

## **II.- RECABACION DE LA INFORMACION DEL PROYECTO DE AGUA POTABLE.**

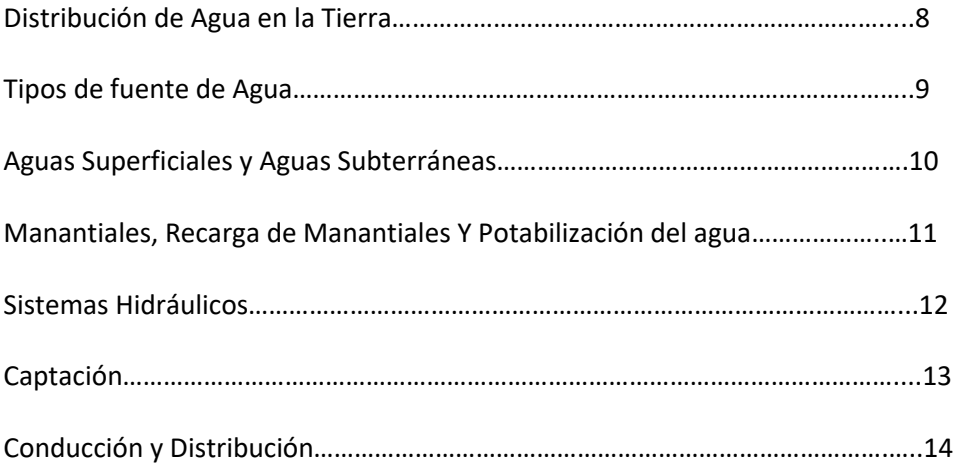

## **III.- ANALISIS DE LA INFORMACION Y ALTERNATIVAS DE SOLUCION.**

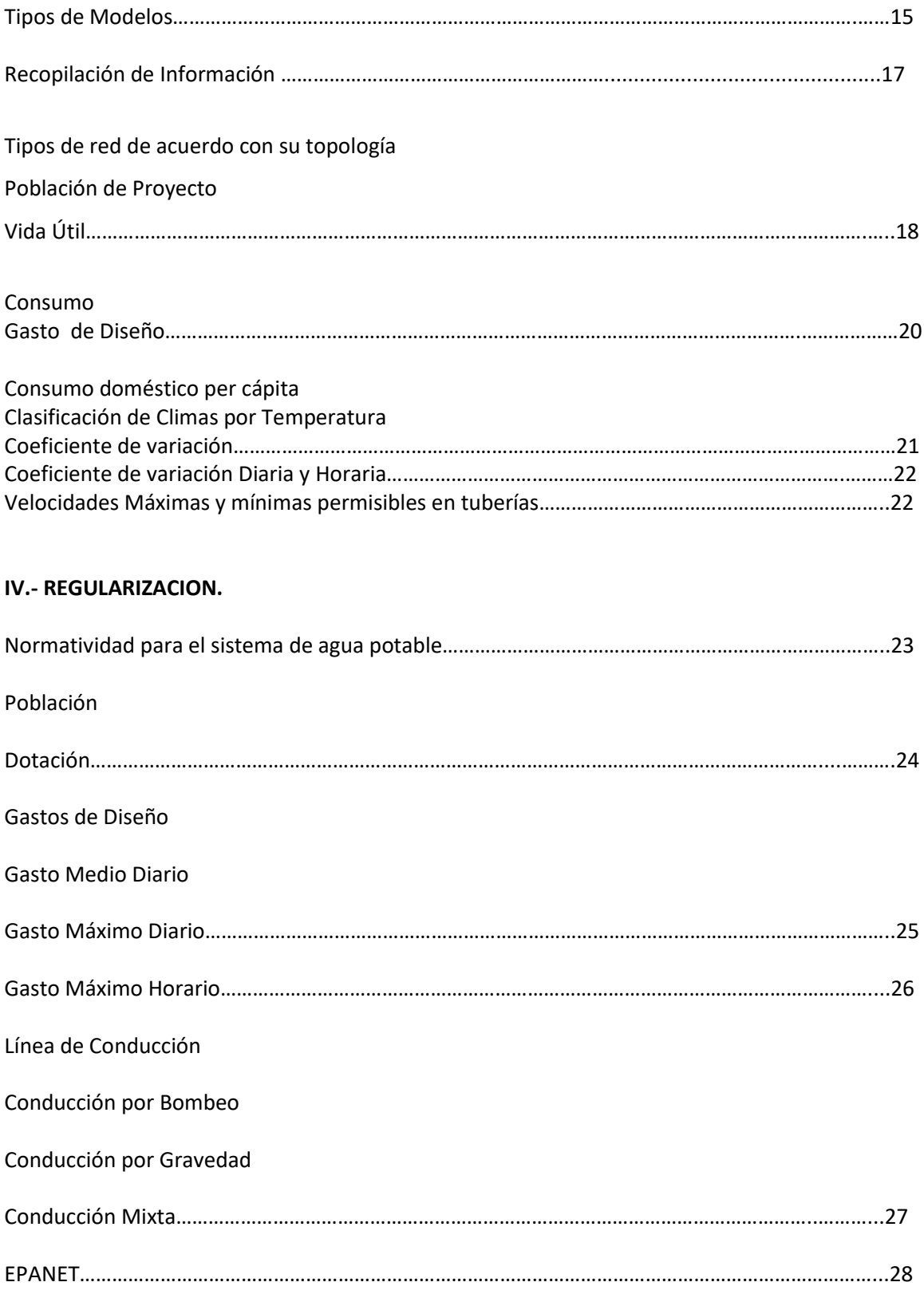

## Ejemplo de una Red

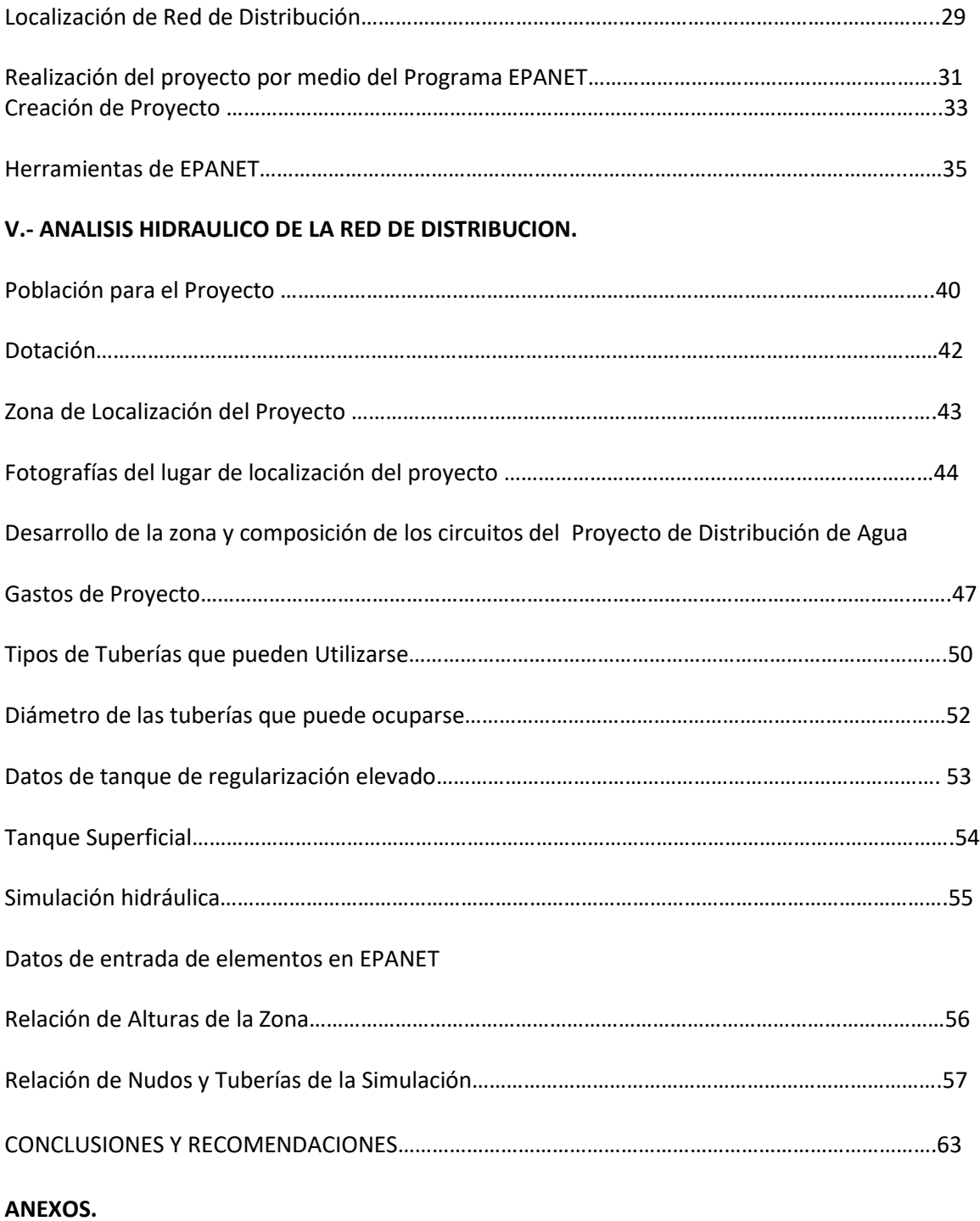

**BIBLIOGRAFIA.**

#### **Introducción**

El presente trabajo tiene como objetivos, tomarlo como trabajo de titulación, para obtener para obtener el título de Ingeniero Civil diseñar y el diseño la red de distribución de agua potable del Fraccionamiento Villa Residencial del Rey que se encuentra en Ensenada Baja California.

Las Redes de agua potable son obras de servicio que obstasen y distribuyen el agua a la población de una ciudad por medio de los componentes fundamentales como la fuente de abastecimiento, la línea de conducción, los tanques de regulación y la red de distribución.

Cada una de estas partes cumple una función específica, sin embargo, influyen de manera directa en el funcionamiento hidráulico de las demás por lo que es necesario hacer un análisis conjunto de las mismas para lograr el diseño adecuado que garantice un buen funcionamiento de la red.

#### Referencia:

Manual de agua potable alcantarillado y saneamiento

Guía de Diseño de redes de Agua potable con uno o varios tanques de almacenamiento de la Conagua

Si se toma en cuenta lo que a lo largo de la historia se ha conocido "El agua es vida", fácilmente se puede explicar por qué los asentamientos humanos se localizaban donde este elemento estaba disponible.

El desarrollo del presente trabajo está constituido por 5 capítulos, a continuación se hace una breve descripción de cada uno de ellos.

En el Capítulo 1, se describe la historia de zona de estudiose tomaron en cuentas las "Generalidades "que se tiene que considerar para el diseño de la misma red; así como también como también loas distintas características que se encuentra dentro alrededor de la región de trabajo.

Ya que El municipio de Ensenada solo cuenta con 3 cuerpos de agua: el de La laguna escondida, la Presa Emilio López Zamora alimentada por el arroyo de Valle Verde y el tercer cuerpo es "la lagunita" ubicada al norte de la base aérea militar del Ciprés cuya importancias de carácter ecológico.

Cuidando siempre de no contaminar a las fuentes que otras comunidades utilicen para su distribución y control del agua.

En el capítulo II se basa esencialmente en la Recolección de la Información del Proyecto de Agua Potable en donde se abordan temas como las fuentes de abastecimiento y tipos de captación del agua, así como también la distribución del agua en la tierra, aborda el tipo de fuente de agua que pueden ser utilizadas en los sistemas y tosas sus características

En el Capítulo III. Es el Capítulo del trabajo en donde se tocan los temas del "Análisis de la Información y las alternativas de las soluciones":

Que se plantearon para el diseño así como un pequeño recorrido histórico de los tipos de modelo que existen para un mejor desarrollo del proyecto, así como también los modelos hidráulicos y sus características, tipos de redes y el tipo de demanda que pueden llegar a ocupar comunidades de este tipo.

Es cierto que son muchos los países y poblaciones que disponen de un servicio de agua potable en sus domicilios, son también numerosas las veces que aparecen averías que interrumpen el servicio, o situaciones en las que ya sea, el caudal o presión, son insuficientes y otras muchas en las que las quejas de los consumidores lo son por la insuficiente calidad de la propia agua.

En el Capítulo IV. Se tocan los puntos referentes a la "Regularización"

El presente capítulo pretende exponer en forma clara y sencilla los lineamientos para elaborar los Proyectos hidráulicos de los sistemas de distribución de agua potable, así como también los datos básicos que se requieren para un mejor planteamiento para la realización del trabajo ya que están basados en normas según las CNA.

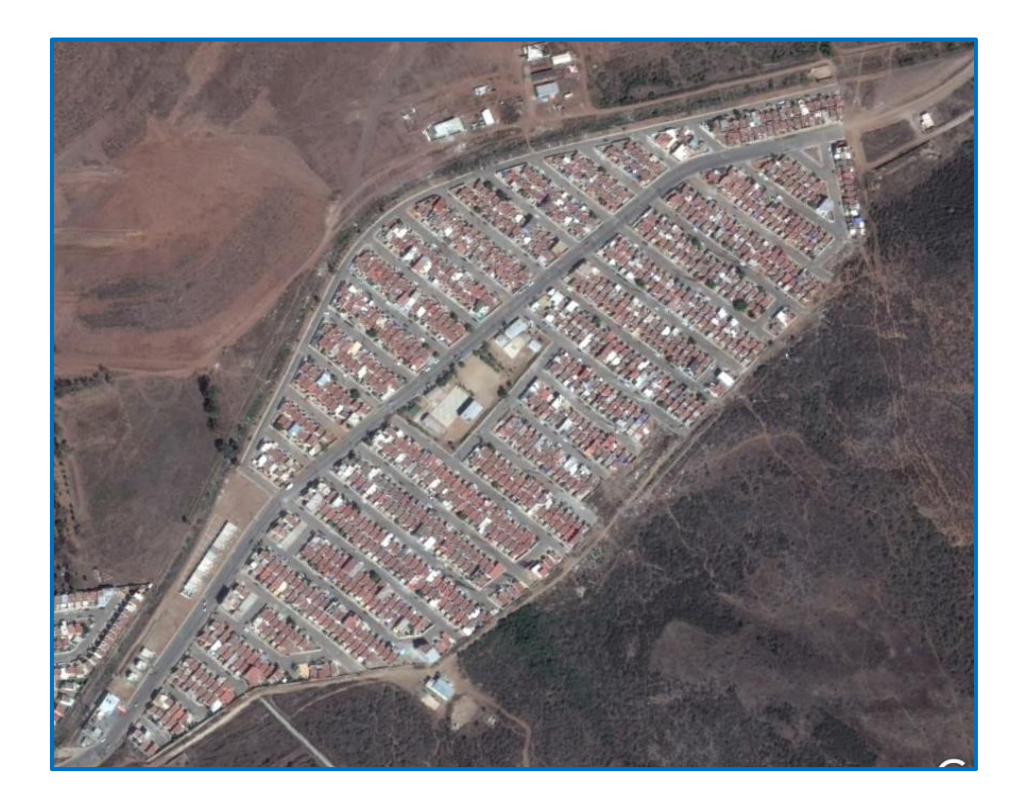

#### **Fraccionamiento Villa Residencial de Rey**

Así como también el desglose de las aplicaciones del programa que se utilizó para la elaboración del proyecto.

En cuanto al Capítulo V. Destinado al "Análisis Hidráulico de la Red de Distribución" Que desglosa las características del sistema de distribución que proporcionar un sistema eficiente, considerando cantidad, calidad y continuidad.

En la elaboración del proyecto se deben plantear varias alternativas, definiendo para cada una de ellas, las obras que lo integran, realizando un análisis y selección de la más conveniente, en función de los aspectos de eficiencia, constructivos, económicos, poblaciones futuras para el proyecto asi como también la mejor forma de analizar el índice de la cantidad de gente que crecerá con el paso del tiempo.

#### **Objetivos**

La distribución de agua ha supuesto siempre un problema y un reto desde las antiguas civilizaciones, la romana y árabe resolvieron de forma muy acertada el suministro a las ciudades más importantes, empleando distintos tipos de conducciones, depósitos, tratamientos de potabilización, etc. La gestión del agua abarca desde las acciones para la protección de la calidad del agua en el origen del abastecimiento, hasta finalizar en la depuración una vez que ha sido utilizada.

Las mejoras en la distribución de agua y saneamiento por lo general conducen a una mejora en la salud y calidad de vida de la población. Una eficaz distribución de agua es de gran importancia para la economía y el desarrollo de una población.

La escasa o mala calidad del agua afecta negativamente tanto a la salud de la población como al desarrollo industrial, agrícola y en general a todo el proceso productivo.

El agua es reconocida como un bien económico y escaso, no es un recurso económico ilimitado y barato, es capaz de multiplicar la riqueza de una región, lo que explica que la política hidráulica se contemple no como una simple administración técnica, sino más bien con importantes connotaciones sociales y territoriales.

#### **Objetivo general**

Diseñar una red de distribución de agua potable que satisfaga la demanda real de los habitantes del Fraccionamiento Villa Residencial del Rey, Ensenada, Baja California.

#### **Objetivos específicos**

• Cuantificar el número de habitantes actuales con el propósito de determinar una cifra habitantes futuros y poder diseñar la red de distribución.

• Respetar los parámetros de velocidad, presión y pérdida unitaria establecidos por los manuales de CONAGUA para la creación de redes de distribución de agua potable.

• Calcular la cantidad de agua que requiere la población de la Villa Residencial para satisfacer sus necesidades en un día de consumo.

• Recopilar conceptos de hidráulica necesarios para comprender las ecuaciones que gobiernan el comportamiento de las redes a presión, en los cuales está basado EPANET, lo que permitirá determinar las variables de estudio y parámetros que más influyen en el equilibrio hidráulico de la red.

• Definir el recorrido de las líneas de tubería de la red.

• Diseño de la Red de Distribución.

I.GENERALIDADES.

#### **Historia**

Ensenada surge y toma significado gracias al descubrimiento de algunas minas en el Valle de San Rafael. A principio de 1873 se descubrió oro en el sitio denominado Japa, 50 kilómetros al este de Real del Castillo; ello provocó un desplazamiento de varios de sus habitantes hacia dicho punto y de personas de origen mexicano procedentes de la Alta California.

Ensenada se convirtió en la vía de entrada de mercancías y provisiones de San Diego y San Francisco, con destino a los centros mineros. Sin embargo, tres años después las minas decayeron y la fama de Real del Castillo fue declinando.

El 15 de mayo de 1882 se dice la fecha oficial de la fundación de Ensenada, por decreto del Presidente Don Porfirio Díaz declara que la cabecera del partido norte de Baja California pasa del Real del Castillo a Ensenada de Todos Santos. Ante el creciente auge del Territorio de la Baja California, por decreto presidencial del general Díaz, de 14 de diciembre de 1887, la península se dividió en dos distritos: Sur y Norte, y Ensenada fue designada cabecera de este último. En 1915 Ensenada deja de ser cabecera de distrito para ser trasladada a Mexicali.

Veinte años más tarde, el señor Ruiz traspasó la propiedad a su yerno Francisco Xavier Gastélum. Después de sucesivos traspasos y ventas, el 17 de marzo de 1887, el terreno quedó en poder de la Compañía Internacional de México. Posteriormente, la señora María Amparo Ruiz de Burton, nieta de Don José Manuel Ruiz, entabló un litigio en contra de la compañía demandando la propiedad del terreno. El juicio fue prolongado y obtuvo celebridad internacional. Al final del mismo, la señora María Amparo Ruiz perdió el litigio.

En el año de 1930 El distrito Norte cambia a territorio constituido por 3 delegaciones: Mexicali, Tijuana y Ensenada. El 16 de enero de 1952 se publica el decreto de Creación del Estado de Baja California con cuatro Municipios: Mexicali, Tecate, Tijuana y Ensenada.

Durante la época de la Segunda Guerra Mundial hubo un simulacro de guerra en Ensenada en 1945 en la actual calle Ámbar. En dicho simulacro participaron zepelines.

1

En 1949 fue comprado el hotel Riviera Pacífico por el Lic. Alfonso Rocha Espinosa y su hermano Pedro Rocha Espinosa. En esa época fue visitado varias veces por el presidente Miguel Alemán, artistas internacionales y personalidades de la política.

## **Localización**

El estado de Baja California se localiza en la región noroeste de la República Mexicana, en la parte norte

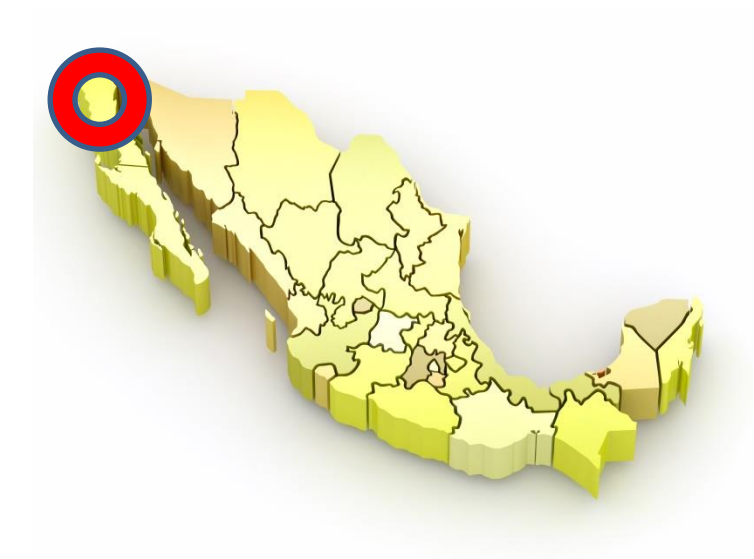

de la península del mismo nombre y se ubica geográficamente entre los meridianos 122° 46' - 117° 06' de longitud oeste y entre los paralelos 28° 00' - 32° 43' de latitud norte.

Limita al este con el Golfo de California; al noreste con el estado de Sonora: al norte con la frontera de los Estados Unidos de Norteamérica, esta frontera tiene una longitud de 265 kilómetros, de los cuales 233 corresponden al estado de California y

32 km al estado de Arizona-; al oeste con el Océano Pacífico y al sur con el estado de Baja California Sur.

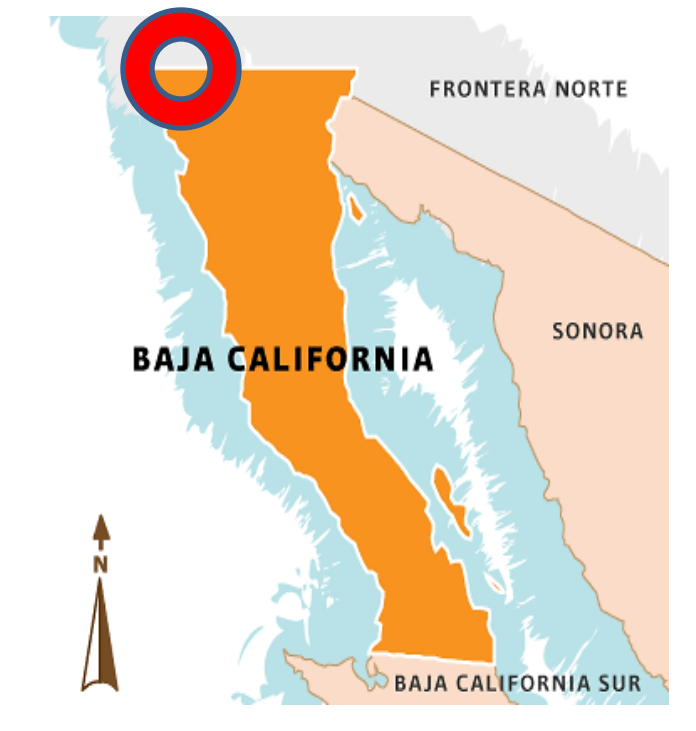

2

**Localización del Proyecto** 

## **Superficie**

El estado de Baja California está integrado por cinco municipios: Ensenada, Mexicali, Tecate, Tijuana y Playas de Rosarito, que abarcan 70,113 kilómetros cuadrados, los cuales representan el 3.6 por ciento del territorio nacional.

El estado cuenta con 1,380 kilómetros de litoral, correspondiendo 740 kilómetros a costas del Océano Pacífico y 640 kilómetros a costas del Golfo de California, lo que representa el 11.6 por ciento del total de litorales del país.

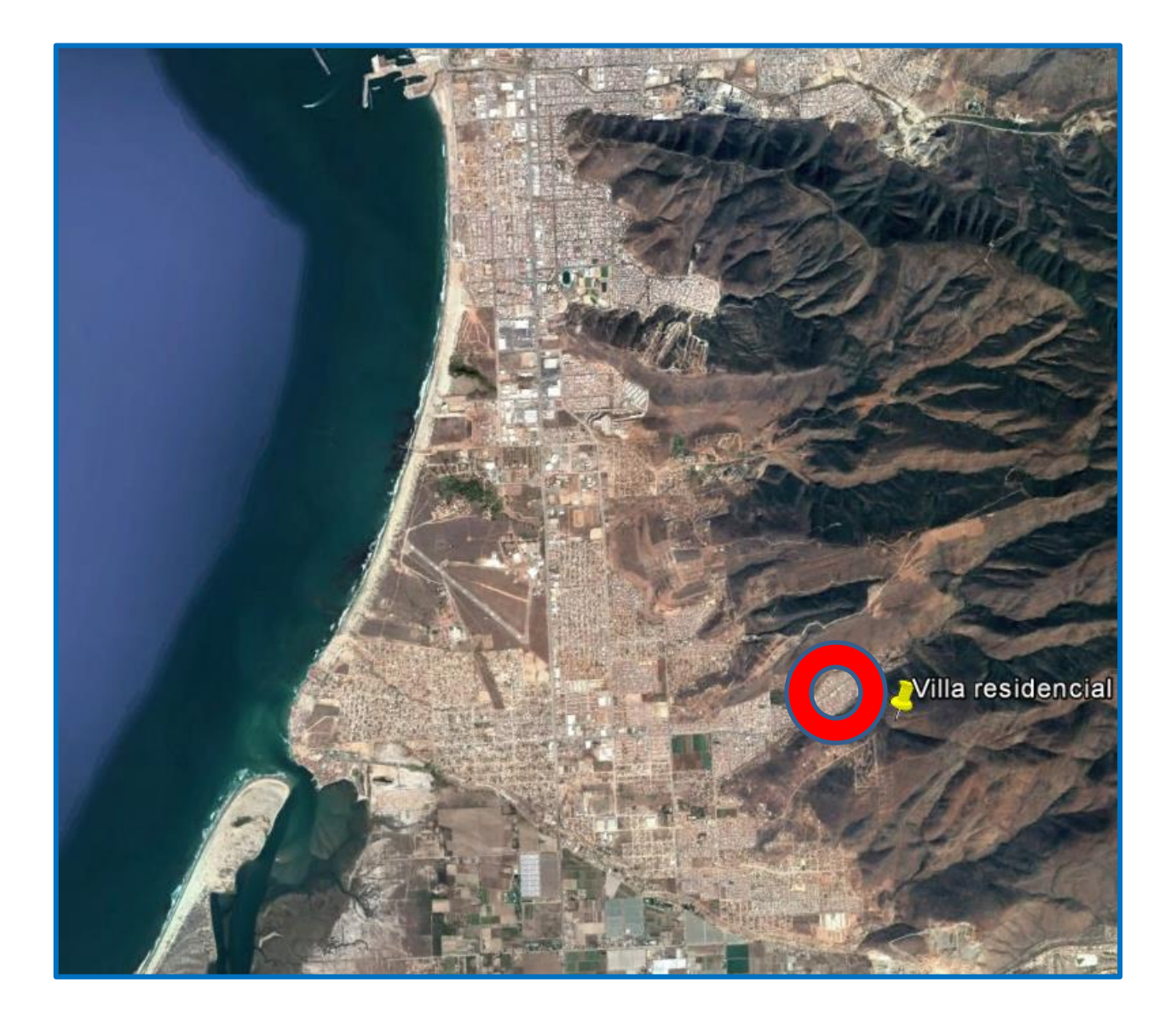

**Ensenada Baja California**

3

#### **Ubicación Geográfica**

La ciudad de Ensenada se ubica en el estado de Baja California. Es cabecera del municipio del mismo nombre y está situada a 31° 52´ de latitud norte y a 116° 37´ de longitud oeste. La ciudad se localiza aproximadamente a 80 km de la frontera México-Estados Unidos frente al Océano Pacífico.

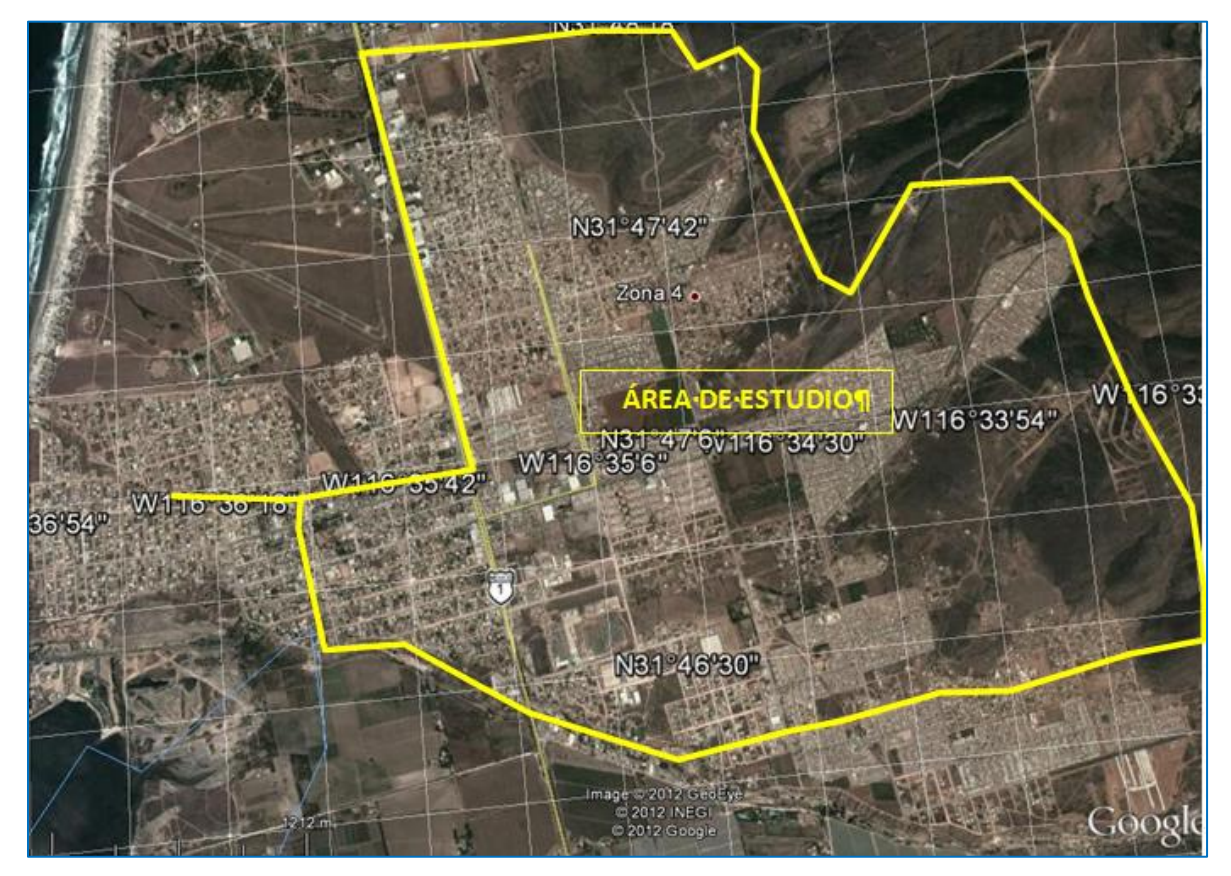

**Croquis de localización.- Localización geográfica de la zona de estudio.**

#### **Hidrografía**

En el Municipio de Ensenada no hay ríos, se cuenta con simples arroyos con escurrimientos de aguas, cuando el volumen pluvial en invierno o verano es considerable. Los arroyos más importantes en el municipio son: San Fernando, Los Mártires, La Bocana, La Hervidora, Santo Domingo, Huatamote, Grande, Paraíso, San Pedro, San Simón, Punta Prieta, Santo Tomas

Ensenada solo cuenta con 3 cuerpos de agua: el de La laguna escondida, la Presa Emilio López Zamora alimentada por el arroyo de Valle Verde y el tercer cuerpo es "la lagunita" ubicada al norte de la base aérea militar del Ciprés cuya importancia es de carácter ecológico.

La presa Emilio López Zamora fue construida y dada al pueblo en 1976 por el Gobierno Federal, tiene una capacidad total de 6 720 000 m3 con la finalidad de propiciar el control de avenidas y abastecimiento para agua potable en Ensenada. En los últimos 5 años la presa se ha visto afectada por la falta de lluvia, por lo se observan niveles bajos de agua. La presa ha sido utilizada para Olimpiadas Nacionales en competencias de kayak y canotaje, en el lugar hay una instalación de la Comisión Nacional del Deporte (CONADE).

El abasto de agua para el puerto de Ensenada es una prioridad, razón por la cual, los trabajos para la construcción de la planta desaladora registra un avance del 60% (datos de 2016) con lo cual se brindarán más oportunidades de desarrollo a este municipio.

Esta obra tiene el objetivo de asegurar en calidad y cantidad suficiente para los ensenadenses, el compromiso es aportar 250 litros por segundo de agua completamente potable en marzo del 2017. La planta contará con elementos como: zona de neutralización, a donde llegará el agua de mar, la nave de ósmosis, donde se potabilizará el agua; la zona de filtrado y un área de depósito, donde estará el agua potabilizada para el consumo humano.

#### **Demografía**

La población total del Municipio de Ensenada, en el año de 1995 era de 315,289 habitantes, de los cuales el 50.4% correspondía a los hombres y el 49.6% a las mujeres, representando el 14.9% de la población del Estado de Baja California, (2'112,140 habitantes). Entre 1990 y 1995 la tasa anual de crecimiento fue de 3.5% y conforme estimaciones del Consejo Estatal de Población de Baja California La religión que predomina en el municipio de Ensenada es el cristianismo, en su gran mayoría adherentes a la Iglesia Católica y una importante minoría de fieles de diversas confesiones como: mormones, Testigos de Jehová, Protestantes, y Sabatistas.

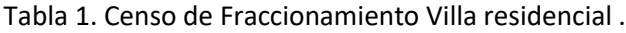

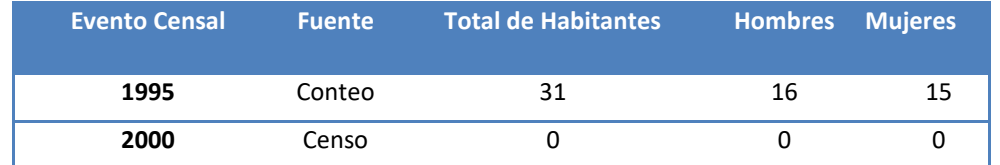

Fuente: (INEGI, 2010) , "Archivo Histórico de Localidades Geoestadísticas" [base de datos en línea], [http://www.inegi.org.mx/geo/contenidos/geoestadistica](http://www.inegi.org.mx/geo/contenidos/geoestadistica/introduccion.aspx)

#### **Evolución demográfica de Ensenada**

La población actual de la ciudad de Ensenada, en el año de 2010 era de 279765 habitantes, de los cuales el 49.8% correspondía a los hombres y el 50.2% a las mujeres. En la tabla 2. se muestran los censos efectuados desde el año 1900 hasta el año del 2010

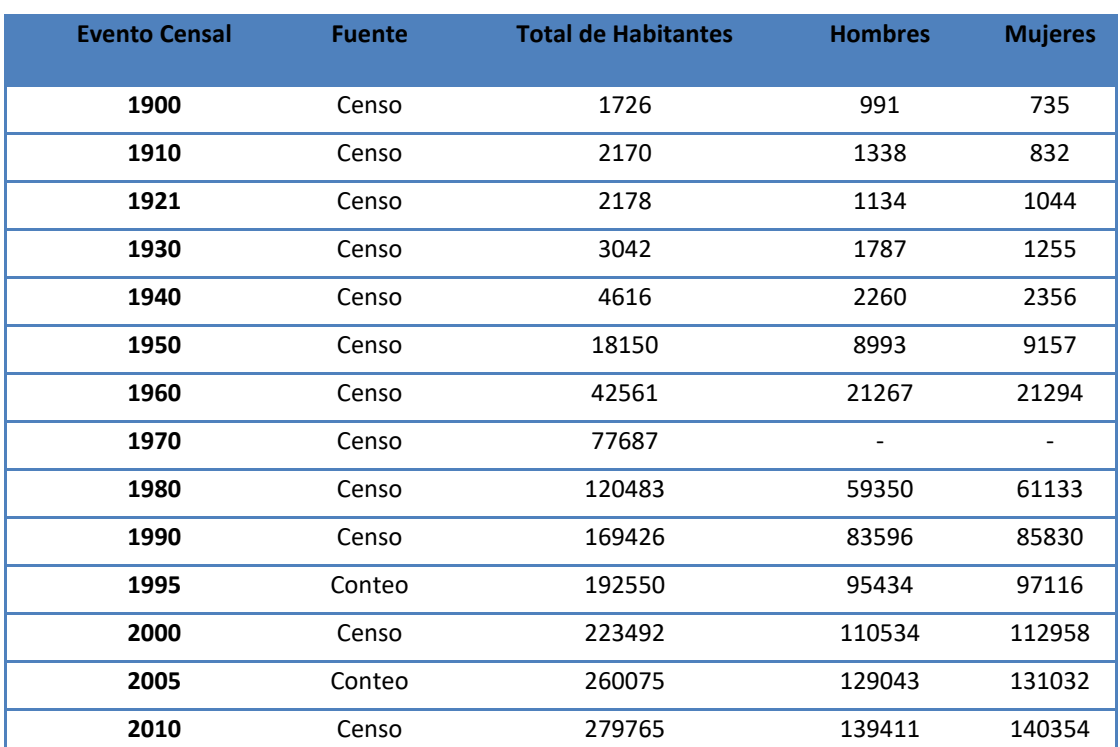

#### Tabla 2. Censos de Ensenada.

Fuente: (INEGI, 2010) , "Archivo Histórico de Localidades Geoestadísticas" [base de datos en línea], [http://www.inegi.org.mx/geo/contenidos/geoestadistica](http://www.inegi.org.mx/geo/contenidos/geoestadistica/introduccion.aspx)

#### **Clima.**

Se tienen considerados dos tipos de climas: Los templados húmedos que se presentan en las partes altas de las sierras y los secos que se localizan en el resto del municipio, en ambos), que se manifiesta en el 43.54% de la superficie del territorio municipal, siguiéndole el clima climas se caracterizan por fuertes oscilaciones térmicas y pluviométricas

Además se tienen registrados seis tipos o subtipos de climas, prevaleciendo el clima muy seco semicálido (Bwh seco templado (BSk), existente en el 24.25% del territorio, en tercer lugar el clima muy seco templado (BWk) que se manifiesta en el 18.94% del municipio incluyendo la zona de la Ciudad de Ensenada.

El resto de la superficie se distribuye en clima muy seco muy cálido, semifrío subhúmedo con lluvias en invierno, con el 7.08%, 3.54% y 2.65% de la superficie del municipio respectivamente. En el Municipio de Ensenada la principal característica es que las lluvias caen en invierno y no en verano como sucede en el resto de País.

#### **Precipitación pluvial.**

Se comenta el recurso agua no es abundante en la región, las sequías se presentan por temporadas largas. Cuando se presentan lluvias abundantes y regulares, se pierden por la falta de infraestructura para su retención, por consiguiente se realiza un escurrimiento directo al mar sin ser aprovechadas. Por lo tanto, el patrón estacional en Baja California, varía considerablemente de un año a otro, registrando períodos extremadamente lluviosos y otros severamente escasos.

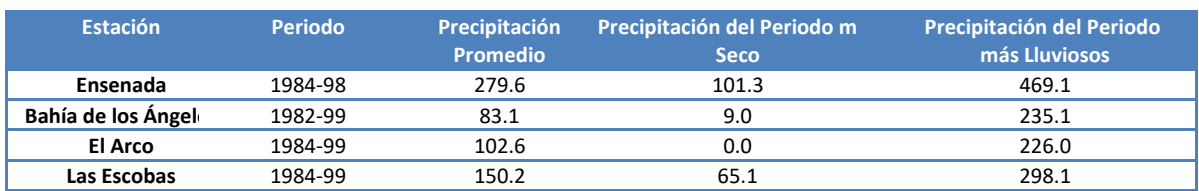

#### **Precipitación total anual (Milímetros)**

7

# II. RECABACION DE LA INFORMACION DEL PROYECTO DE AGUA POTABLE

En la actualidad la disponibilidad de agua es un indicador del desarrollo económico y de la calidad de vida. El papel del agua en el desarrollo económico ha sido posible actuando sobre el ciclo natural del agua construyendo embalses, trasvases, canalizaciones, extracción de acuíferos subterráneos, etc.

Proporcionar a pie de grifo agua potable con unas características tales que el riesgo de enfermedad por su consumo sea nulo, es el objetivo fundamental de una buena distribución del agua. El agua es un líquido tan especial para la vida, la salud y el desarrollo social que merece un gran cuidado su empleo y gestión, ahora que está tan politizada y cada vez es más un artículo de lujo y de discordia, no tanto por la escasez global de agua dulce como por su desigual reparto y consumo.

De forma amplia se considera una red de distribución de agua como el conjunto de instalaciones para la captación de agua, conducción, tratamiento de potabilización, almacenamiento, transporte y distribución del agua de consumo humano hasta las acometidas de los consumidores, con la dotación y calidad reglamentadas.

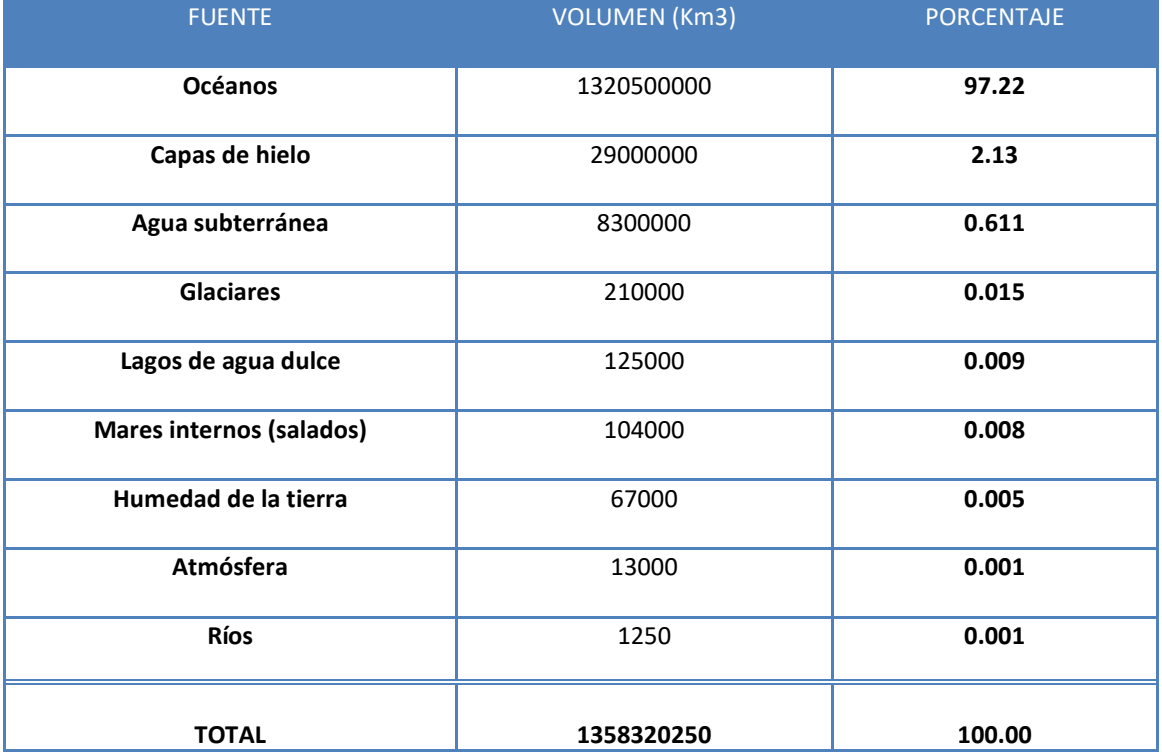

#### **DISTRIBUCIÓN DEL AGUA EN LA TIERRA.**

## **Tipos de fuentes de agua**

#### **Agua de Lluvia.**

La captación de agua de lluvia se emplea en aquellos casos en que no es posible obtener aguas superficiales y subterráneas de buena calidad y cuando el régimen de las lluvias sea importante.

Para ello se utiliza los techos de las casas o algunas superficies impermeables para poder hacer la captación de agua y conducirla a un sistema cuya capacidad depende del gasto requerido y del régimen pluviométrico.

 **Instalación para recolección de agua de lluvia**

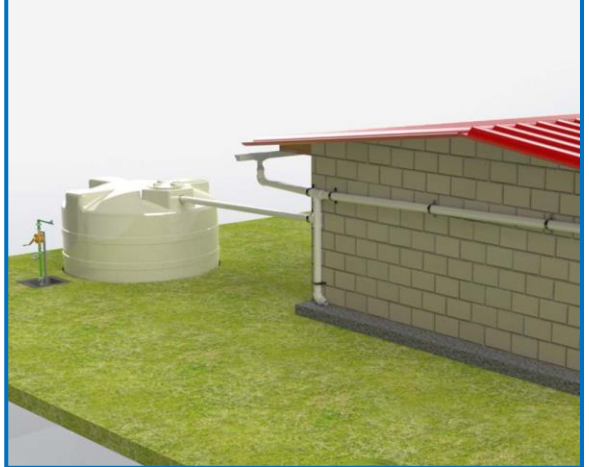

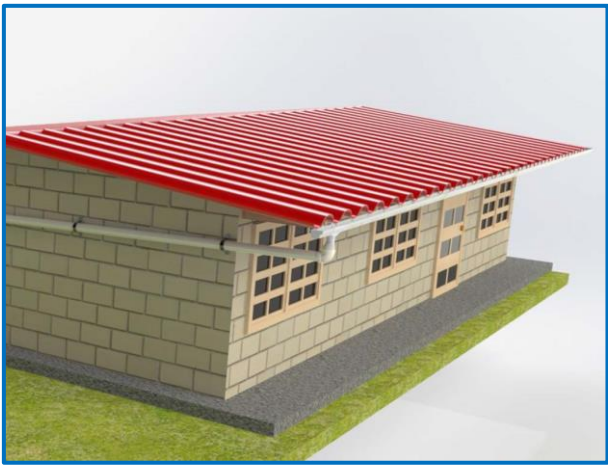

**Almacenamiento del agua de lluvia** 

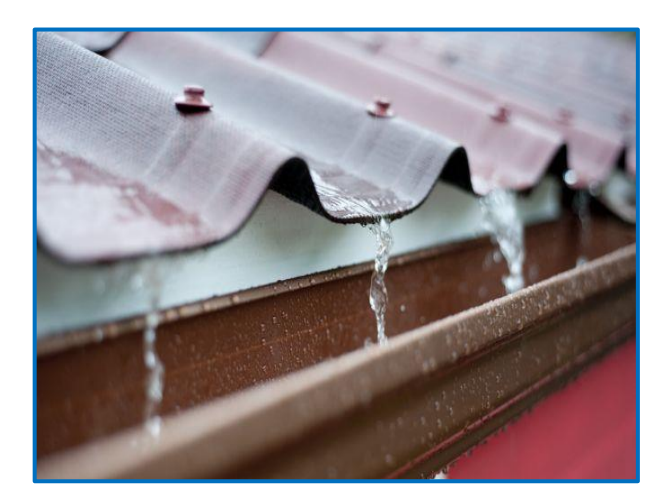

**Muestra de recolección de agua de lluvia**

#### **Aguas Superficiales**

Las aguas superficiales están constituidas por los arroyos, ríos, lagos, etc. Los cuales discurren naturalmente en la superficie terrestre. Estas fuentes no son tan deseables especialmente si existen en zonas habitadas o de pastoreo animal aguas arriba. Sin embargo a veces no existe otra fuente alternativa para las comunidades siendo necesario para la utilización de contar con información detallada que permita visualizar su estado sanitario, caudales disponibles y su calidad del agua

Recolección de agua

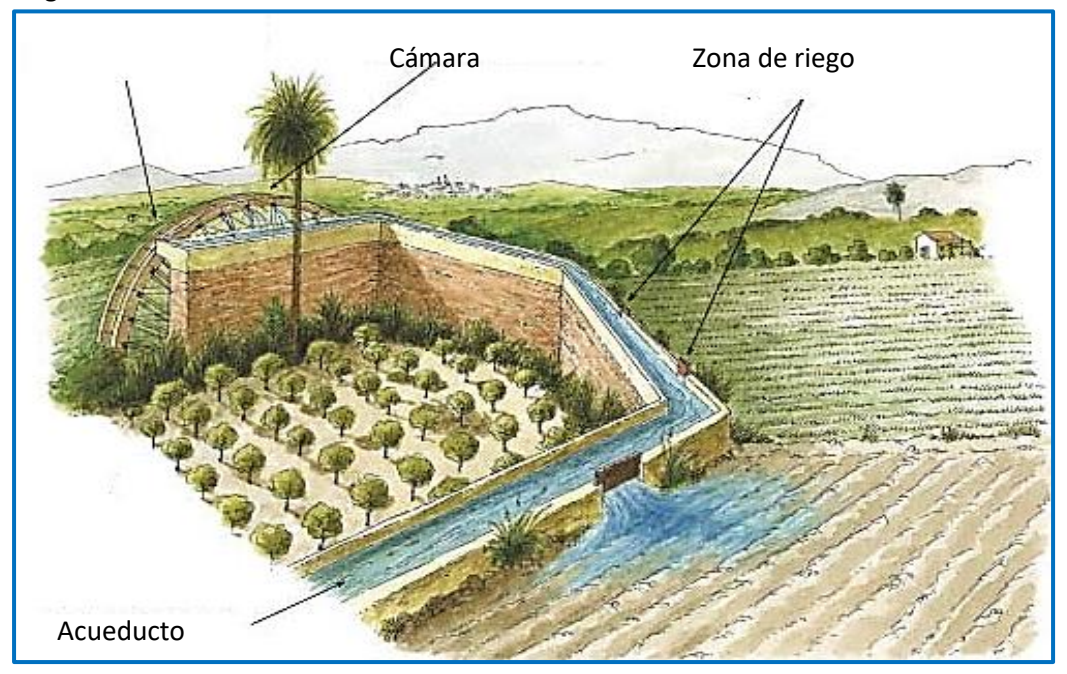

**Captación de aguas superficiales** 

#### **Aguas Subterráneas**

Parte de la precipitación en las cuencas se infiltran en el suelo hasta la zona de saturación, formando así las aguas subterráneas. La explotación de esta zona depende de las características hidrológicas y de la formación geológica del acuífero.

La segunda alternativa representada por manantiales que pueden llegar a ser localizados en la parte alta de las

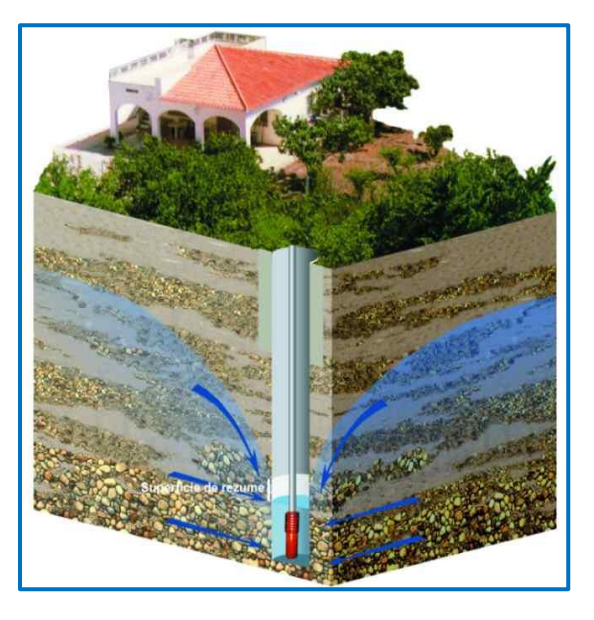

poblaciones, que generalmente cuenta con agua de buena calidad, y es el tipo de fuente considerada en los sistemas de abastecimiento de agua potable por gravedad sin tratamiento.

#### **Manantiales**

Se puede definir como un manantial al lugar donde se produce un afloramiento natural de agua subterránea.

El agua del manantial fluye por lo general atravez de una formación de estratos con grava, arena o roca fisurada.

En los lugares donde existen estratos impermeables estos bloquean el flujo subterráneo del agua y permite que este aflore a la superficie.

#### **Recarga de Manantial**

El agua del manantial es pura, y por lo general, se le puede usar sin ningún tratamiento a condición de que el manantial este adecuadamente protegido con una estructura que impida la contaminación del agua. Se deba asegurar que el agua provenga limpia antes de poder utilizarla para el uso que este destinada a ocupar.

#### **La potabilización del agua**

Las aguas provenientes de fuentes subterráneas profundas, galerías filtrantes o manantiales, pueden ser entregadas directamente al consumo, siempre que sean químicamente apropiadas y si se tiene en cuenta todas las previsiones necesarias en su captación para evitar su contaminación.

Es decir, esta agua es en general naturalmente potable.

Solo se recomienda un tratamiento con cloro para resguardarla de cualquier contaminación accidental en la red de distribución.

Pы

Cuando el agua no es naturalmente potable habrá que hacer un tratamiento corrector, como sucede con las aguas superficiales.

#### **Sistemas Hidráulicos**

Las partes que integran los sistemas hidráulicos urbanos son las siguientes: Sistema de Agua Potable, Captación, Línea de conducción, Tratamiento de potabilización, Regularización, Línea de alimentación, Red de distribución y obras conexas o complementarias. A continuación se describen las partes integrales de los sistemas de agua potable.

Una red de distribución de agua potable, tiene como finalidad primordial, la de entregar a los habitantes de una localidad, agua en cantidad y calidad adecuada para satisfacer sus necesidades, ya que como se sabe los seres humanos estamos compuestos en un 70% de agua, por lo que este líquido es vital para la supervivencia. Uno de los puntos principales, es entender el término potable.

El agua potable es considerada aquella que cumple con la norma establecida por la Organización Mundial de la Salud (OMS), la cual indica la cantidad de sales minerales disueltas que debe contener el agua para adquirir la calidad de potable. Sin embargo una definición aceptada generalmente es aquella que dice que el agua.

Potable es toda la que es "apta para consumo humano", lo que quiere decir que es posible beberla sin que cause daños o enfermedades al ser ingerida.

La contaminación del agua ocasionada por aguas residuales municipales, es la principal causa de enfermedades de tipo hídrico por los virus, bacterias y otros agentes biológicos que contienen las heces fecales (excretas), sobre todo si son de seres enfermos.

Por tal motivo es indispensable conocer la calidad del agua que se piense utilizar para el abastecimiento a una población.

#### **Captación**

Es la parte inicial del sistema hidráulico y consiste en las obras donde se capta el agua para poder

abastecer a la población.

Pueden ser una o varias, el requisito es que en conjunto se obtenga la cantidad de agua que la comunidad requiere.

Para definir cuál será la fuente de captación a emplear, es indispensable conocer el tipo de disponibilidad del agua en la tierra, basándose en el ciclo hidrológico, de esta forma se consideran los siguientes tipos de agua según su forma de encontrarse en el planeta:

- Aguas superficiales.
- Aguas subterráneas.
- Aguas meteóricas (atmosféricas).
- Agua de mar (salada).

Las agua de mar, ocasionalmente se emplea para el abastecimiento de las poblaciones, cuando se usan es porque no existe otra posibilidad de surtir de agua a la localidad, las primeras se pueden utilizar a nivel casero o de poblaciones pequeñas y para la segunda, en la actualidad se desarrollan tecnologías que abaraten los costos del tratamiento requerido para convertirla en agua potable, además de que los costos de la infraestructura necesaria en los dos casos son altos.

 $P_{D}$ 

Por lo tanto, actualmente solo quedan dos alternativas viables para abastecer de agua potable a una población con la cantidad y calidad adecuada y a bajo costo, las aguas superficiales y las subterráneas. Las aguas superficiales son aquellas que están en los ríos, arroyos, lagos y lagunas, las principales ventajas de este tipo de aguas son que se pueden utilizar fácilmente, son visibles y si están contaminadas pueden ser saneadas con relativa facilidad y a un costo aceptable. Su principal desventaja es que se contaminan fácilmente debido a las descargas de aguas residuales, pueden presentar alta turbiedad y contaminarse con productos químicos usados en la agricultura. Las aguas subterráneas son aquellas que se encuentran confinadas en el subsuelo y su extracción resulta algunas veces cara, éstas se obtienen por medio de pozos someros y profundos, galerías filtrantes y en los manantiales cuando afloran libremente

#### **Conducción.**

La denominada "línea de conducción" consiste en todas las estructuras civiles y electromecánicas cuya finalidad es la de llevar el agua desde la captación hasta un punto que puede ser un tanque de regularización, una planta de tratamiento de potabilización o el sitio de consumo.

Es necesario mencionar que debido al alejamiento

cada vez mayor entre la captación y la zona de consumo, las dificultades que se presentan en estas obras, cada día son mayores.

#### **Distribución**

Este sistema de tuberías es el encargado de entregar el agua a los usuarios en su domicilio, debiendo ser el servicio constante las 24 horas del día, en cantidad adecuada y con la calidad requerida para todos y cada uno de los tipos de zonas socio-económicas (comerciales, residenciales de todos los tipos, industriales, etc.) que tenga la localidad que se esté o pretenda abastecer de agua. El sistema incluye válvulas, tuberías, tomas domiciliarias, medidores y en caso de ser necesario equipos de bombeo.

**"El camino para destruir algo, es tener el control absoluto sobre el"**

**Frank Herbert: "Dunas"** 

## III. ANALISIS DE LA INFORMACION Y ALTERNATIVAS DE SOLUCION.

#### **Tipos de modelos**

En la actualidad tomando en cuenta el desarrollo que en los últimos años han experimentado los modelos de simulación es posible clasificarlos de acuerdo con el objetivo que se desee conocer del sistema hidráulico que se investigara. De acuerdo con su aplicación los modelos pueden clasificarse en modelos de planificación y modelos de operación de diseños.

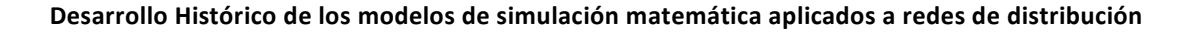

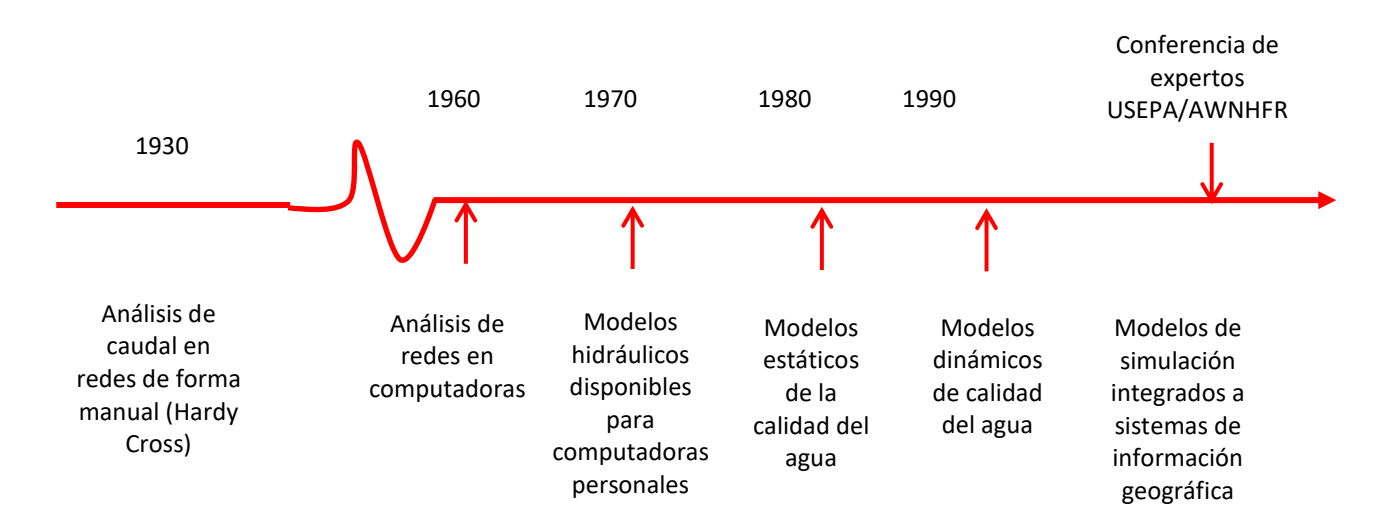

#### **Diagrama de un modelo hidráulico de flujo permanente**

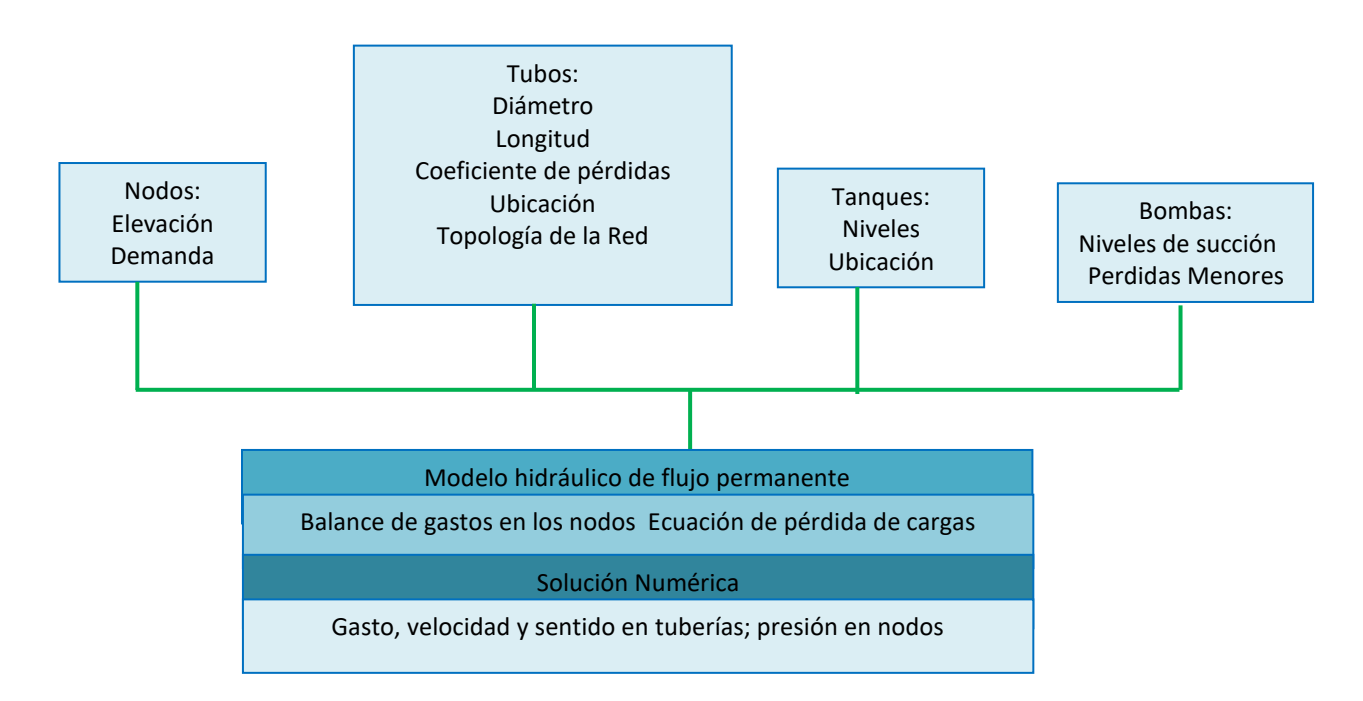

 $\mathbf{P}_{\mathbf{D}}$ 

#### **Modelos Hidráulicos**

La implementación de un modelo de simulación hidráulica se tiende a desarrollarse en 2 etapas.

La primera de ellas es la construcción del modelo de simulación.

Determinar el tipo de tema para la cual se realizara el sistema de distribución

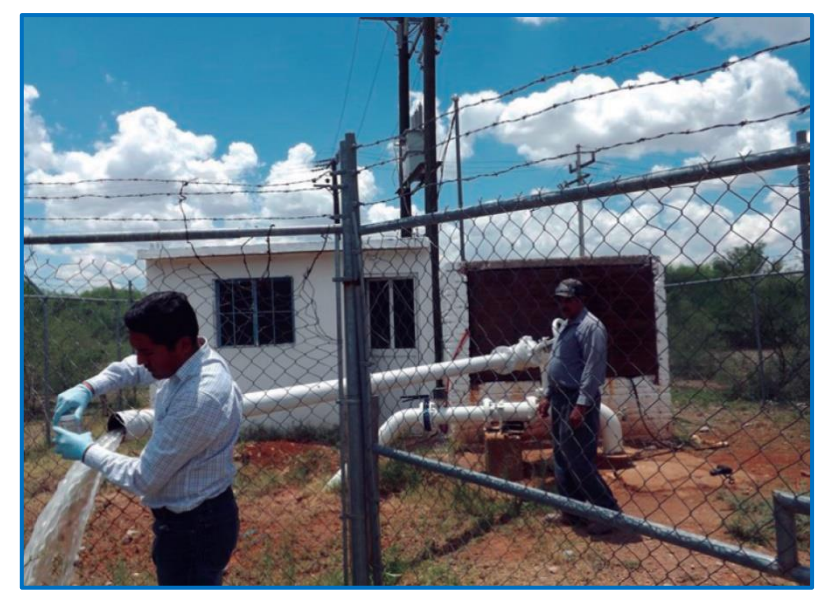

**Calidad del agua en el sistema de distribución** 

Recopilar la información necearía para las características que debe contener cada modelo hidráulico así como también representar los componentes de la red real de distribución, en términos adecuados para que pueda ser usada por los medios tenga de la topología de la red.

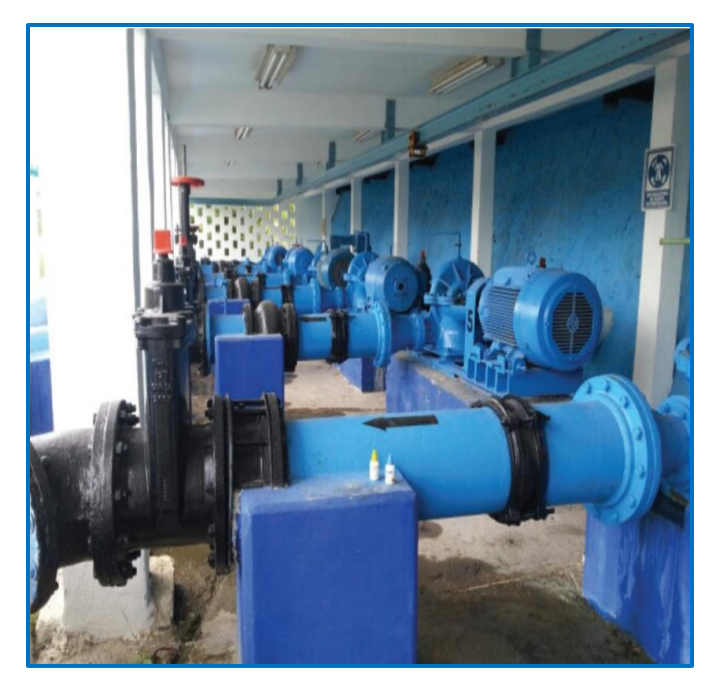

 **Componentes del Sistema de Distribución** 

Analizar y asignar así como conocer los diferentes componentes que tendrá la red de distribución, asi como incorporar en los modelos las demandas de consumo para cada periodo que se quiera conocer. Integrar los componentes no fiscos a la red de distribución. Al final de proceso se debe obtener un modelo hidráulico favorable

 $\mathbf{P}_{\mathbf{D}}$ 

#### **Recopilación de la información**

La obtención de la información confiable y precisa de los elementos que componen el sistema de distribución a simular es parte fundamental en la construcción de los modelos hidráulicos. Los elementos que general mente componen los sistemas de distribución son:

- Uniones o cruceros.
- $\triangleright$  Depósitos o tanques de almacenamiento y de regulación.
- Pozos
- $\triangleright$  Plantas Potabilizadoras
- $\triangleright$  Tuberías
- Válvulas
- $\triangleright$  Bombas

#### **Ejemplos de cruceros, tuberías y válvulas**

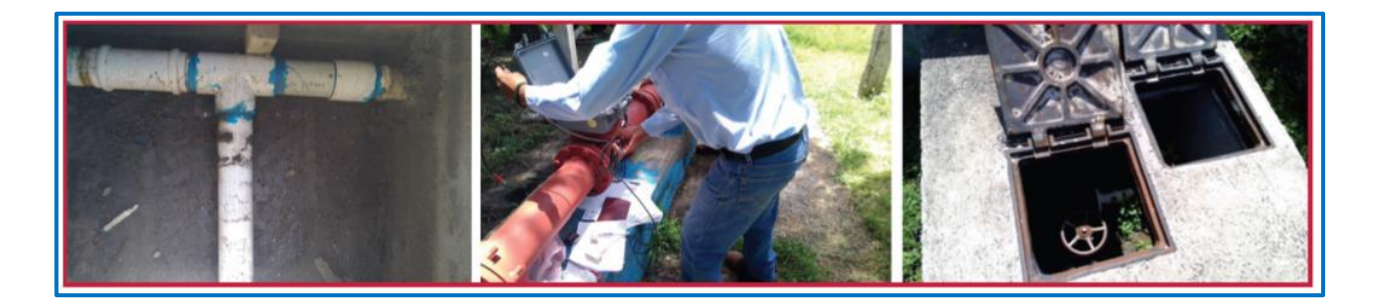

**Ejemplo de pozo o bomba tanques de almacenamiento** 

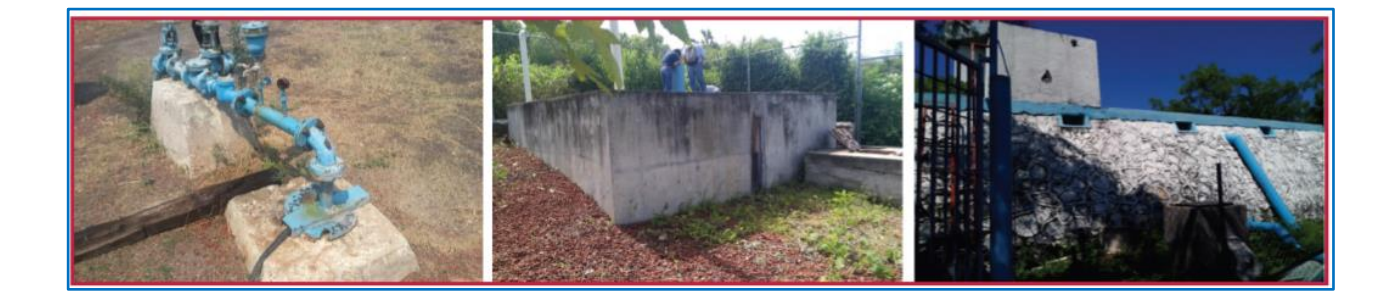

#### **Tipos de red de acuerdo con su topología**

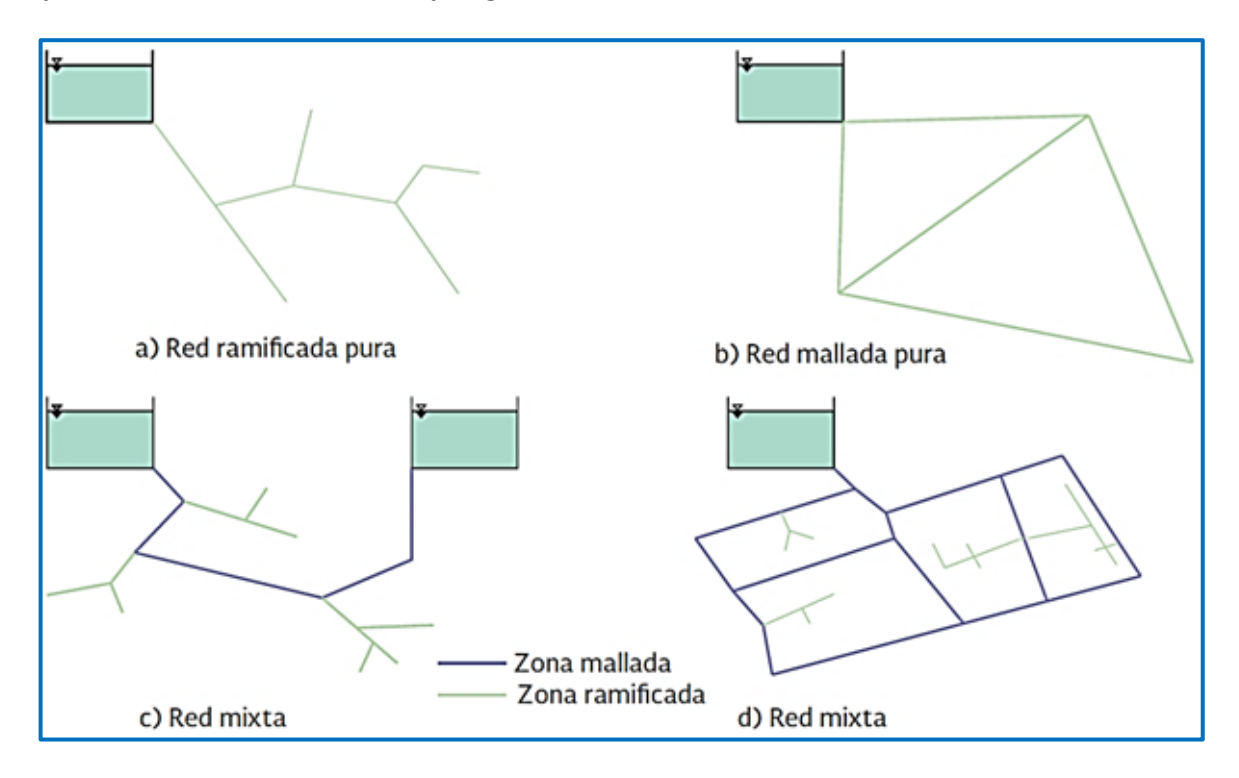

#### **Población de Proyecto**

La población de proyecto se refiere a la cantidad de personas que se tienen consideradas tener en la localidad al final del periodo de diseño de cualquier sistema de abastecimiento y suministro de agua. La dinámica de la población es compleja.

En ellas intervienen las tasas de fecundidad y mortalidad así como la esperanza de vida, así como factores de migración internacional y la tabla que se presenta a continuación muestra el crecimiento poblacional que se ha proyectado al año 2050, esta grafica fue instituida a partir de los datos oficiales de la CONAPO.

#### **Vida Útil**

Es el tiempo que se espera que la obra sirva para los propósitos para los cuales le diseño fue considerado tratando de no mantener gastos de operaciones y de mantenimientos tan elevados, este periodo está determinado por la duración misma de los materiales de los que lleguen a estar hechos los componentes. Otros factores que determinan la vida útil de las obras de agua potable se trata más que nada sobre la calidad del agua que estas manejan así como la operación y el mantenimiento del sistema.

 $\mathbf{P}_{\mathbf{D}}$ 

Se deben tomar en cuenta todos los factores, características y posibles riesgos en cada proyecto en Particular para poder establecer adecuadamente el periodo de vida útil de cada una de las partes que sistema de agua potable contenga.

La vida útil de las obras depende de los siguientes factores:

- $\triangleright$  Calidad de la construcción y de los materiales utilizados
- $\triangleright$  Calidad de los equipos
- $\triangleright$  Diseño del sistema
- $\triangleright$  Calidad del agua
- $\triangleright$  Operación y mantenimiento
- $\triangleright$  Condiciones ambientales
- $\triangleright$  En la selección de la vida útil es conveniente considerar que generalmente la obra civil.

Los periodos de diseños están vinculados con los Aspectos económicos y la vida útil de la infraestructura Por lo que realizar un proyecto de distribución tiende a realizarse con las altas demandas que se llegue a solicitar ya que pueden llegar a afectarse los balances financieros con el hecho de la falta y necesidad de agua.

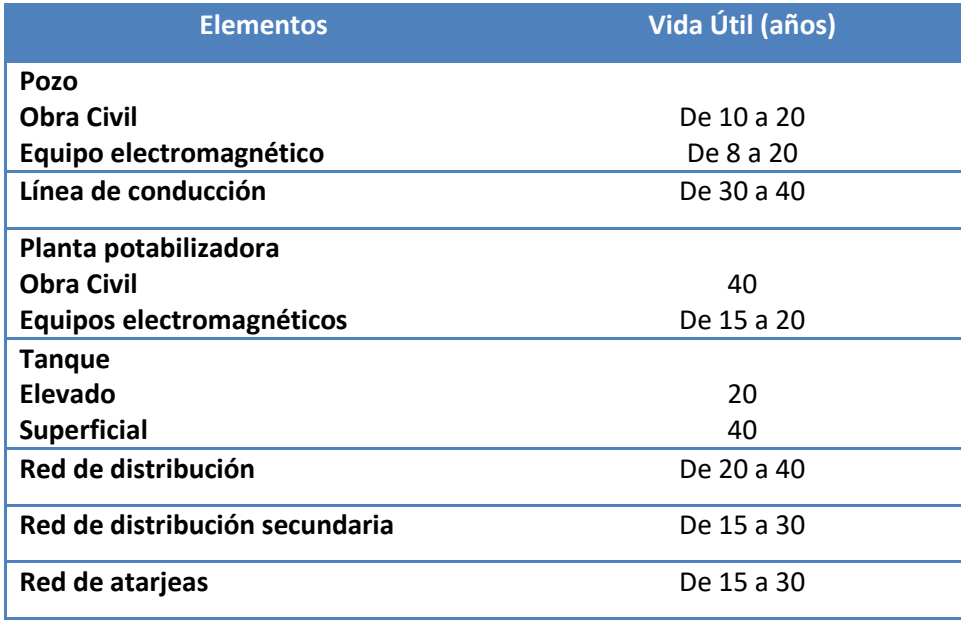

Pы
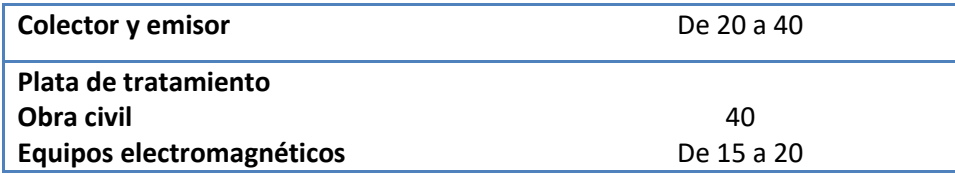

#### **Consumo**

El consumo es la parte del suministro de agua potable que generalmente utilizan los usuarios, sin considerar las pérdidas que puedan llegar a presentarse en el sistema.

Esto se expresa en unidades de( $m^3/d$ ) o también se puede tomar en cuenta  $l/d$  o bien cuando se trata de consumo per cápita se utilizan las unidades de  $l/hab/dia$  asi como los organismos que se encarga de la regulaciones tiende a utilizar los siguientes criterios  $m^3/toma/mes$ .

En el consumo en zonas rurales varia siempre con respecto a las regiones donde se encontrara el sistema son las condiciones climatológicas e hidrológicas de la comunidad, las costumbres locales y la actividad de los habitantes tiene una influencia directa en la cantidad de agua que se desea consumir.

Se tuvieron que tomar en cuenta contar válvulas de admisión y expulsión de aire (combinadas) en los sitios más elevados del perfil, en las zonas sensiblemente planas a distancias entre 400m y800m. Lo anterior es para eliminar el aire presente en el agua y permitir la correcta operación de la línea durante el llenado y vaciado de la misma.

En los puntos bajos del perfil se colocaron válvulas de desagüe.

#### **Gasto de diseño**

El gasto de diseño está en función del gasto que se debe entregar al tanque y del gasto que proporciona la fuente de abastecimiento.

Pы

## **CONSUMOS DOMÉSTICOS PER CÁPITA**

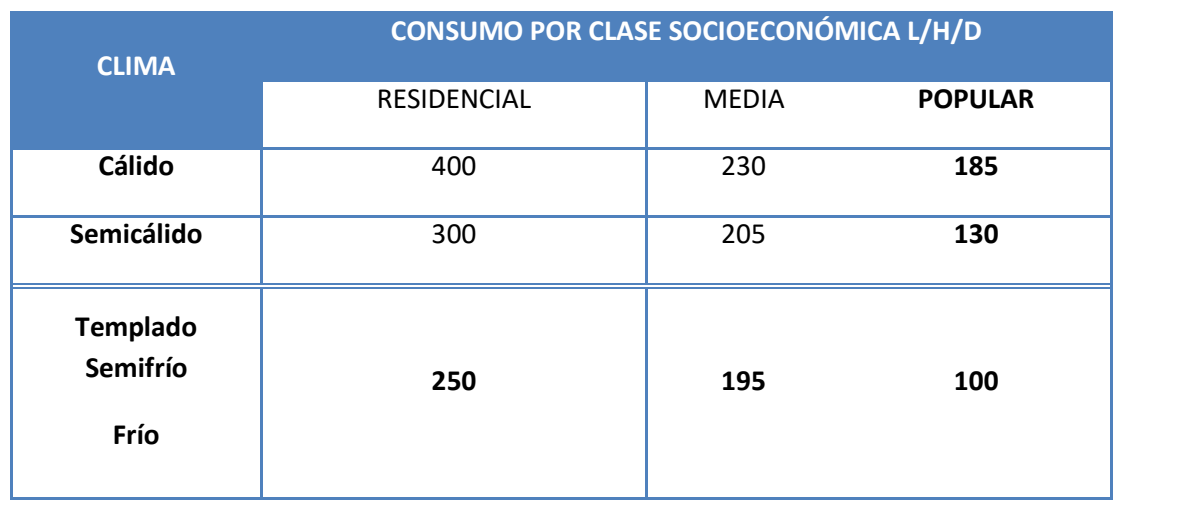

FUENTE C.N.A

## **CLASIFICACIÓN DE CLIMAS POR TEMPERATURA**

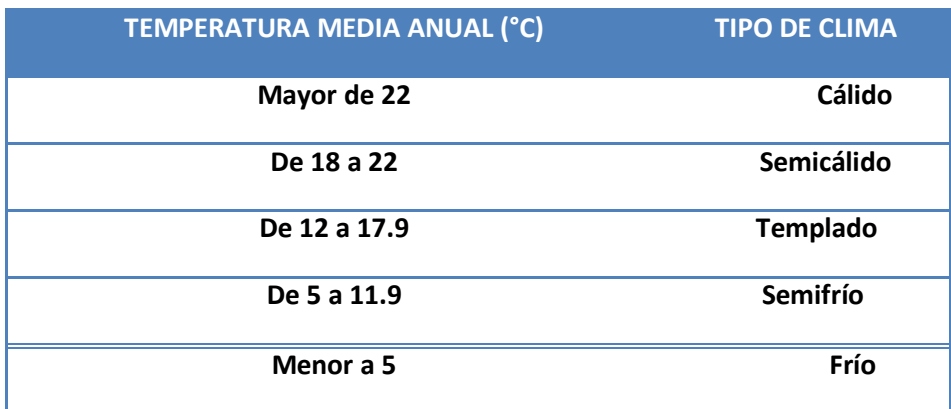

FUENTE C.N.A.

## **Coeficiente de Variación**

Los requerimientos de agua, no son constantes, durante el día, ni durante el año, motivo por el cual es necesario obtener los gastos Máximo Diario y Máximo Horario los cuales se determinan utilizando los coeficientes de

Variación, para obtener estos coeficientes se debe efectuar un estudio y en caso de no poder hacerlo, la CNA recomienda utilizar los valores promedio estudiados por el IMTA.

## **Coeficiente de variación diría y horaria**

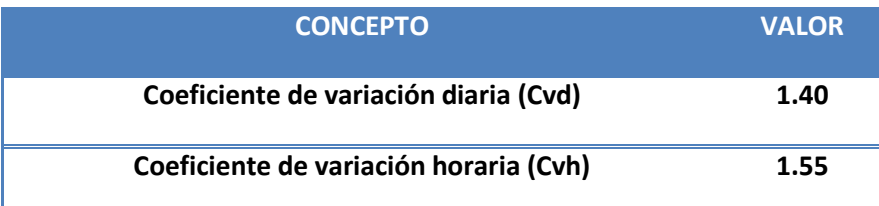

FUENTE C.N.A.

## **Velocidades**

Las velocidades máximas y mínimas del agua en un conducto, están gobernadas por el material del que está fabricado el ducto y la magnitud de los fenómenos transitorios, al igual que la velocidad de arrastre, ésta última se considera para que no exista el depósito de partículas remolcadas por el agua (azolve).

## **Velocidades Máximas y mínimas permisibles en tuberías**

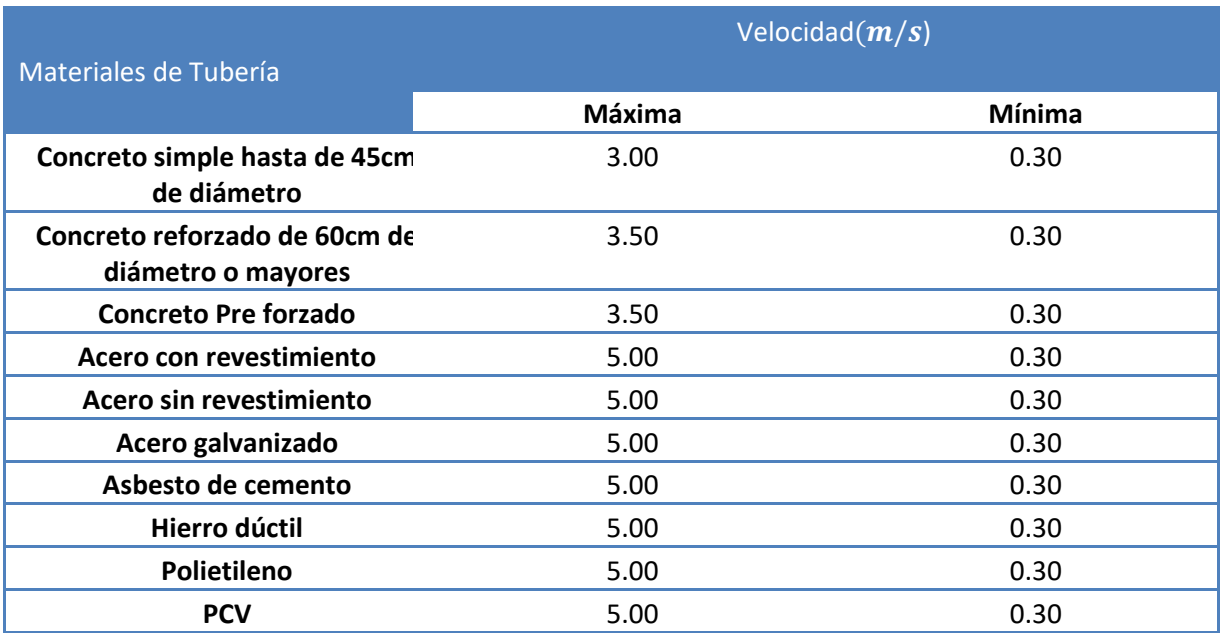

FUENTE C.N.A.

## IV. - REGULARIZACION.

## **Normatividad para el sistema de agua potable**

El presente capítulo pretende exponer en forma clara y sencilla los lineamientos para elaborar los

Proyectos hidráulicos de los sistemas de distribución de agua potable.

El objetivo de un sistema de distribución es proporcionar un sistema eficiente, considerando cantidad,

calidad y continuidad.

En la elaboración del proyecto se deben plantear varias alternativas, definiendo para cada una de ellas, las obras que lo integran, realizando un análisis y selección de la más conveniente, en función de los aspectos de eficiencia, constructivos y económicos.

## **Datos para la realización del Proyecto**

Para llevar a cabo los proyectos de Agua Potable de los fraccionamientos y condominios, se deben de conocer los siguientes datos:

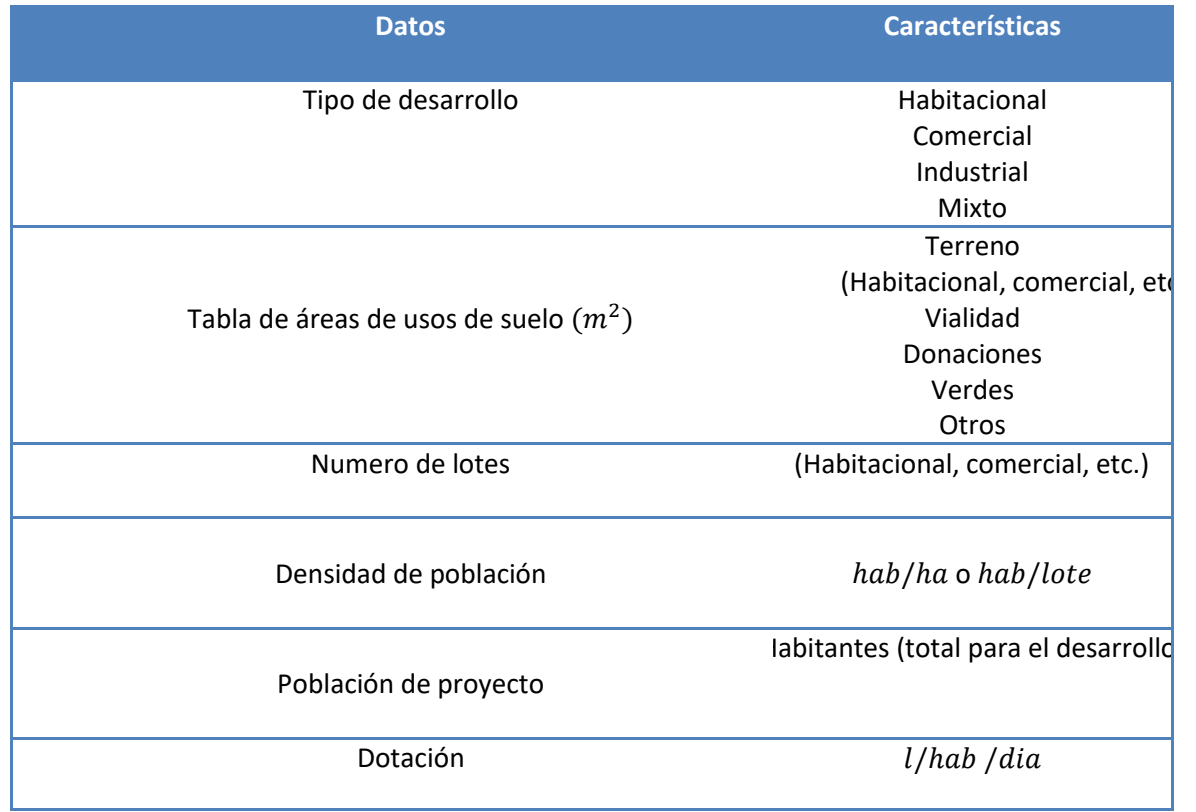

Tabla 1.a Datos a considerar en el diseño de proyectos de agua potable

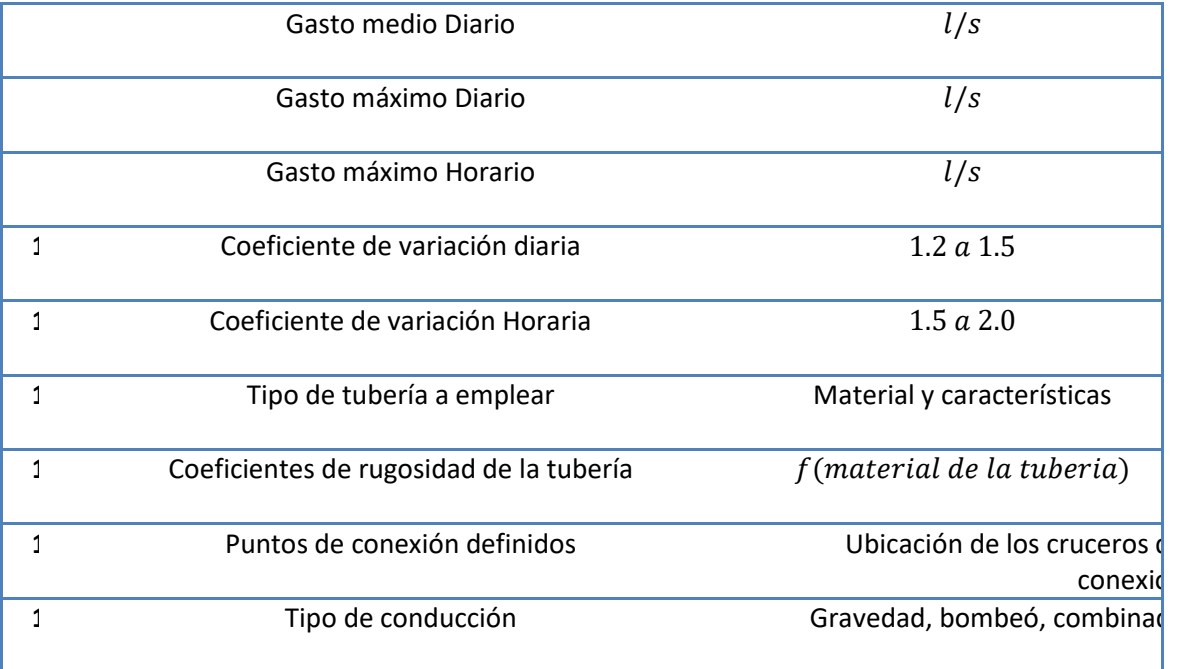

### **Población**

La población de proyecto es la cantidad total que tiene el fraccionamiento al 100% de su capacidad, aunque el desarrollo puede llegar a realizarse en etapas

Para el caso de los fraccionamientos habitacionales, el número total de habitantes por servir será el producto de multiplicar el número de lotes por la cantidad de habitantes por lote, en la ciudad de Ensenada y su zona Conurbada se consideró 4 habitantes por lote.

## **Cálculo de la población para fraccionamientos habitacionales:**

No de lotes  $x$  4 habitantes por lote  $=$  Numero total de habitantes

## **Dotación**

La dotación es la cantidad de agua asignada a cada habitante, considerando todos los consumos de los servicios y las pérdidas físicas que existen en cualquier sistema de distribución, su unidad es en l/hab  $/dia.$ 

Para el caso del Fraccionamiento Villa Residencial del rey se tomaron en cuenta los siguientes valores para la dotación de agua potable para diferentes giros:

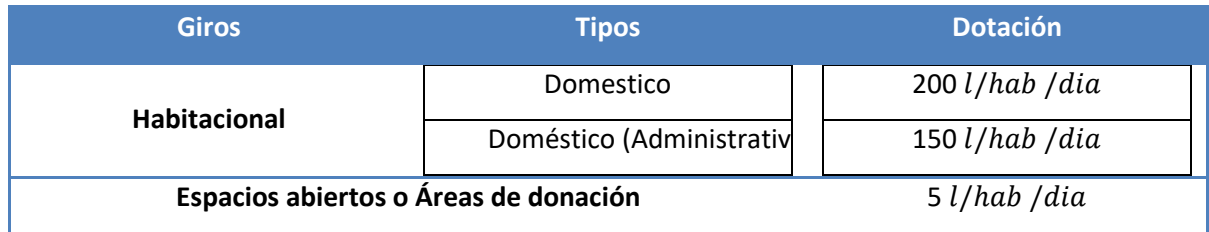

## **Gasto de Diseño**

## **Gasto Medio Diario**

El gasto medio diario es la cantidad de agua requerida para satisfacer las necesidades de la población en día de consumo en promedio.

$$
Q_{med} = \frac{P \times D}{86400}
$$

Dónde

 $Q_{med}$  Gasto medio diario en l/s

P Numero de habitantes

D Dotacion en l/hab/dia

86400 Segundos en que contien un dia

## **Gasto Máximo Diario**

Es el caudal que debe proporcionar la fuente de distribución esto ayuda para poder diseñar óptimamente una obra de captación, podemos identificar qué tipos de equipos de bombeos pueden utilizarse en caso de necesitarlos así como también la regularización de la línea de conducción.

El tanque de regularización y almacenamiento

$$
Q_{md} = CV_d \times Q_{med}
$$

Dónde:

 $Q_{md}$  Gasto maximo diario en  $l/s$  $CV_d$  Coeficiente de variacion diaria (de 1.2 a 1.5)  $Q_{med}$  Gasto medio diario  $l/s$ 

 $P_{\rm D}$ 

#### **Gasto Máximo Horario**

El gasto máximo horario es el requerido para satisfacer las necesidades de la población en el dia y a la hora máxima de consumo para poder tener un mejor conocimiento del diseño no tiene una funcionalidad para la línea de alimentación de la red así como también cuando se llega a tratar de redes de distribución de agua.

$$
Q_{mh} = CV_h \times Q_{md}
$$

Dónde:

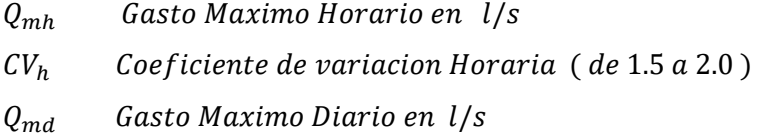

### **Línea de conducción**

Se llama línea de conducción al conjunto de tuberías, estaciones de bombeo y dispositivos de control, que permiten el transporte del agua desde una fuente de abastecimiento, hasta el sitio donde será regulada y posteriormente distribuida. Si existen dos o más fuentes de abastecimiento se denominan redes de conducción.

## **Tipos de Conducción**

## **Conducción por bombeo**

La conducción por bombeo se requiere cuando la fuente de abastecimiento tiene una altura piezometrica menor a la requerida en el punto de entrega, es decir, se encuentra en un nivel Inferior al del tanque de regulación ó la red de distribución.

## **Conducción por gravedad**

La conducción por gravedad se requiere cuando la fuente de abastecimiento tiene una altura piezometrica mayor a la requerida en el punto de entrega, es decir, se encuentra en un nivel Superior al del tanque de regulación ó la red de distribución.

## **Conducción mixta**

Es una combinación de conducción por bombeo en una primera parte y una conducción por gravedad en una segunda parte o viceversa.

#### **Conceptos a considerar para el diseño**

Las tuberías de conducción deberán de cumplir con los aspectos mencionados a continuación:

 $\triangleright$  Se con el perfil y el trazo del terreno donde se ubicó la línea.

 $\triangleright$  No se cruzaron terrenos particulares.

 $\triangleright$  Se Dejar pasillos de servicio entre terrenos para ubicar la línea de conducción. Estos pasillos de servicio tienden a ser establecidos con medidas de 4.00m de ancho mínimo (2.00m a cada lado), con acceso libre de construcciones y obstáculos, en la cual no se permitió ningún tipo de construcción.

 $\triangleright$  Se tuvo que Buscar el recorrido más corto entre la fuente de abastecimiento y el tanque de regulación.

 $\triangleright$  Se buscó el lugar con las condiciones más óptimas para la línea de conducción en zanjas separadas de las redes de distribución.

En la conducción nunca deberán de conectarse tomas domiciliarias.

## **Elección del tipo de tubería**

El polietileno de alta densidad, HDPE por sus siglas en inglés, es un material altamente resistente, duradero, flexible y los costos de su producción y procesamiento son bastante bajos, además resiste perfectamente los procesos de esterilización y tiene una alta resistencia a ataques químicos.

 $P_{D}$ 

La tubería de polietileno de alta densidad tiene aplicaciones en la conducción de agua potable, en sistemas de riego, en conducción de desechos industriales, de drenajes y aguas residuales; en minería y dragados, en conducción de gas natural y de gas licuado de petróleo y en procesos químicos en general.

Además se emplean en redes contraincendios, en conductores eléctricos y de comunicación, como cableado eléctrico y fibra óptica, y en acuacultura. Dependiendo del tipo de aplicación que se le vaya a dar a la tubería, se tienen que elegir diferentes densidades y paredes diametrales, así como contar con un código de identificación que indique qué tipo de material o sustancia transporta.

#### **EPANET**

EPANET es un programa de ordenador que permite realizar simulaciones en un periodo extendido del comportamiento hidráulico y de la calidad del agua en redes de distribución a presión. En general una red consta de tuberías, nudos (conexiones entre tubería), bombas, válvulas y tanques de almacenamiento o depósitos.

EPANET nos ayuda a determinar el caudal que circula por cada una de las conducciones, la presión en cada uno de los nudos, el nivel de agua en cada tanque y también a su vez los diferentes componentes químicos que pasan atravez de la red durante un determinado periodo de simulación analizándolo así en diferentes intervalos de tiempo.

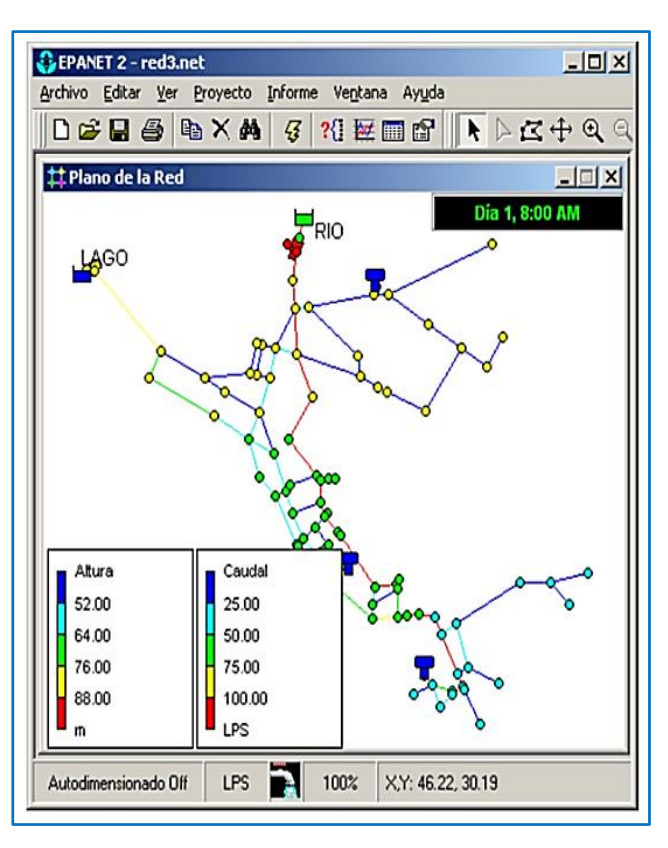

 **Zona de estudio de EPANET**

Está diseñado para ser una herramienta de desarrollo en el aumento de los conocimientos relacionados con el movimiento y el destino de los constituyentes del agua en una red de distribución.

## **Ejemplo de Red**

Por ejemplo un pozo de decantación desde el cual el agua es bombeada a una red de distribución. También hay una tubería conectada al depósito de almacenamiento que servirá como una fuente secundaria.

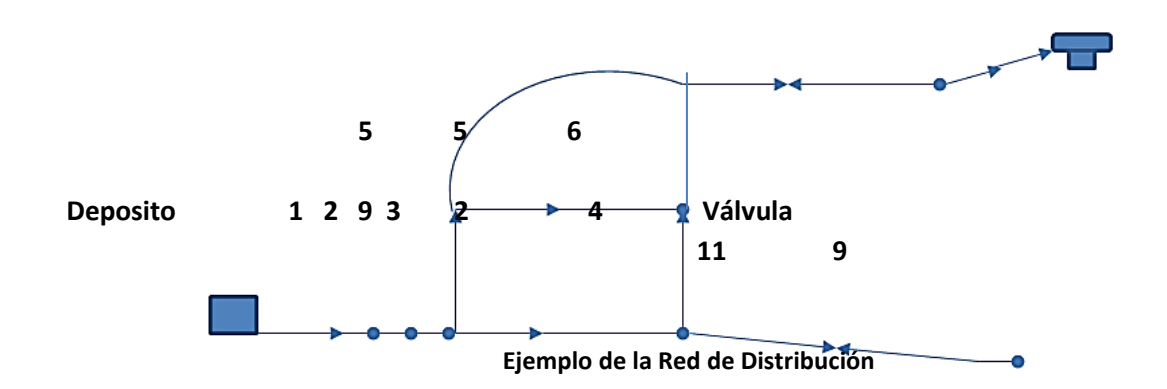

## **Construcción del diseño de la red de distribución**

Como primer paso se debe considerar en qué lugar se encuentra la zona de proyecto, una vez localizado el punto de trabajo se puede llegar a conocer mejor con las nuevas tecnologías con las que se cuenta hoy en día en este caso particular se recurrió a Google Earth ZONA DE

## **Localización de Red de Distribución**

Este es el estado de Ensenada como lo conocemos hoy en día como se puede apreciar se encuentra a la orilla del mar asi como también cuenta con dos grades y extensos cuerpos de agua. Para lo siguiente se debe localizar el sitio en cuestión en visualizador de mapas para poder llegar a conocer mejor la zona y sus alrededores.

Pp |

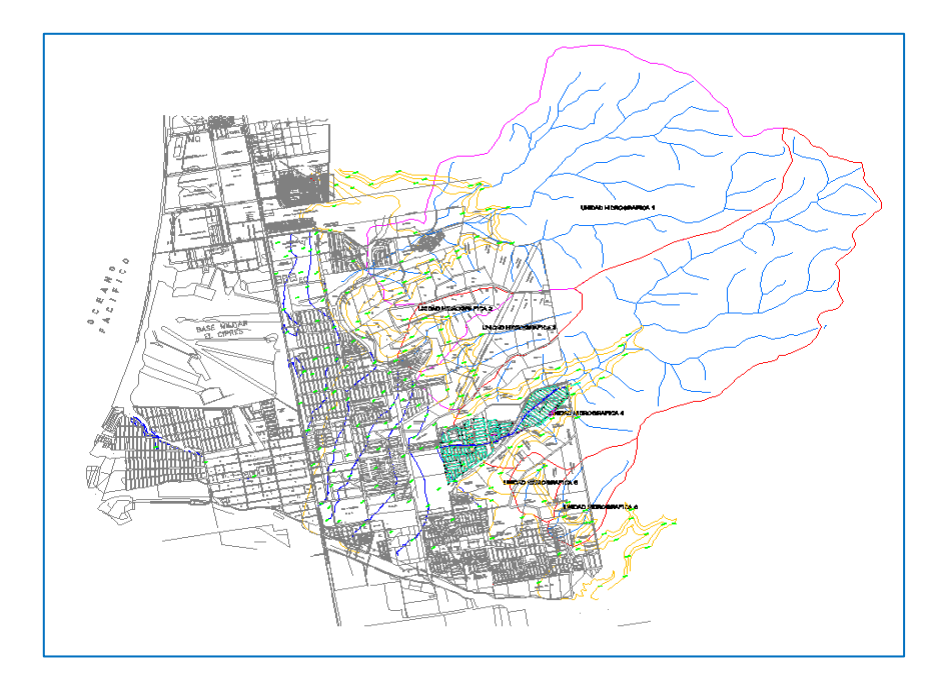

**Ensenada Baja California**

Para poder realizar este tipo de instrucción en el ordenador es de manera muy sencilla solo basta con localizar el Terreno y puede Descargarse la zona de manera natural siguiendo los pasos del Google Earth o simplemente con una captura de pantalla del escritorio en el que se está trabajando (TECLA IMPR pant) PetSis ) Para poder a llegar a tener una forma del terreno y una imagen clara del como se muestra a continuación

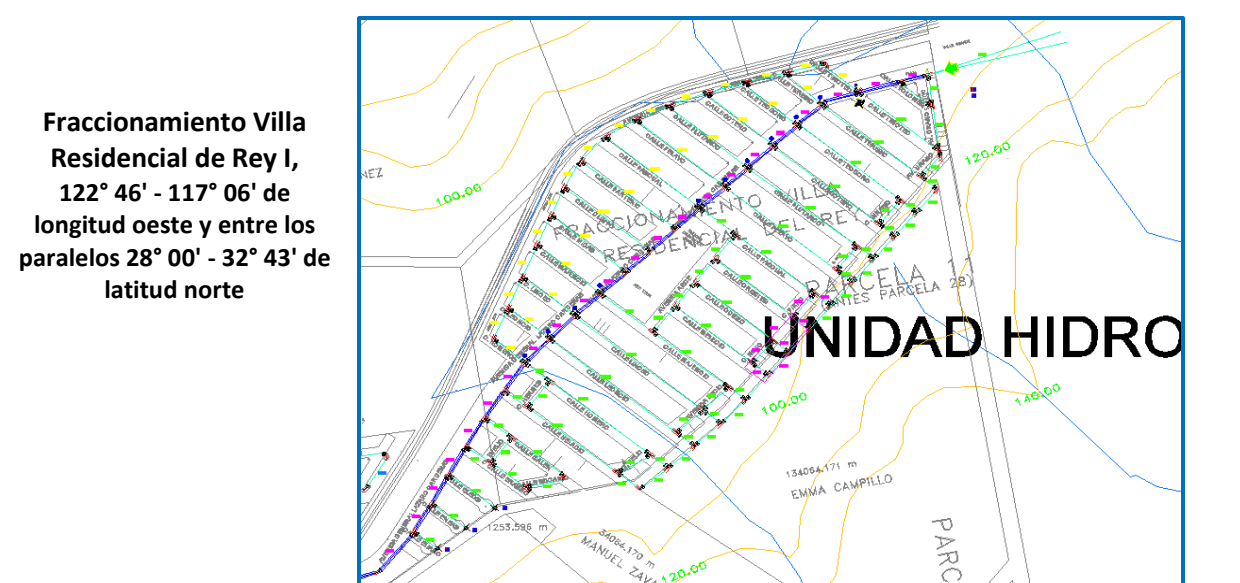

Conociendo la zona más se realizó el trazo del terreno en AutoCAD para asi conocer a fon las dimensiones y características del terreno por lo cual se logró realizar un plantilla para el terreno

Una vez conocido el trazo principal de las calles lo que debemos de realizar a continuación es el trazado de la rede en el Programa EPANET ya que las extensiones de archivos que maneja el programa tiende a cambiar de forma de compatibilidad de imagen por lo cual primero debemos convertir el archivo a formato de Metadatos.

#### **Realización del proyecto por medio del Programa EPANET**

Lo primero que debemos de tener en cuenta es que el trazado del plano debe estar terminado en AutoCAD para poder realizar de mejor manera nuestro trazdo de la red por lo que qye para transformar nuestro archivo primero debemos exportarlo de la siguiente manera:

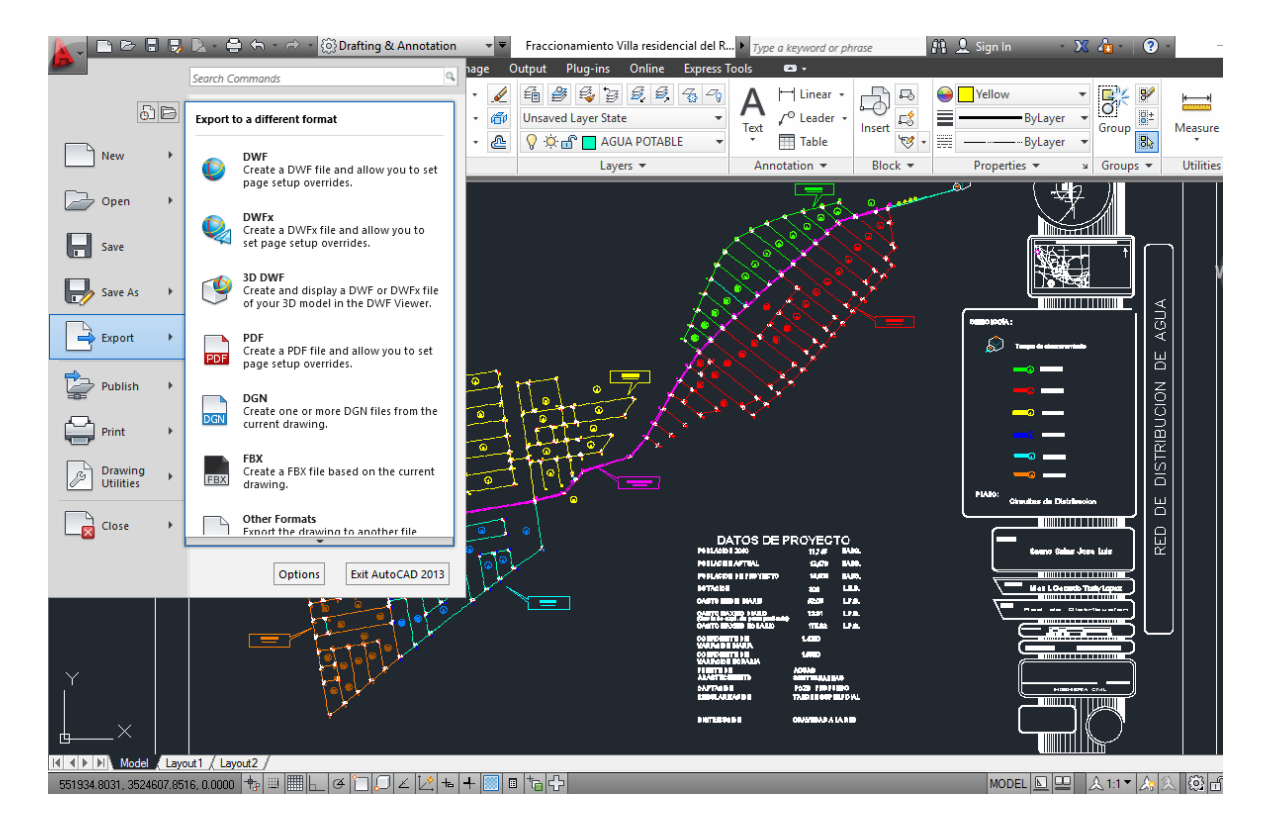

**AutoCAD Diseño e instrucciones para transformarlo Archivo a metadato**

Conociendo los distintos tipos de archivos para exportar buscamos la extensión de metadatos que pueda ser reconocida en la biblioteca del programa EPANET, tratando de convertir nuestro archivo con estas características para la biblioteca del siguiente programa.

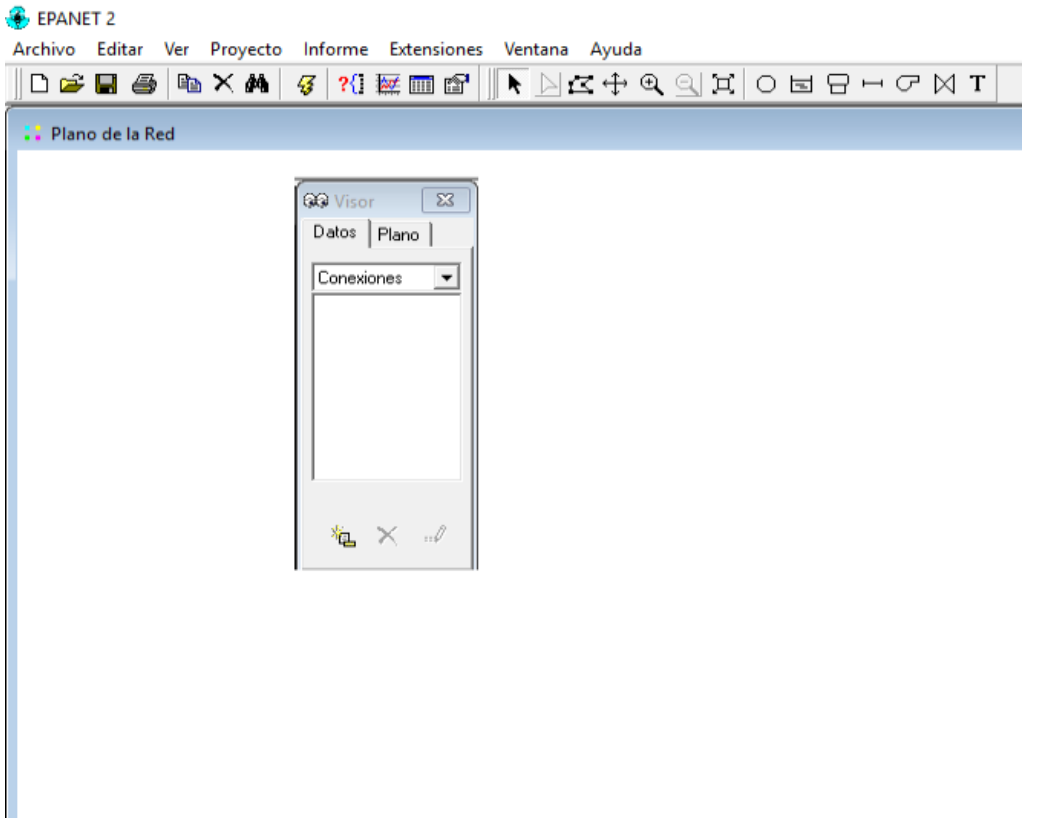

## **Ventana Previa de Diseño de EPANET**

Ya consientes del área de trabajo del programa EPANET lo que se realizo fue exportar los trazos del diseño de la red de distribución para realizar el estudio de la distribución del agua por lo cual se busca el metadato que se exporto para colocarlo en la zona de trabajo del Programa

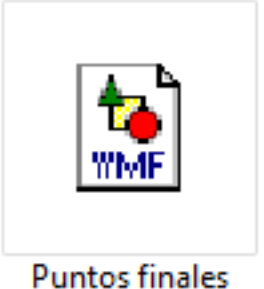

Realizamos la función VER de la barra de tareas y cargamos el archivo que exportamos de AutoCAD

#### **Creación de Proyecto**

Lo primero que se debe tomar en cuenta para realizar un proyecto en EPANET es asegúranos de que la opciones predeterminadas que utilizaremos para el proyecto estén bien establecidas. Para ello empezaremos a arrancar EPANET seleccionando **Fichero>>>Nuevo** que se encuentra en la barra de comando para poder así darle la instrucción de que deseamos iniciar un nuevo proyecto.

Después se seleccionara **Proyecto>>>Predeterminado** para poder abrir un cuadro de dialogo que se utiliza para que EPANET asigne automáticamente las etiquetas que se utilizaran para identificar los factores del proyecto

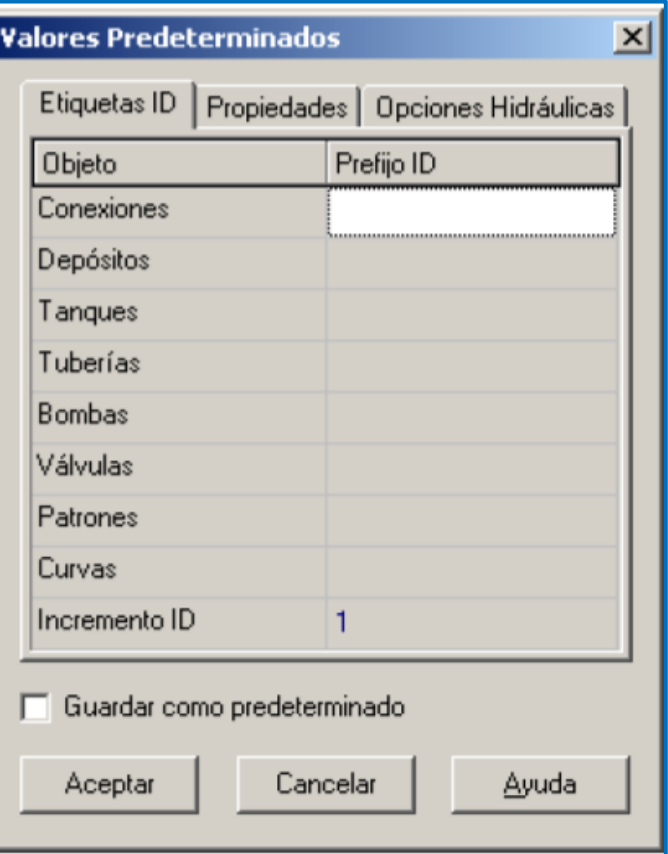

En la página de diálogos de las ID para poder así asignar los valores.

A continuación la página siguiente de hidráulica para poder seleccionar las Unidades de **LPS** (litros por segundo) como las unidades que se tomaran para el caudal.

Esto implica que todas la demás variable que se presente más adelante estarán expresadas en unidades del sistema internacional (longitud en metros, diámetros en mm, presión en mca, etc.)

Se debe seleccionar también la opción de Darcy-Weisbach **(D-W)** que funcionara como la expresión de las fórmulas de las perdidas Para poder salvar esta configuración para que sea la adecuada para el proyecto solo basta con seleccionar el cuadro del final del cuadro de dialogo antes de terminar con la configuración apretando Aceptar.

A continuación se determinaran las opciones para la visualización del plano así como también la de la adición de objetos así también se conocerá la simbología con la que se trabaja en el proyecto .Seleccionar

**Ver>>>Opciones** para así poder abrir el cuadro de opciones del plano. Seleccionando la figura de notación y completar los valores que aparecen respectivamente en el cuadro de dialogo.

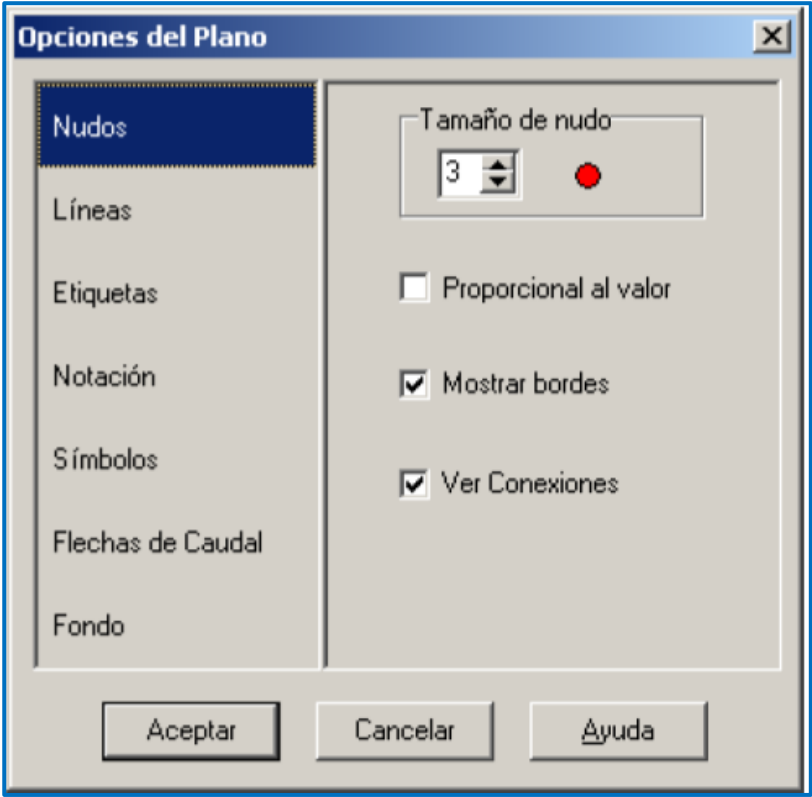

## **Cuadro de opciones del plano**

Finalmente antes de comenzar a dibujar nuestro sistema debemos asegurarnos que las dimensiones sea adecuadas para existe la opción **Dimensiones>>>** una vez hecho estos podemos proseguir con la elaboración del proyecto.

## **Dibujando la red del sistema**

Para poder comenzar a dibujar nuestra red hidráulica podemos utilizar los botones del cursor para poder conocer lar distintas herramientas con las que cuenta EPANET que aparecen en la barra de herramientas del plano. **Ver>>>Herramientas >>>Plano.**

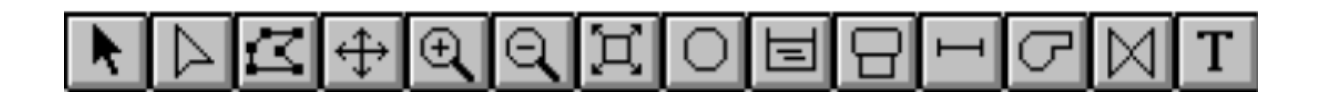

## **Herramientas de EPANET**

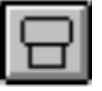

## **Deposito**

Como primera instancia podemos proponer el depósito. Solo basta con hacer Clic sobre el botón. A continuación no se tienen más que hacer solo clic en la posición más adecuada donde se tenga contemplado localizar el depósito.

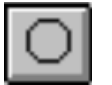

## **Nudos**

Lo siguientes son los nudos de conexión. Se debe realizar haciendo clic en el botón y después seleccionar en el plano de la región en donde se está trabajando las posiciones de todos los nudos que puedan necesitarse.

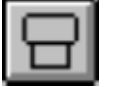

## **Tanque**

Por ultimo solos nos queda añadir el tanque haciendo clic sobre el botón y seleccionar la zona donde se desea colocarlo para que quede una configuración del plano similar a la que se muestra a continuación.

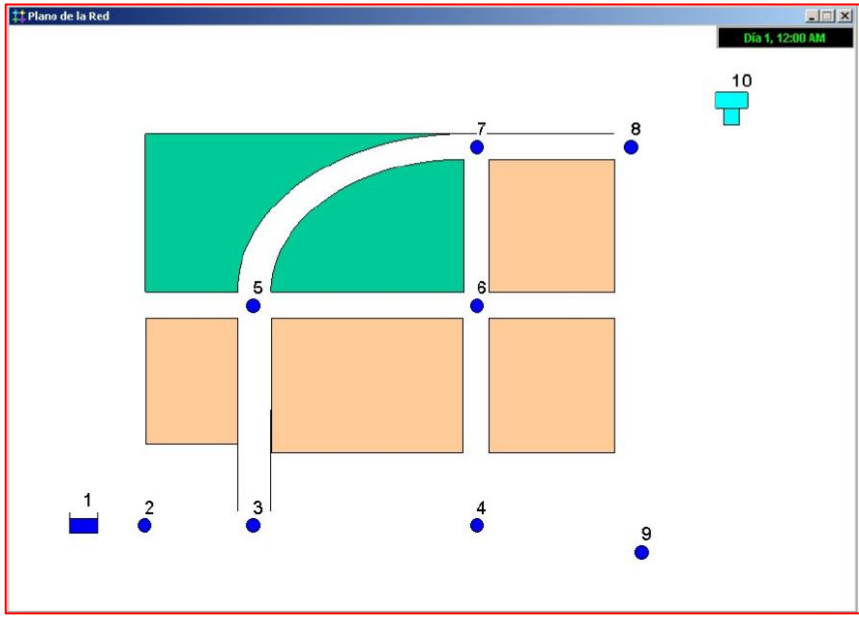

**Ejemplo de plano de Red después de añadir puntos**

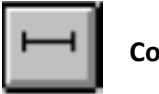

**Conducción** 

Lo próximo será añadir las conducciones correspondientes que nos llegue a necesitar en el plano así que se procura hacer unas buenas conexiones entre conducciones y nodos.

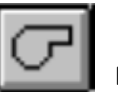

**Bomba** 

Par poder añadir una bomba correspondiente solo basta hacer de igual forma sobre cualquiera de los nudos donde se desee implementar la bomba.

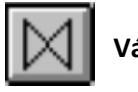

## **Válvula**

Para la colocación de una válvula solo basta localizar el are donde se desea colocarla haciendo clic con precisión sobre el nodo correspondiente y realizar la propiedades características con las que cuenta la válvula en cuestión.

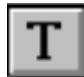

## **Selección de texto y etiquetas**

Lo siguiente será identificar el depósito, las válvulas, la bomba y el naque de almacenamiento seleccionando el botón de texto de la barra de herramientas y solo basta con hacer clic en el lugar donde se requiera la etiqueta que se desea colocar.

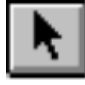

## **Puntero Negro**

Después de haber repetido la acción de colocar las leyendas a los respectivos nudos y depósitos el puntero negro regresa el plano a su forma de edición y modo de selección de objetos.

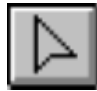

## **Selección de vértices**

Después de tener representada gráficamente la red que necesitemos si algún nodo se encuentra fuera de la posición se puede mover con el botón izquierdo del ratón manteniéndola apretado hasta localizar su nueva posición. Las condiciones del nodo cambiaran dependiendo del nuevo lugar donde se desea colocar.

- Primero puede seleccionar la conducción y después hacer clic en el botón, en la barra de herramientas para poner el plano en modo de selección de vértices.
- $\triangleright$  Seleccionar el extremo de la conducción con un clic y arrastrarlo hasta su nueva posición.
- $\triangleright$  Si se necesita se puede añadir o quitar nudos intermedios en la conducción apretando el botón derecho del ratón teniendo seleccionada la conducción y asi se podrá elegir la opción deseada en el menú que aparecerá.
- $\triangleright$  Cuando se termine, solo basta apretar el botón de puntero negro para poder volver asi al modo de selección de objetos.

## **Características de modelos de calidad del agua**

Además de un modelo hidráulico. EPANET también tienen las siguientes capacidades en la modelación de la calidad del agua.

- $\triangleright$  Realiza el seguimiento de sustancia no reactiva que se pueda llegar a encontrar en la red.
- $\triangleright$  Puede modelar el comportamiento de un material reactivo conforme a un análisis de tiempo
- $\triangleright$  Puede modelar la edad del agua a lo largo de la red

## **Propiedades de los objetos**

A medida que se añaden objetos al proyecto se les pueden asignar sus propiedades determinadas. Para poder cambiar estas propiedades en un objeto se debe seleccionar en el editor de propiedades, pueden existir distintas formas de hacerlo.

Puede ser que el editor este activado y lo único que se tiene que realizar es hacer clic en el objeto seleccionado desde la página de datos del buscador.

Si el editor no se encuentra activado se pueden seguir estas fáciles instrucciones:

- $\triangleright$  Hacer doble clic en el objeto del plano
- Presionar botón derecho, sobre el objeto y seleccionar **Propiedades >>>** en el menú que aparecerá
- Seleccionar el objeto de la página de datos del buscador y hacer clic sobre el botón de editor del buscador del proyecto.

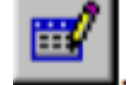

Una vez en el editor de propiedades tiene un distinto tipos de selección se puede utilizar la tecla F1 apara así poder tener una descripción completa de las propiedades.

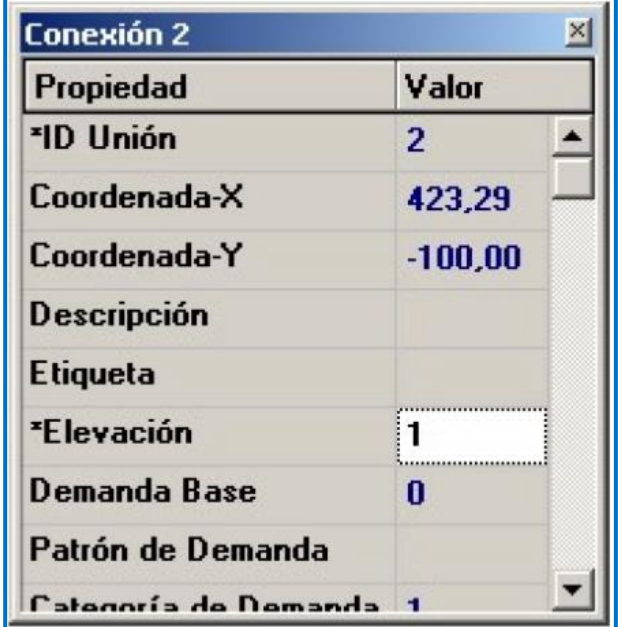

## **Editor de propiedades**

Empezaremos con el Nudo 2 tal y como se muestra en la figura de arriba, Ahora se pueden introducir la cota **(Elevación)** la demanda para este nudo en sus respectivos campos. Se pueden utilizar las flechas del curso **arriba** y **abajo** del teclado o sincronizarse o el ratón para asi poderse desplazar entre los diferentes campos que componen la ventana.

Para cambiar las características de otro componente de la red, solo basta con desplazarse en los sentidos en donde se encuentra la red y cambiar las propiedades que se desean.

De esta forma se pueden mover de un objeto a otro y asi completar la demanda y la altura de todos los nodos asi como la altura diámetro y rugosidad respectivamente.

Para los depósitos se pueden introducir alturas de  $(0.5 \, m)$  en el campo de altura total de las propiedades Para el tanque, 38 m de altura así como un nivel inicial de 5.25 m un nivel máximo de 7m, un mínimo de $2m$ asi como las características necesarias para las válvulas que se desean añadir. Cuando se trata de la bomba necesitamos asignarle una curva característica.

Lo único que se necesita es simplemente desde la página del buscador seleccionar **Curvas>>>** del listado y

hacer clic sobre el botón.

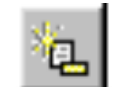

EPANET creara automáticamente a partir de los puntos señalados que puedan indicársele la ecuación correspondiente aparcera como se muestra a continuación

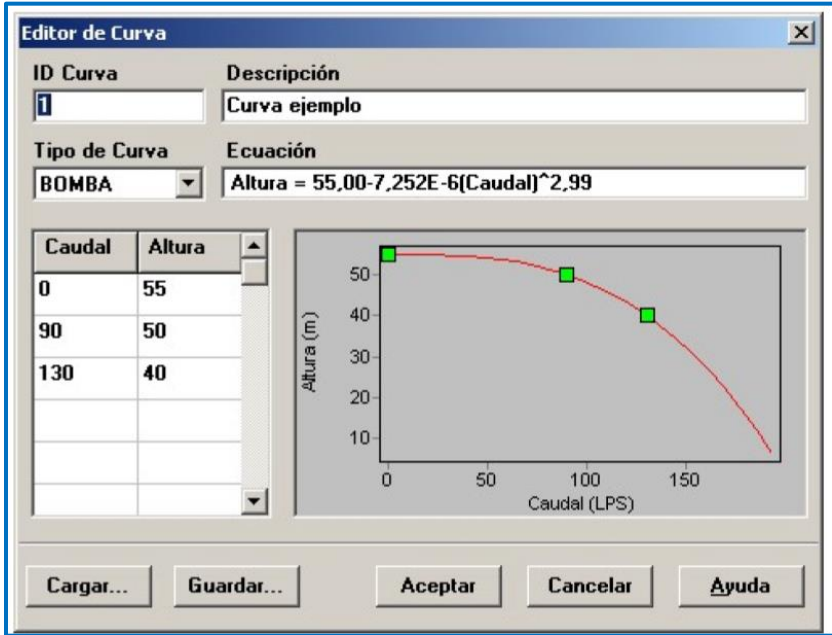

## **Editor de curvas características**

## **Análisis Hidráulico.**

Ahora que se tienen suficiente información para realizar un análisis hidráulico. Para ello se debe seleccionar la parte del proyecto que se desea analizar **>>>Iniciar Análisis** o simplemente hacer clic sobre el botón de arrancar que se encuentra en la barra de herramientas.  $\vert \mathcal{B} \vert$ 

Si no se puede correr el programa, aparecerá una ventana de informe de estado que nos indica cual es el problema.

Si el análisis se llega a realizar con éxito se pueden ver los resultados de distinta forma Asi mismo se puede consultar la tabla de resultados haciendo clic sobre el botón.

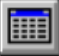

# V. - ANALISIS HIDRAULICO DE LA RED DE. DISTRIBUCION

## **Población para el Proyecto**

Para el cálculo de la población futura, se utilizarán el número de habitantes obtenidos y el dato a encontrar será para el año 2036, es decir, se proyectará la población a 20 años, utilizando el método de crecimiento por población:

$$
i = \left[ \left( \frac{P_f}{P_o} \right)^{\frac{1}{t}} - 1 \right] 100
$$

Dónde:

i, es el incremento de la población.

P<sub>f</sub>, es la población futura.

Po, es la población inicial.

t, es el tiempo en años.

La tasa de crecimiento anual para la entidad durante el período 2005-2010 fue del 2.3%.

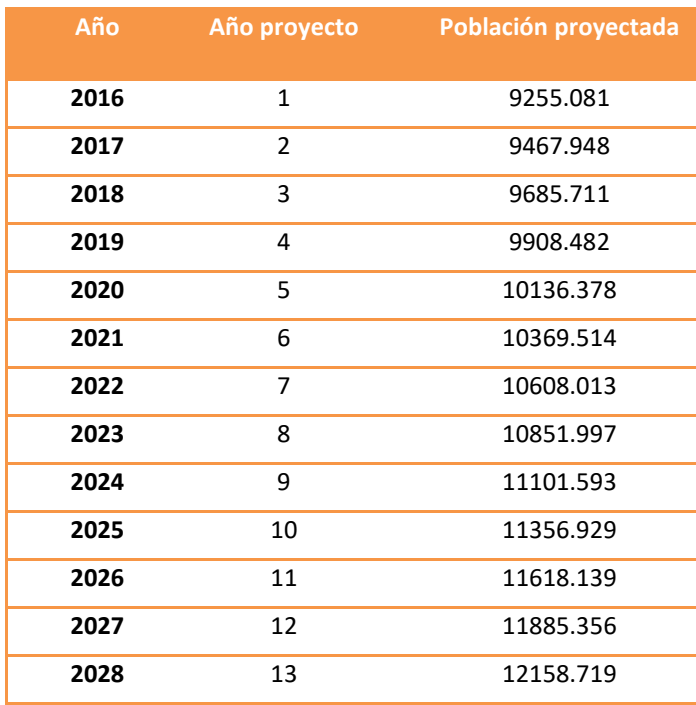

## Población futura.

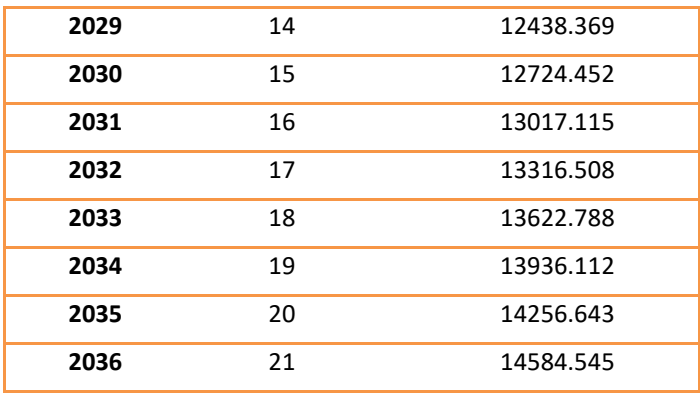

La población proyectada para el año 2036 es de 14585 habitantes.

.

Población y comparación Grafica de los diferentes métodos para la población Características para los tipos de cálculo de la población

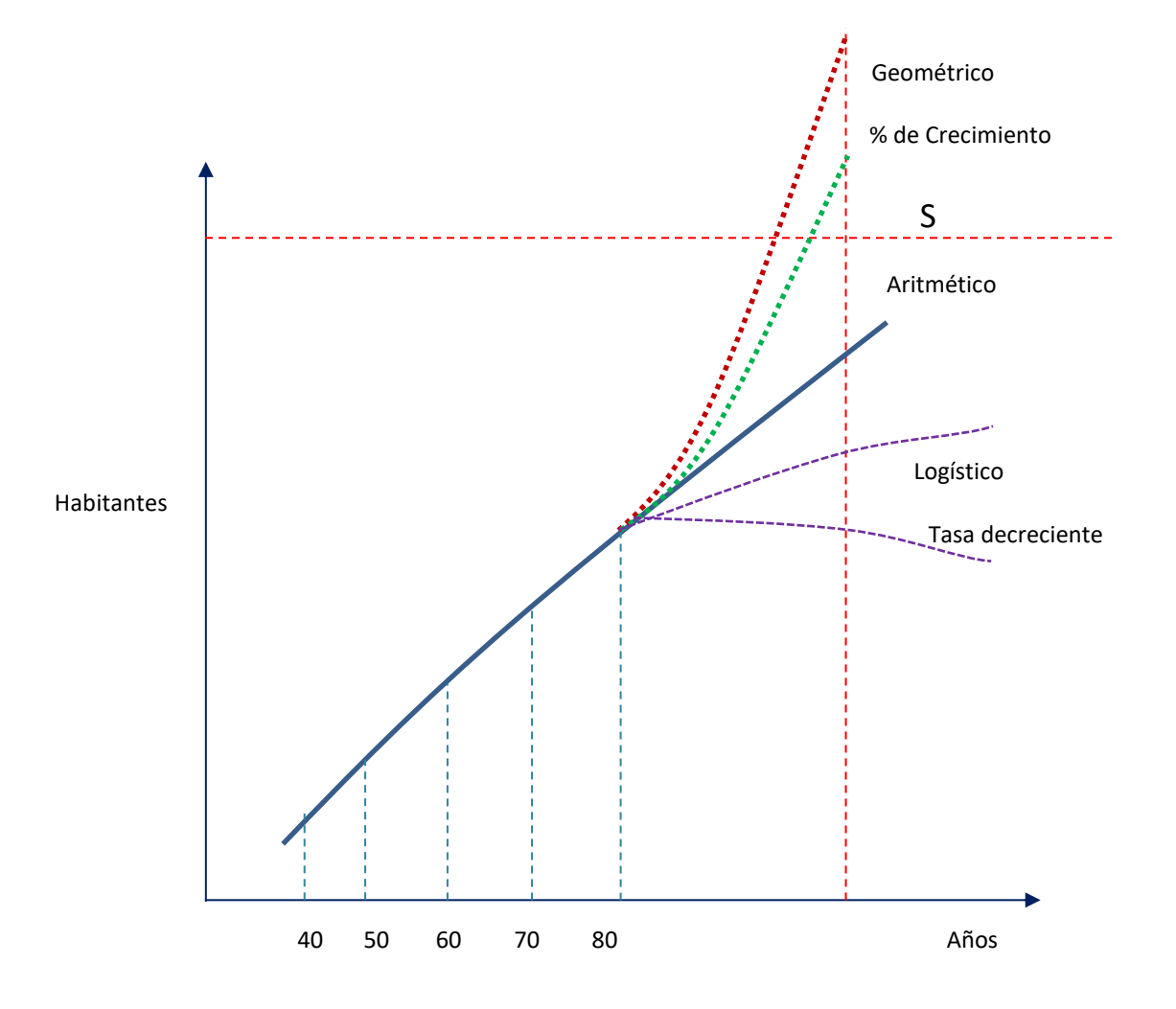

| AÑO DEL CENSO | <b>NO. DE HABITANTES</b> |  |
|---------------|--------------------------|--|
| 2000          | 10000                    |  |
| 2010          | 11745                    |  |
| 2020          | 13334                    |  |
| 2030          | 14937                    |  |
| 2040          | 16827                    |  |
| 2050          | 18926                    |  |
|               |                          |  |

**Población que se utilizara y se visiona para el trabajo que se elaboro**

Grafica de Crecimiento Poblacional de la Zona

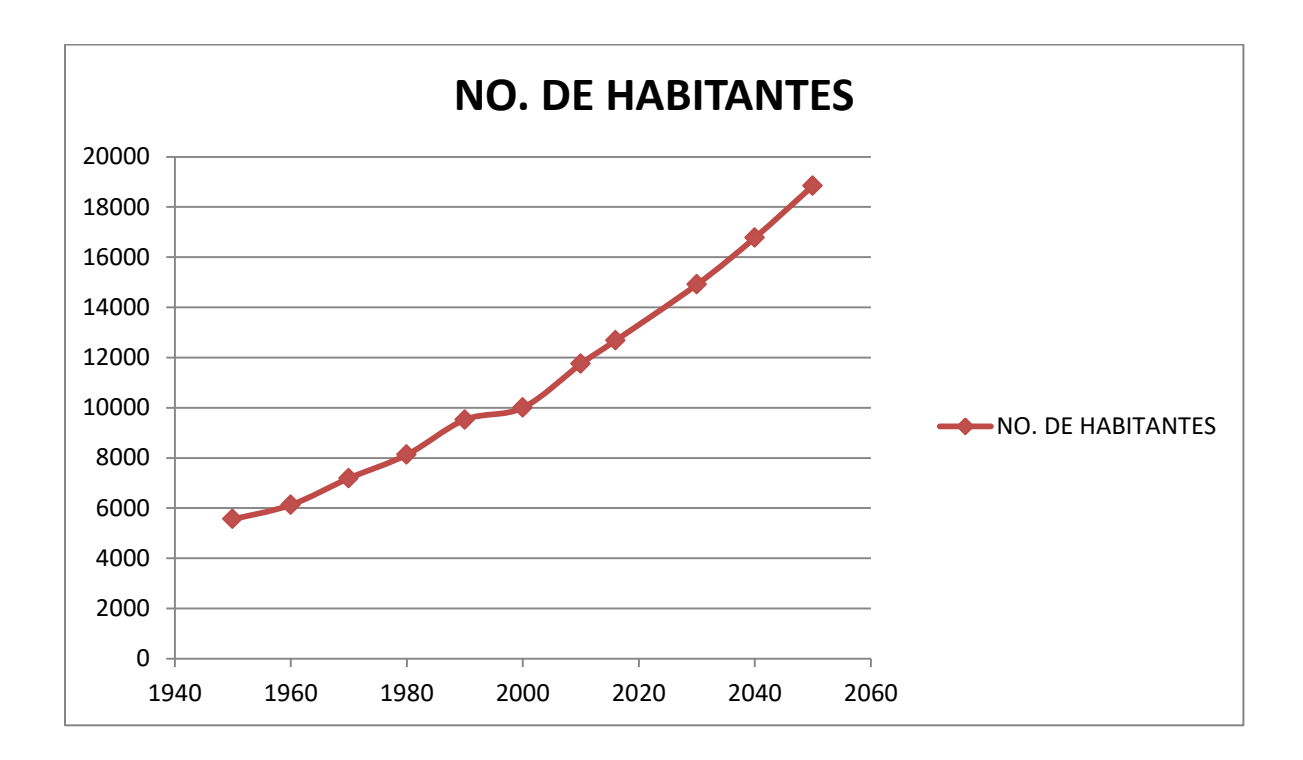

## **Dotación.**

"Se entiende por dotación a la cantidad de agua que se asigna a cada persona por día y se expresa en l/h/d (litros por habitantes por día).

Esta dotación es una consecuencia del estudio de las necesidades de agua de una población, quien la demanda para los usos siguientes: para saciar la sed, para la preparación de alimentos, para el aseo personal, para el lavado de utensilios y vestido, para el aseo de la habitación, para el riego de las calles y jardines, protección contra incendios, para edificios e instalaciones públicas, para usos industriales, comerciales, etc.

Para obtener la dotación se toman varios factores como el clima, actividades productivas, nivel de vida, calidad del agua, entre otros. La Comisión Nacional del Agua propone las siguientes dotaciones que están en función del nivel socioeconómico y el clima de las poblaciones.

| Clima                          | Consumo por clase económica<br>(I/hab/día) |              |         |  |
|--------------------------------|--------------------------------------------|--------------|---------|--|
|                                | <b>Residencial</b>                         | <b>Media</b> | Popular |  |
| Cálido                         | 400                                        | 230          | 185     |  |
| <b>Semicalido</b>              | 300                                        | 205          | 130     |  |
| <b>Templado</b>                | 250                                        | 195          | 100     |  |
| $L_{\text{nonto}}$ $CN\Lambda$ |                                            |              |         |  |

Fuente: CNA

La población pertenece a la clase popular y posee un clima cálido por lo que se tomara un valor de dotación de 185 1/hab/día para cálculos subsecuentes.

**Zona de Localización del Proyecto**

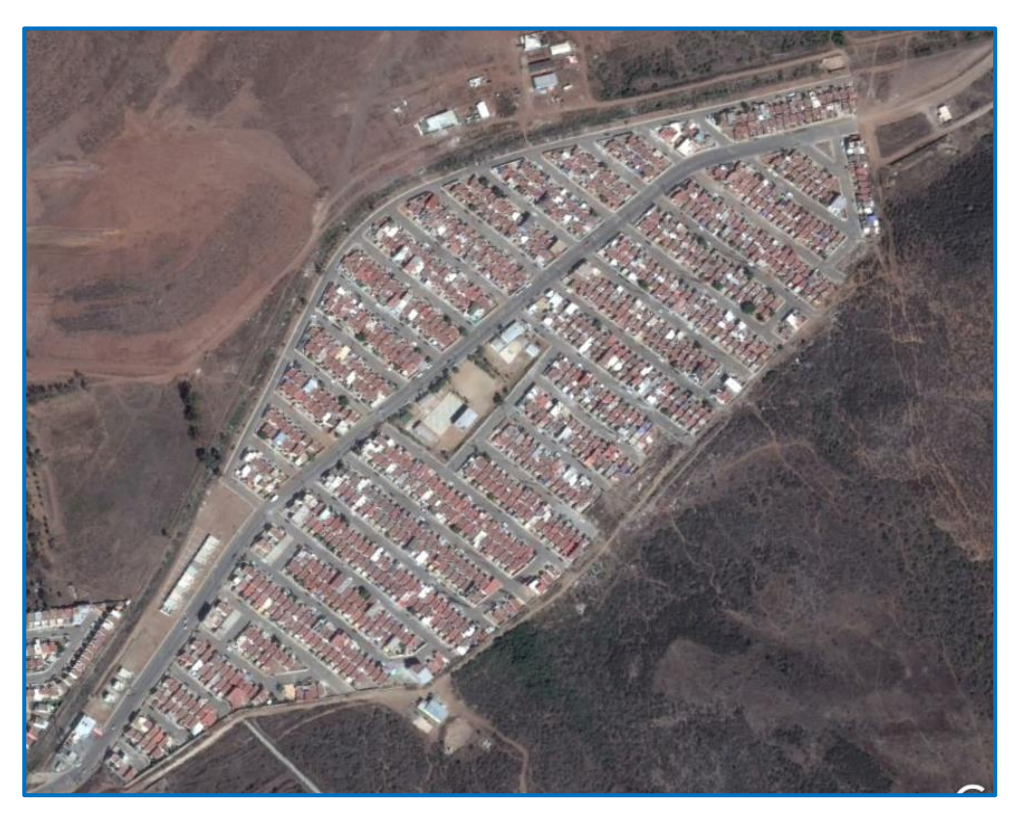

**Fraccionamiento Villa Residencial de Rey I,** 

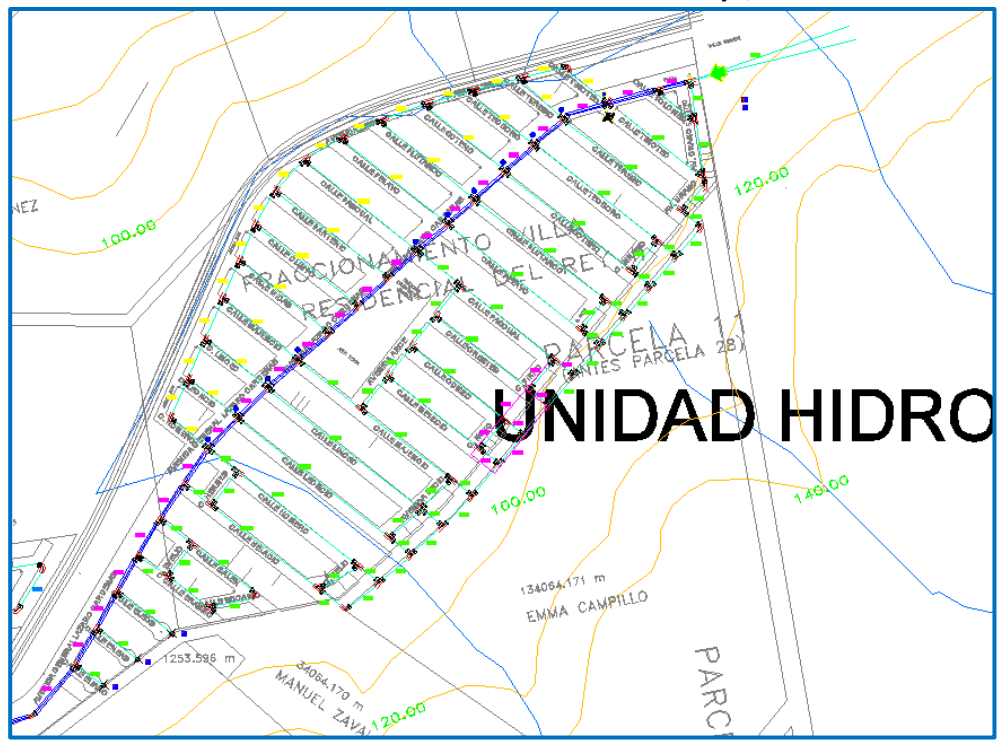

**Fraccionamiento Villa residencial del Rey Ensenada Baja California**

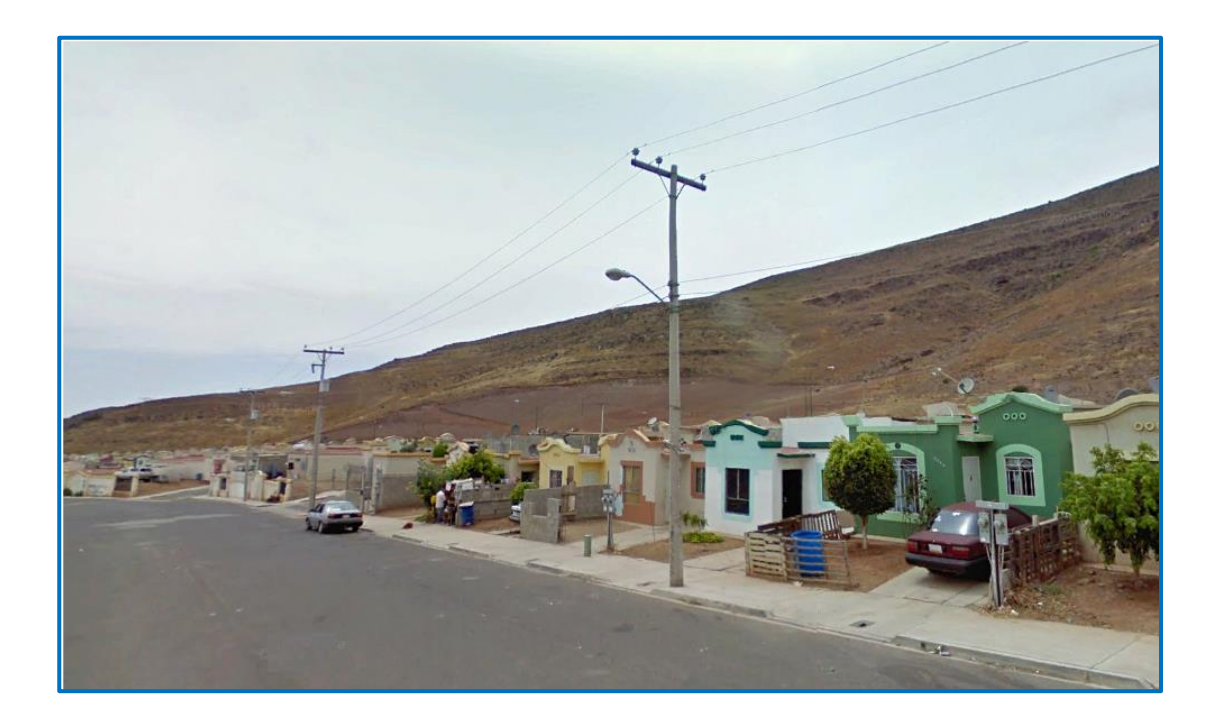

## **Fraccionamiento Villa Residencial del Rey Avenida General Lázaro Cárdenas**

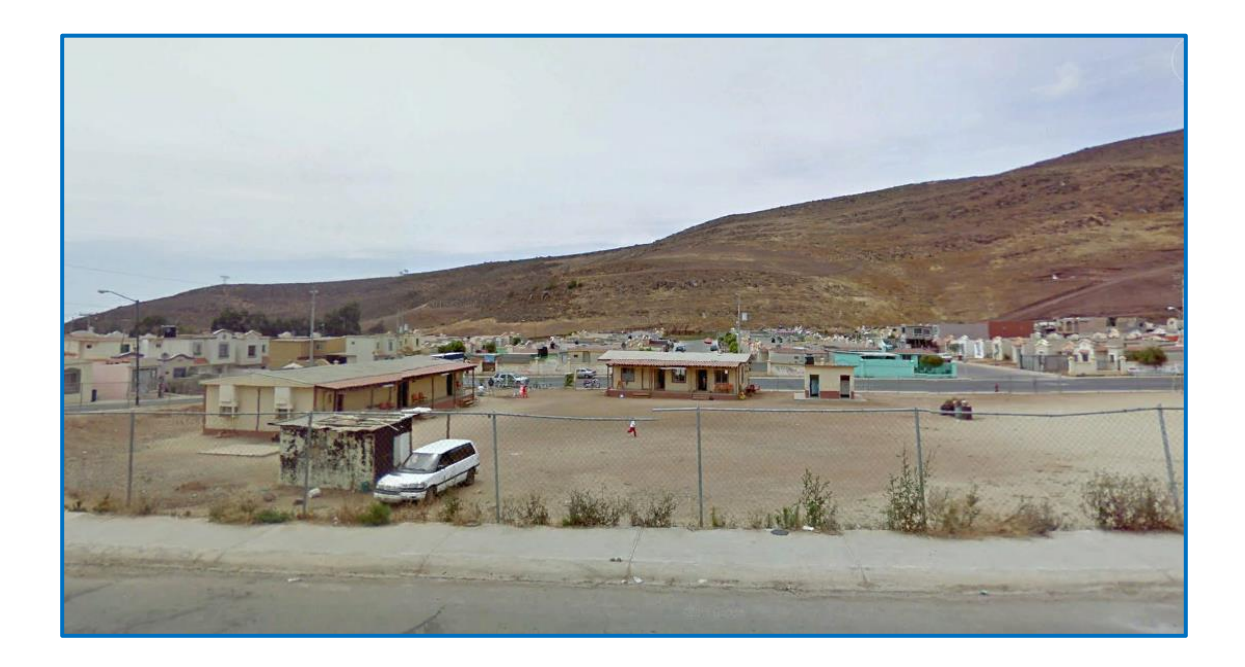

**Esquina Avenida de Arce Áreas Verde y Donación de Equipo Escolar**

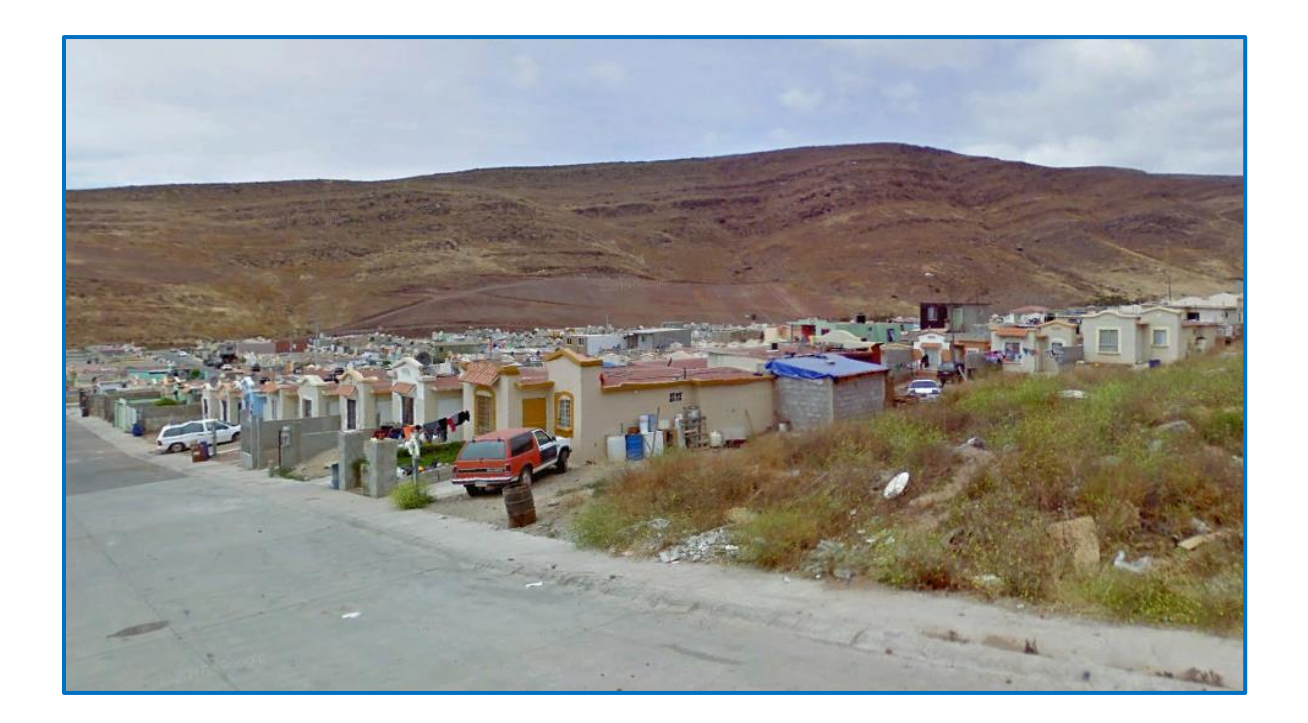

## **Avenida Lucio Calle Inocencio**

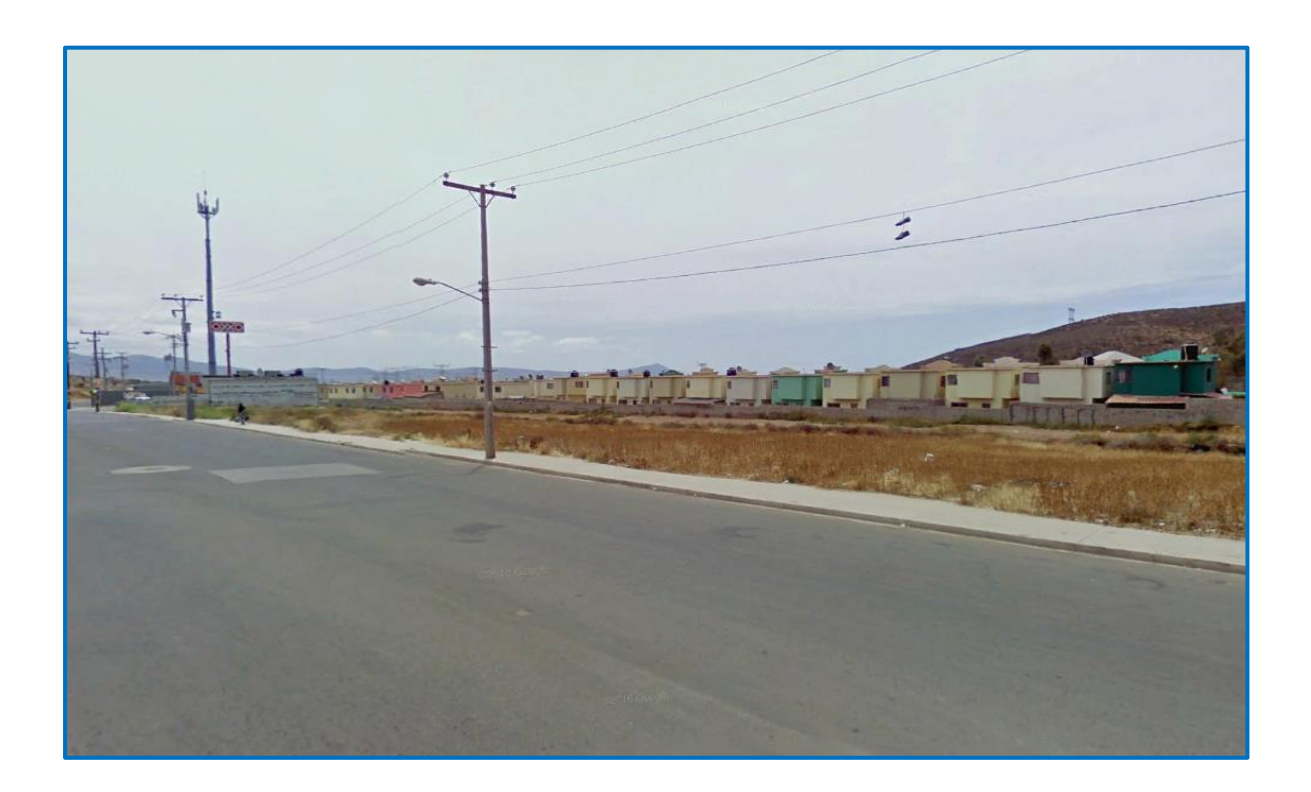

**Avenida General Lázaro Cárdenas a Espaldas del fraccionamiento Valle de Chapultepec**

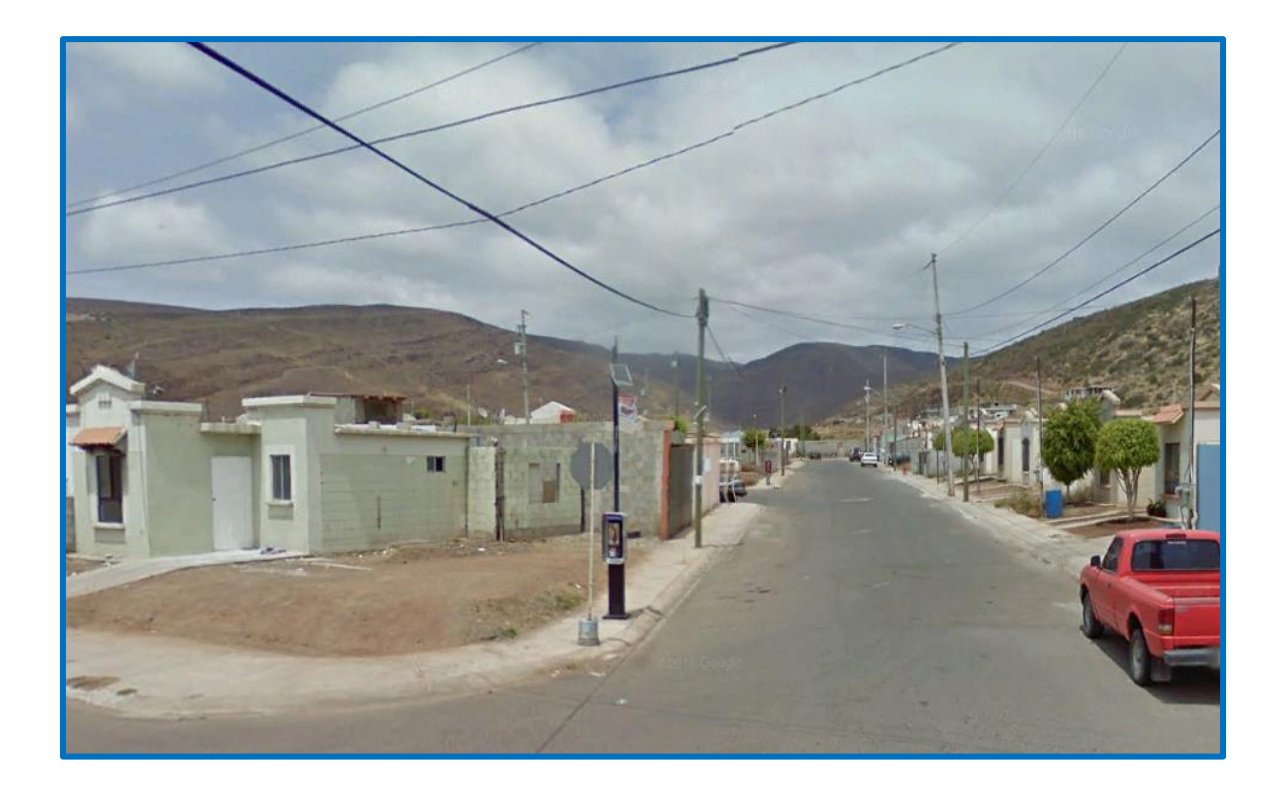

**Avenida Lerma Fraccionamiento villa residencial del Rey II**

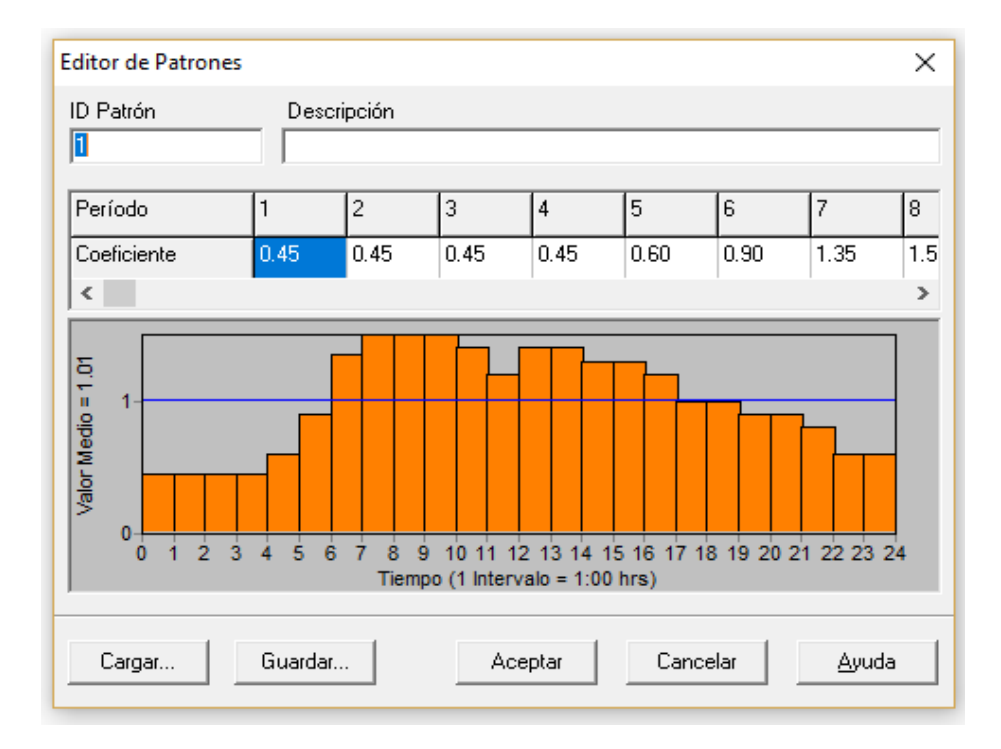

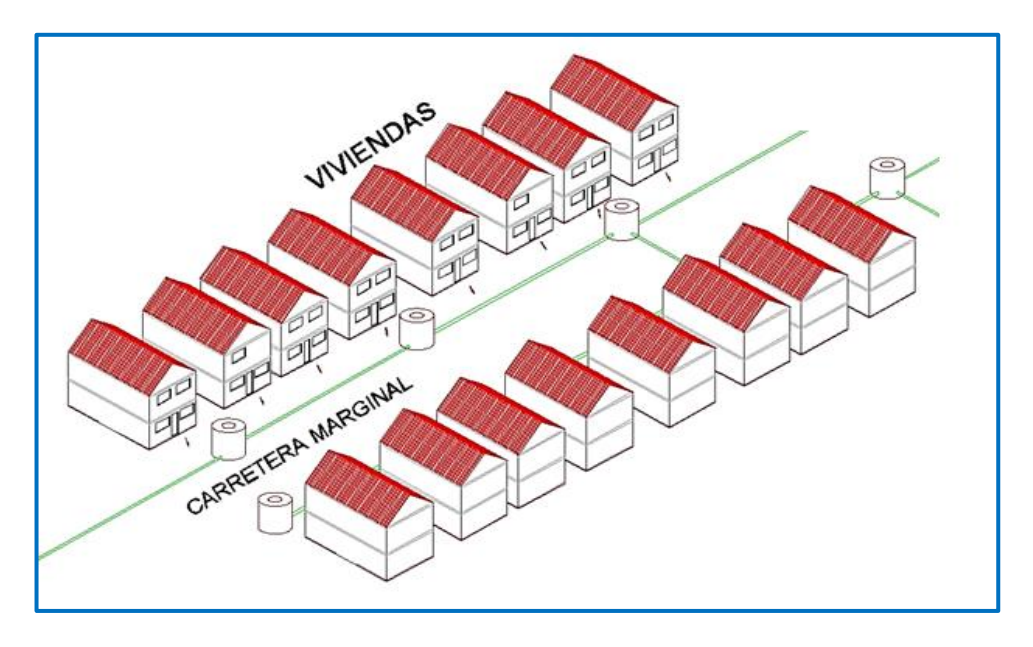

**Desarrollo de la zona y composición de los circuitos del Proyecto de Distribución de Agua**

## **Ejemplo de la formación del sistema de distribución**

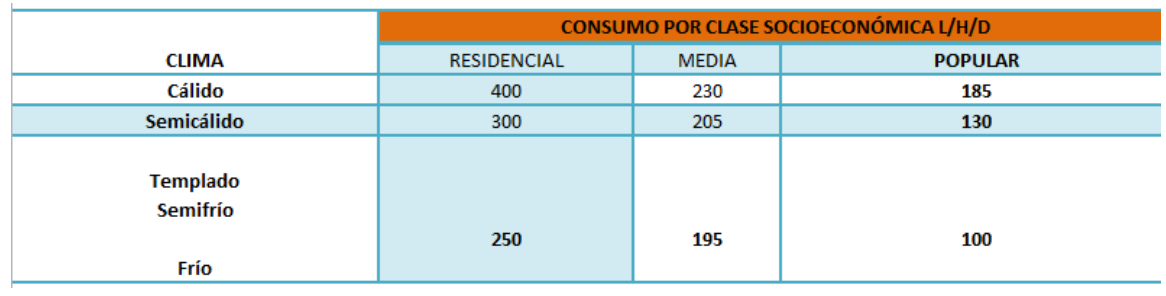

## Gastos de Proyecto

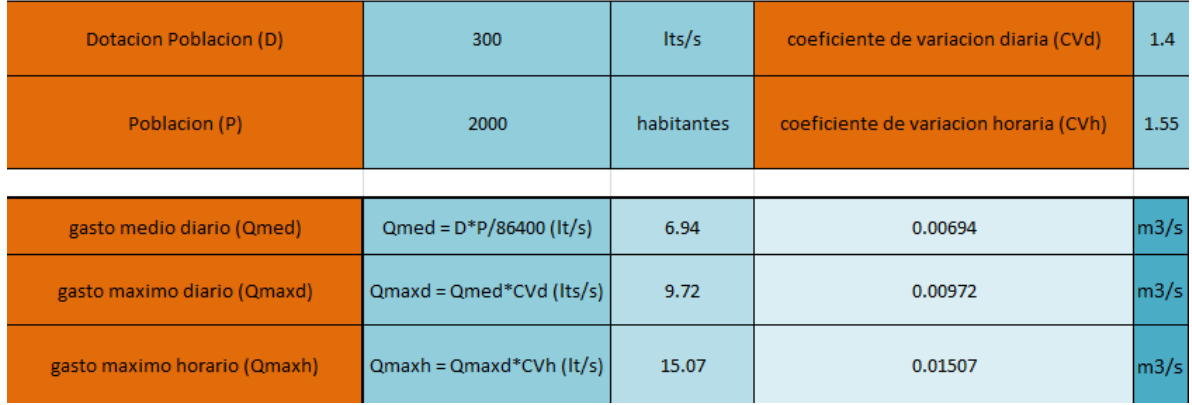

Lo primero que se tomó en cuenta son las zonas y los números de habitantes asi como también la dotación que corresponde a cada uno de los habitantes de la zona.

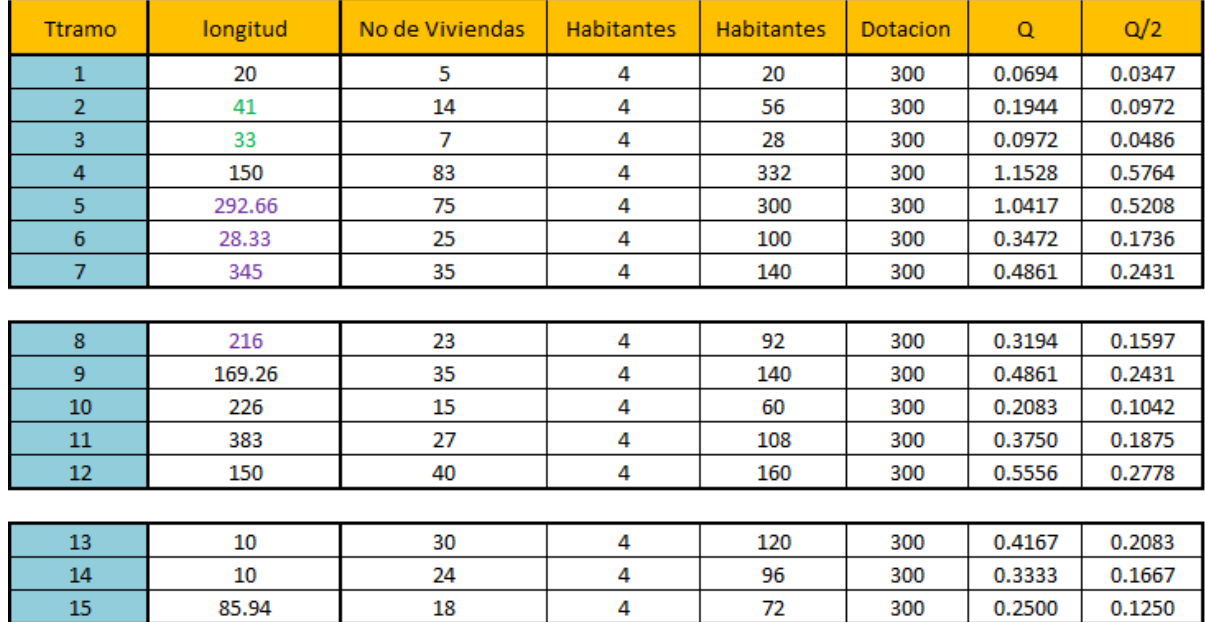

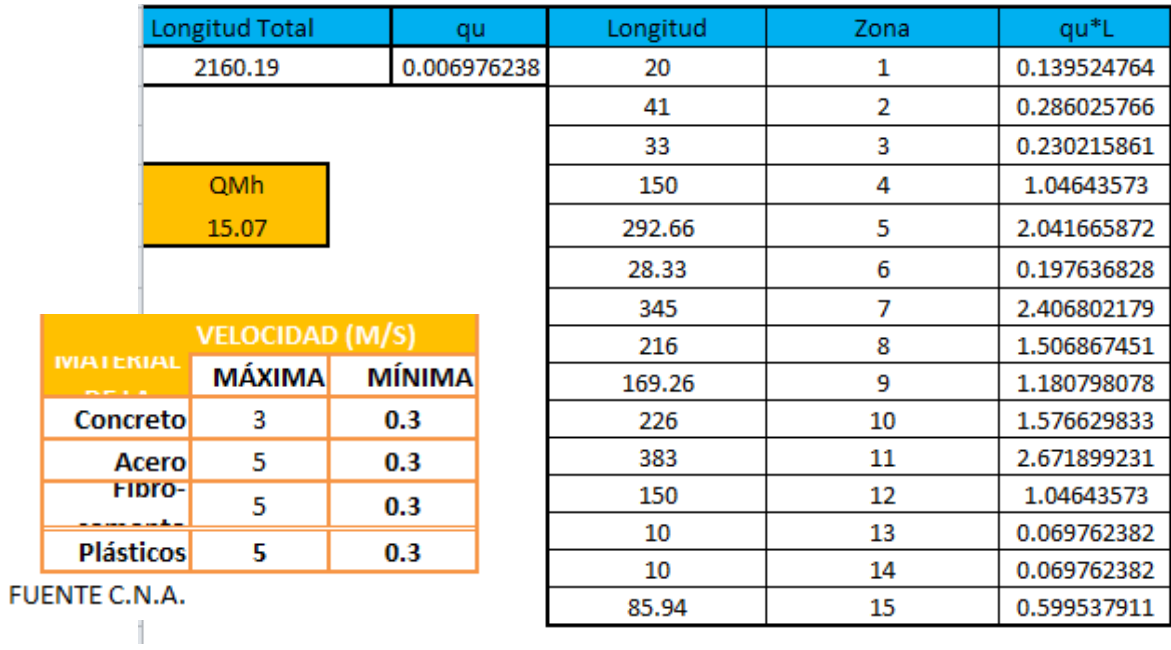

## **Datos de entrada de elementos en EPANET**

Existe una gran variedad de fórmulas para calcular la resistencia al flujo en las tuberías, destacándose entre ellas las de Darcy-Weisbach, HazenWilliarris y Manníng.

La C.N.A., a través del l.M.T.A. realizó estudios para definir cuál de estas fórmulas simula mejor los fenómenos de escurrimiento; resultando la fórmula de Darcy-Weisbach como la más adecuada para conducciones a presión.

## **Configuración del proyecto**

- Se modelara la red usando la ecuación de pérdidas de Darcy-Weisbach.
- El coeficiente de rugosidad para tuberías de P.E. es 0.0025
- Las unidades de caudal en l.p.s.

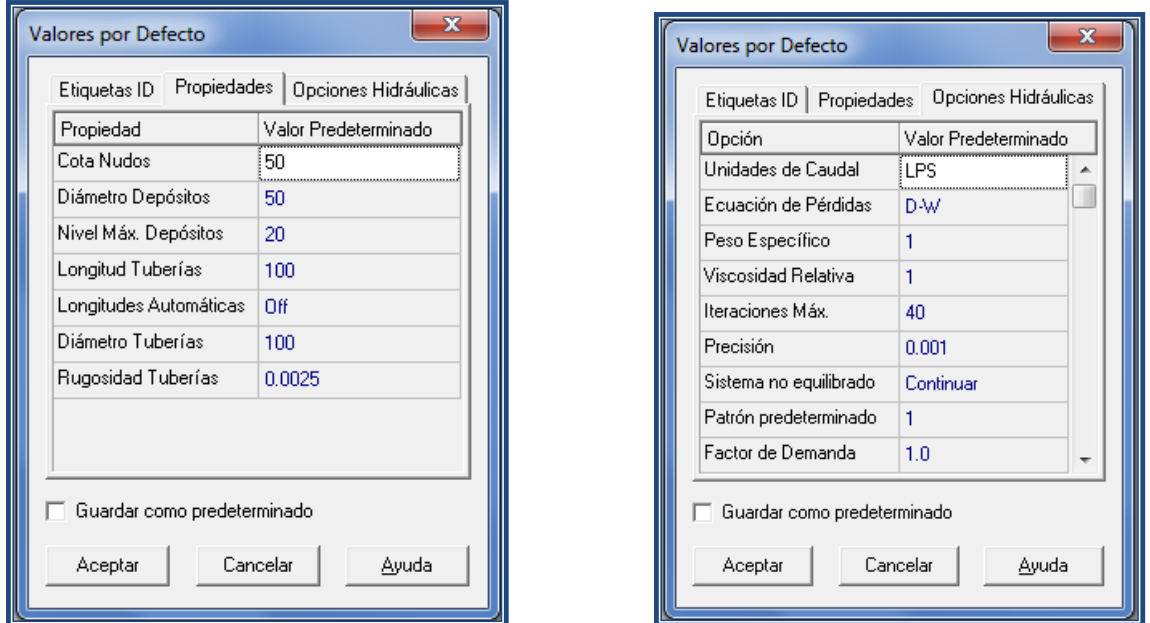

**Ventanas para configurar los valores de entrada.**

La tubería de alimentación se calculará para que a través de ella escurra el gasto máximo horario correspondiente a la zona de servicio respectiva. En el caso extraordinario de varias líneas de alimentación, la suma de los gastos que escurran a estas líneas será igual al gasto máximo horario. La red de distribución se calculará para la demanda que corresponde al gasto máximo horario.

## **Tipos de Tuberías que pueden Utilizarse**

## **Tuberías Metálicas**

## Ventajas

- Alta resistencia mecánica, al juego y a la radiación UV.
- $\triangleright$  Impermeable al Oxigeno
- $\triangleright$  Reducida Dilatación Térmica.

## Desventajas

- $\triangleright$  Unión de tuberías por rosca y manipulación dificultosa.
- $\triangleright$  Pesadas comparadas con las tuberías de plástico.
- $\triangleright$  Precio elevado.

## **Tubo de plomo**

## Ventajas

- Blando, flexible, sencillo de soldar (punto de fusión 330 ºC).
- Resistente a la corrosión por el agua

## Desventajas

- Muy pesado por su alta densidad.
- Venenoso, prohibido para las tuberías de suministro de agua potable (CTE HS4, apartado 6.1.1, punto 4).

## **Tubo de acero**

Se clasifican en tres grandes grupos: acero galvanizado, acero negro y acero inoxidable, frecuentemente se las suele llamar tuberías de hierro.

## **Acero negro**

Únicamente se utiliza en circuitos cerrados p.ej. para calefacción. Debido a su baja resistencia a la corrosión no se utiliza para suministro de agua potable. El curvado se puede hacer en frío o en caliente. Las uniones se podrán hacer mediante rosca, bridas o con soldadura autógena.

## **Acero galvanizado**

Este material es empleado principalmente en instalaciones contra incendio, debido a su resistencia contra el fuego y su resistencia mecánica. También se encuentra en instalaciones domésticas antiguas para suministro de agua. Se trata de tuberías de acero negro protegidas contra la corrosión. La protección consiste en un baño electrolítico con una solución de zinc, que se deposita en las paredes con un recubrimiento de unos 0,10 mm.

Las tuberías se cortan con sierra de metales. La unión de tuberías se ejecuta mediante uniones roscadas. La unión roscada queda estanca aplicando estopa o cinta de teflón. El curvado se efectuará en frío mediante máquinas de curvar o tornillo de banco. El precio del tubo de 1/2" es de aprox. 6  $\epsilon/m$ .

## **Acero inoxidable**

La principal característica es su gran resistencia a la corrosión y su mayor resistencia mecánica (duplica la del hierro galvanizado). Son las más caras. La unión puede hacerse por rosca (con accesorios de acero o cobre), por soldadura capilar o por manguitos a compresión. Los tubos se cortan con sierra de acero y se el curvan con máquina curvadora. Las tuberías se ofrecen en barras de 6 m de longitud.

Ventajas

• Resistencia mecánica.

## Desventajas

- Corrosión del tubo si el agua es lo suficientemente agresiva (p.ej. por su alto contenido en sal).
- Dificultad en manipulación por peso y rigidez.
- La correcta soldadura de acero negro e inoxidable requiere mucha experiencia.

ΡbΙ
# **Diámetro de las tuberías que puede ocuparse**

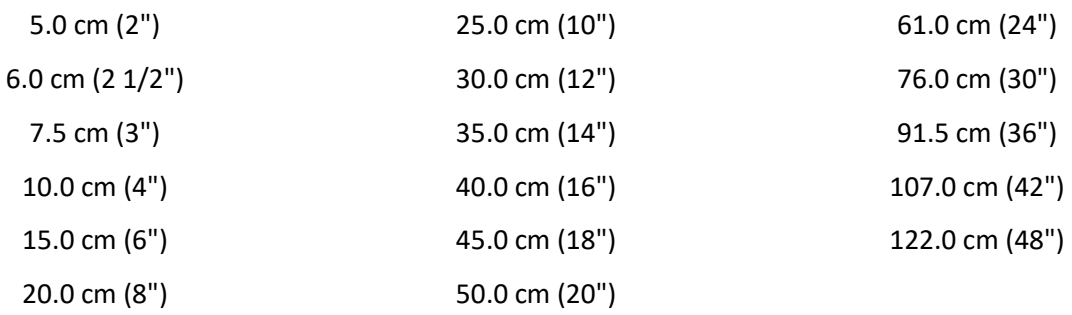

 $\blacksquare$ 

# **Datos de nodos**

**Los datos introducidos son:** 

- **• Cota del terreno.**
- **• Demanda del nudo.**

**Datos de tuberías En las tuberías se añaden:** 

- **• Longitud.**
- **• Diámetro.**
- **• Rugosidad**
- **• Coeficiente de pérdidas.**

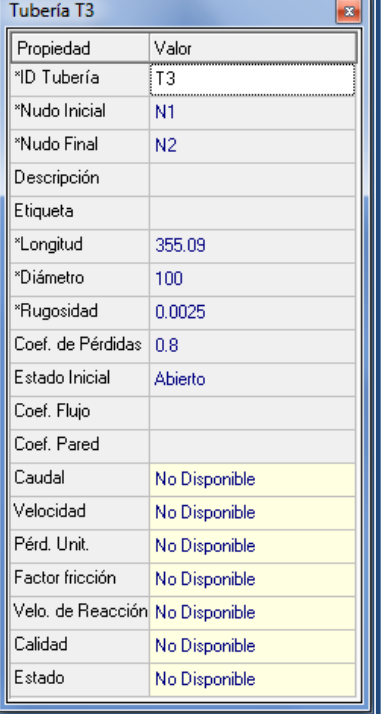

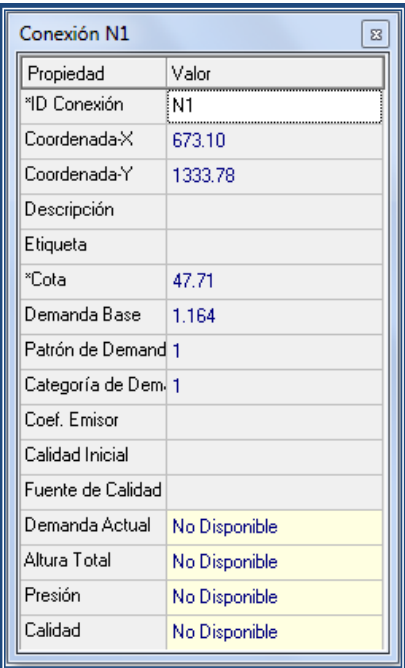

### **Datos de tanque de regularización elevado**

Los valores introducidos son la cota del terreno donde se ubica el tanque, el nivel inicial del agua, el centro del tanque y la altura total**.**

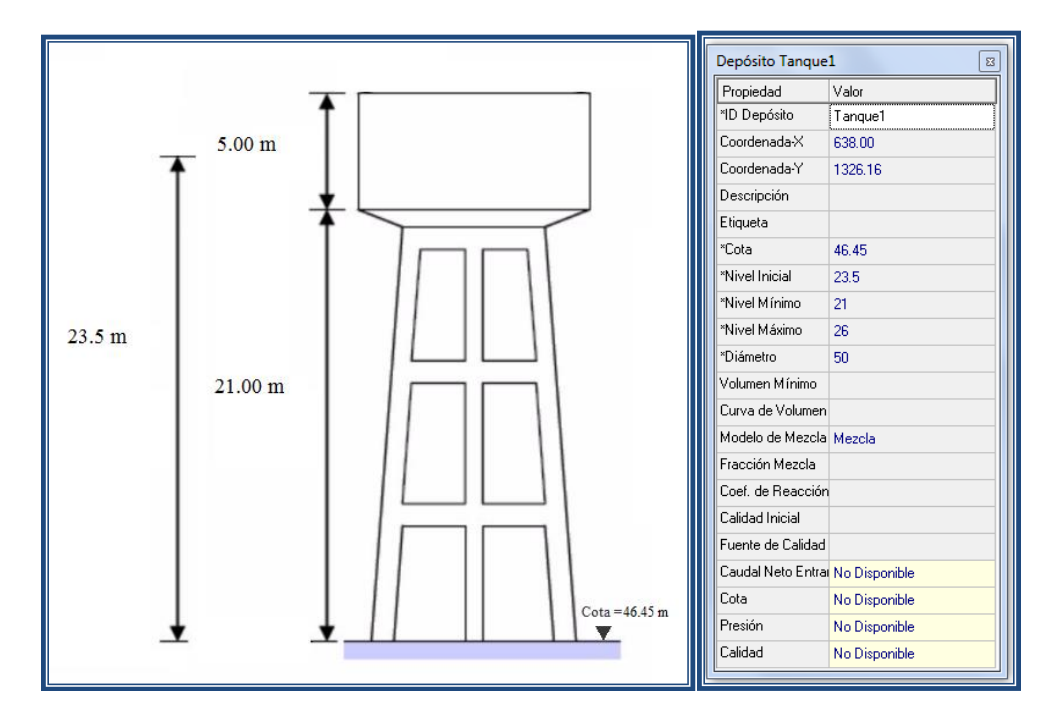

### **Tipos de tanques.**

Los tanques se clasifican en:

Tanques superficiales. Se les llama así a aquellos depósitos que se construyen ya sea sobre la superficie de un terreno o en parte bajo el nivel del suelo compensando cortes y rellenos, pudiendo construirse aún bajo el nivel del suelo, para evitar el congelamiento del agua en sitios en los que se presentan bajas temperaturas (nevadaso heladas por varios días).

Conviene ubicarlos cerca de la población a servir en lomeríos con altura adecuada, procurando que la diferencia entre el nivel del agua en el tanque estando lleno y el punto más bajo por abastecer sea de 50 m.

Generalmente son de forma rectangular, aunque existen circulares. Las paredes del tanque se construyen usualmente de mampostería, concreto reforzado o concreto preforzado (elementos prefabricados) dependiendo del tamaño del tanque. Los tirantes del agua pueden ser desde 1 m hasta 3.5 m en

mampostería y de 2 a 5.5 m para concreto reforzado con capacidades de hasta 10,000 m3, y de 5 a 9 m con capacidades desde 5,000 hasta 50,000 m3 en concreto presforzado.

Para proteger el agua de la contaminación, los tanques están techados teniendo solamente respiraderos protegidos por tela de alambre para evitar la entrada de roedores y otros animales, y registros para mantenimiento y limpieza del tanque. Así mismo se protegen del agua de lluvia y de los escurrimientos dándole pendiente al techo del tanque y estableciendo un mecanismo de drenaje exterior

### **Tanque Superficial**

Estos depósitos se construyen, enterrados, semienterrados o sobre la superficie del terreno y pueden ser de mampostería de piedra o concreto reforzado, revistiéndose en ambos casos con un mortero impermeabilizante o adicionarle al concreto un aditivo impermeabilizante integral. Deberán ser techados para evitar la contaminación del agua con cuerpos extraños. En cuanto a sus dimensiones, sus capacidades son muy variadas, ya que pueden ir desde 5 hasta 50000 m3 el tirante del agua generalmente se recomienda que esté entre los 2 y 5 m para los de concreto, y en el caso de los de mampostería el tirante será de 1 a3 m.

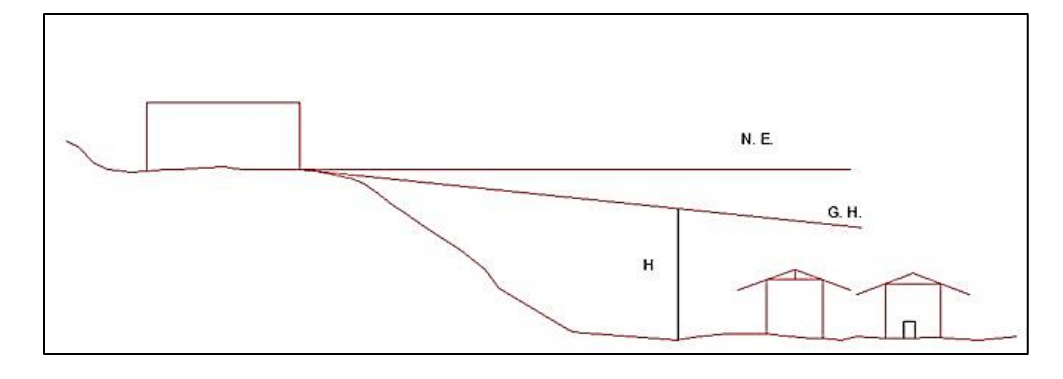

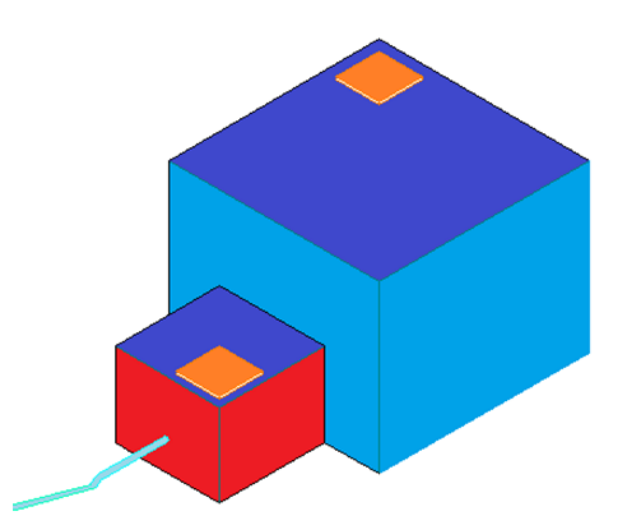

1653.8094 m3

CAPACIDAD DE TANQUE = Q maxd

#### **Tanques Elevados**

Cuando la topografía del lugar es plana y no exista una elevación natural, se deberá construir un tanque elevado. Su altura varía desde los 3 hasta los 20 m y el material con que se construya puede ser concreto o acero.

En este caso la ubicación más conveniente es dentro de la localidad para disminuir las pérdidas por fricción en la línea de alimentación.

La CNA tiene una serie de planos tipo de tanques para distintas capacidades a los que únicamente es necesario calcularles la cimentación.

### **Taque Y Capacidad de Agua Necesaria**

## **Simulación hidráulica**

La simulación se realizará en un periodo de 72 horas, cuyo gasto máximo horario se presenta a las 8:00, 9:00 horas y 10:00 horas. En este análisis se parte del trazo de la red propuesta, la cual representa el esquema de abastecimiento de agua potable de una pequeña población.

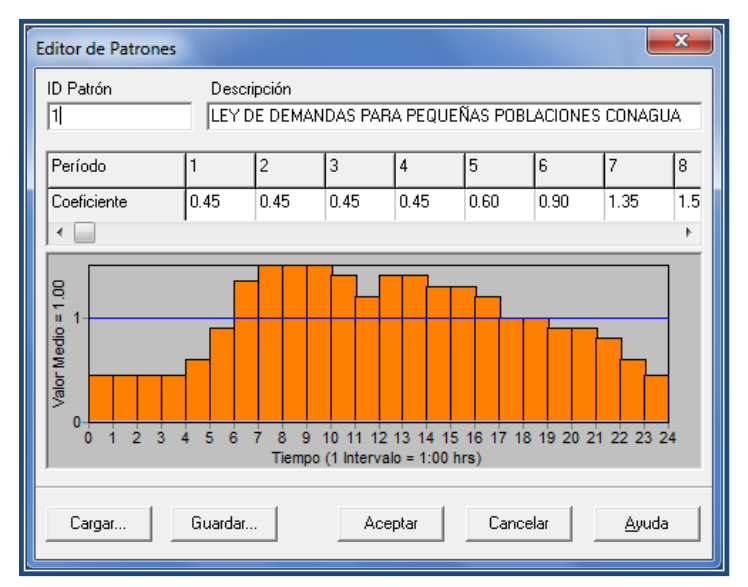

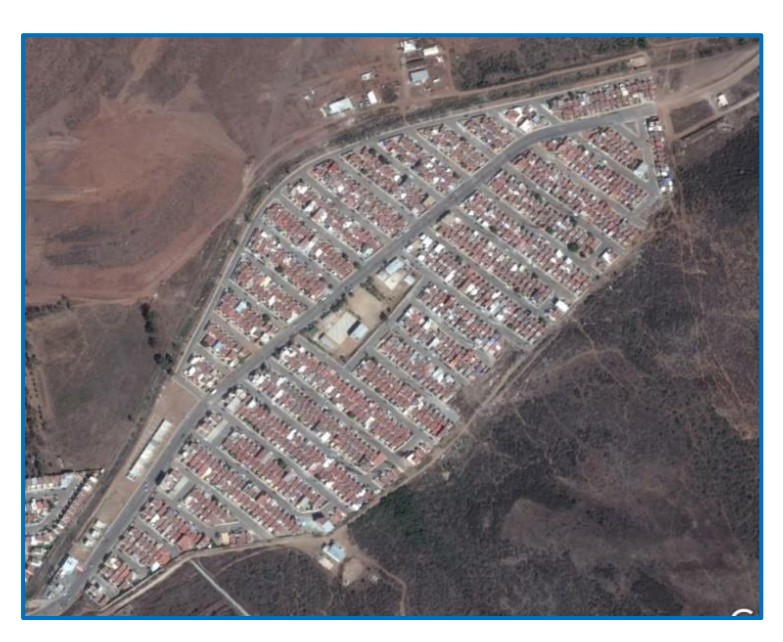

#### **Fraccionamiento Villa residencial de Rey**

Lo que se realizo fue el estudio de la zona correspondiente para poder realizar de manera más eficaz la simulación y las características necesarias que necesito el programa

## **Relación de Alturas de la Zona**

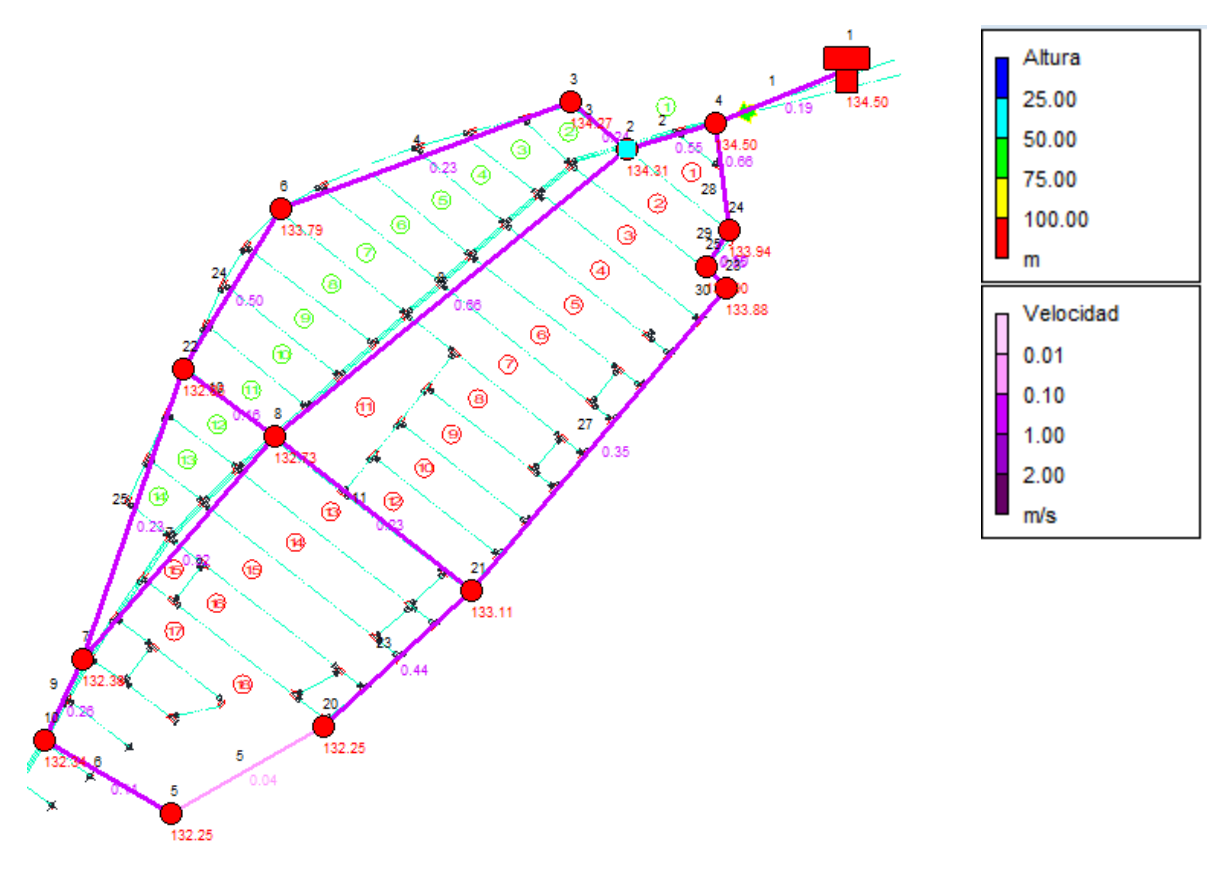

# **Tiempo de Bombeo del Tanque de Almacenamiento**

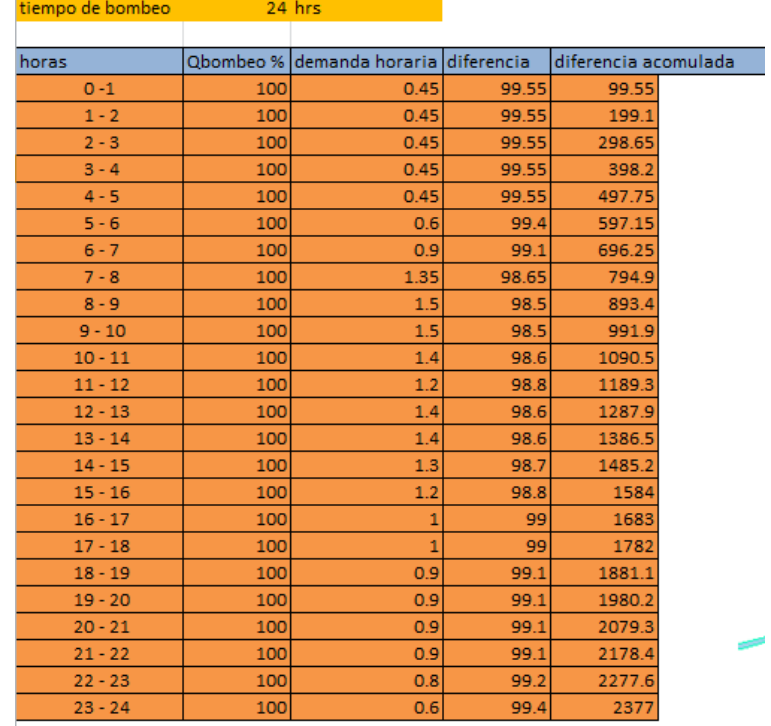

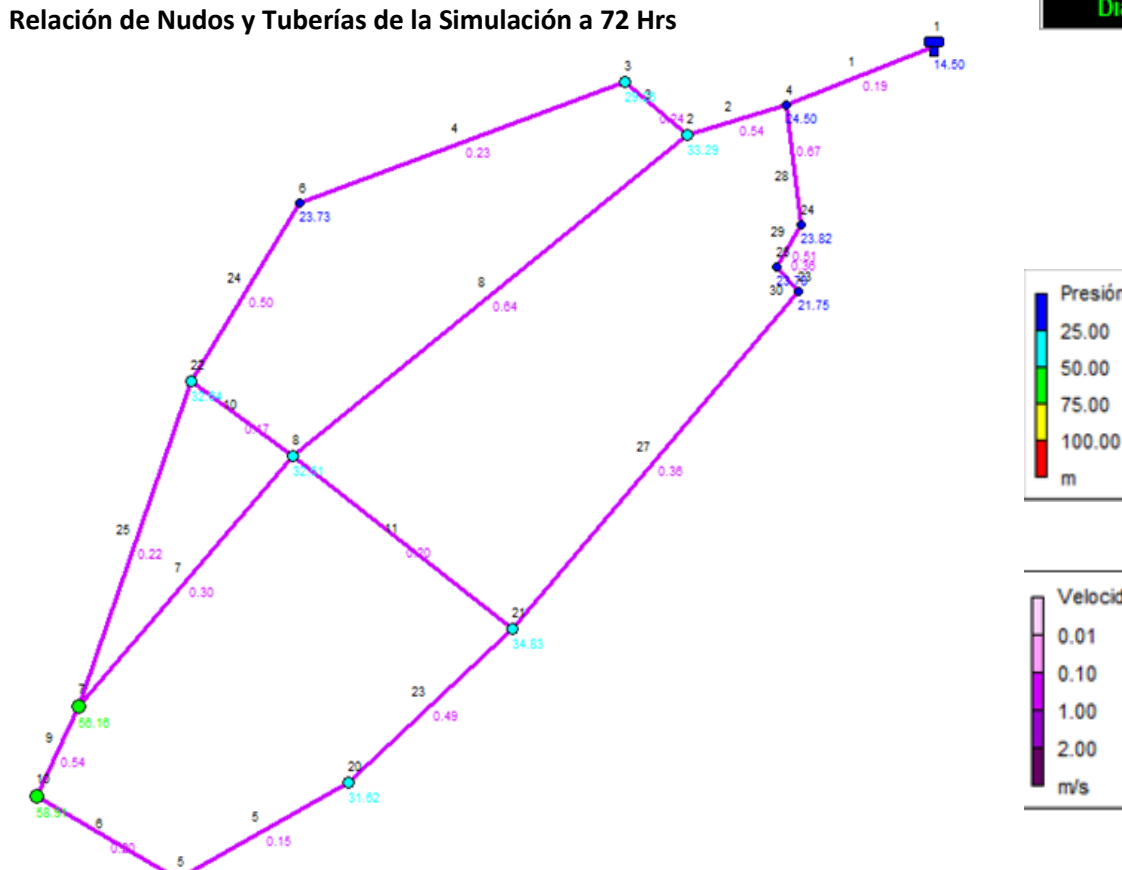

# Dia 1, 12:00 AM

Presión 100.00

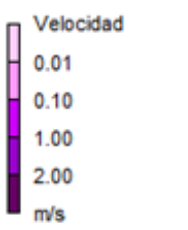

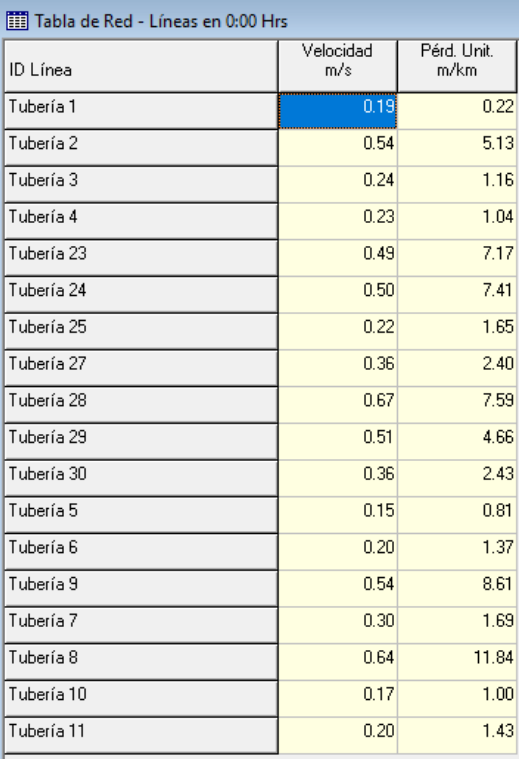

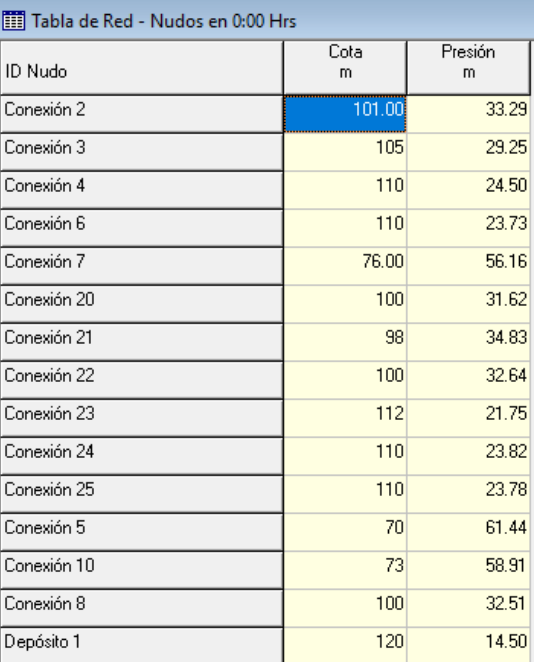

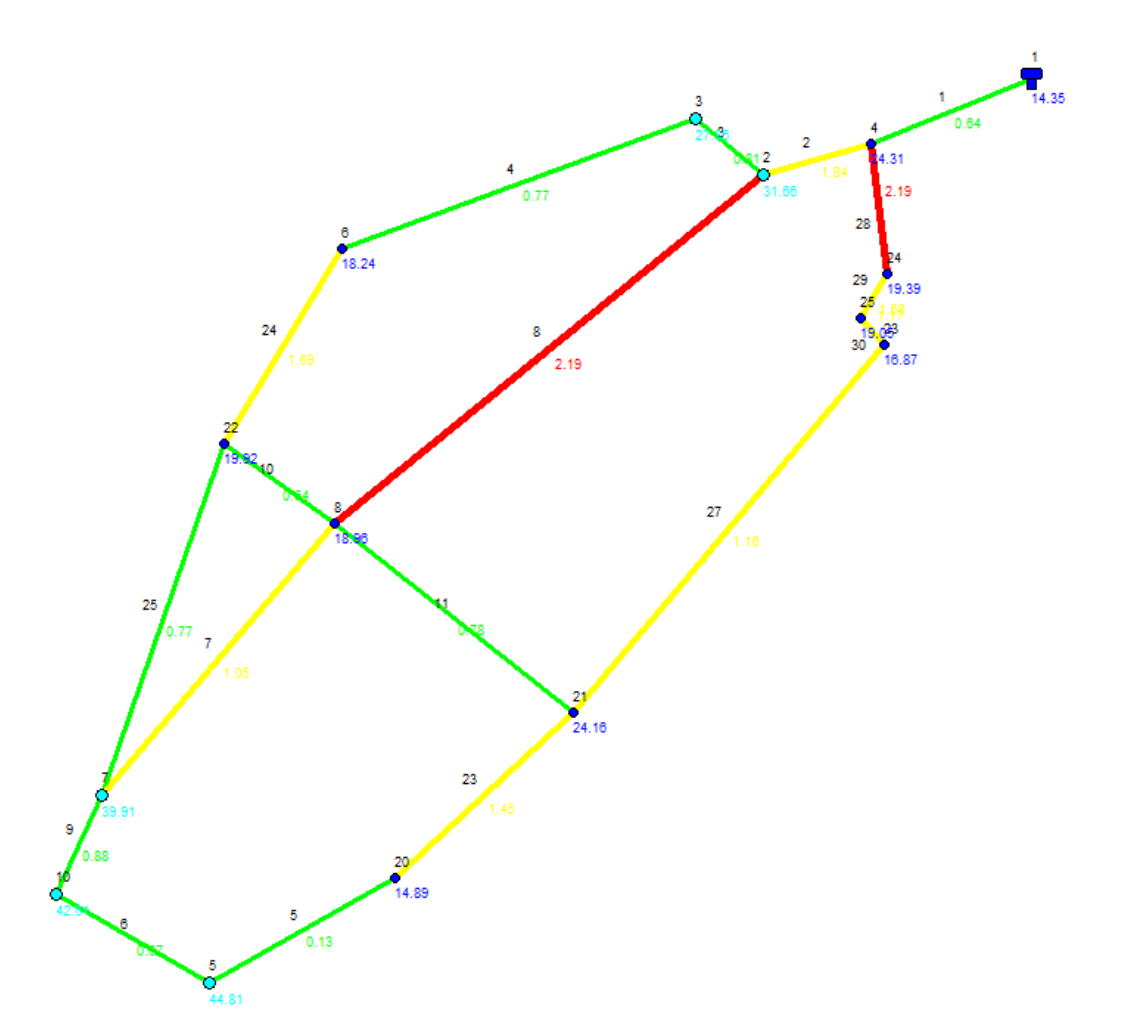

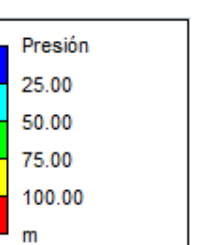

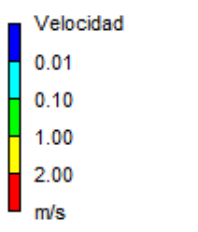

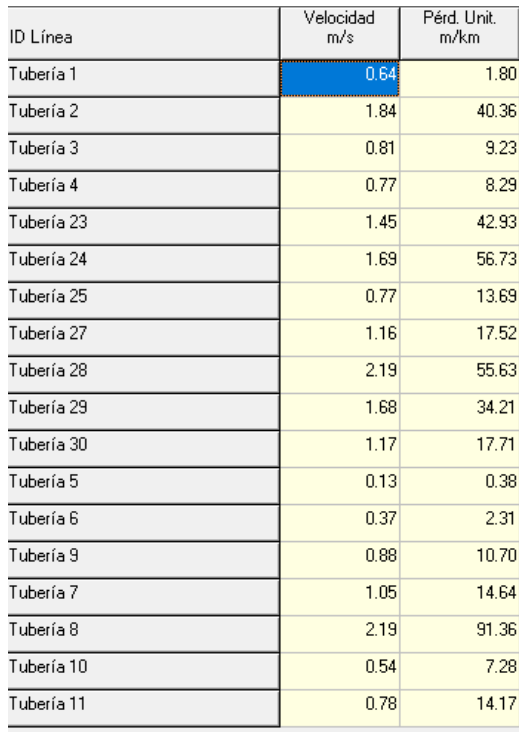

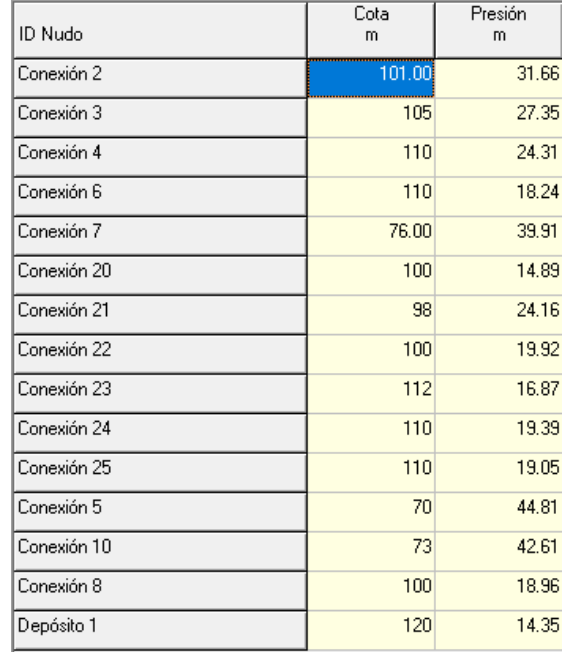

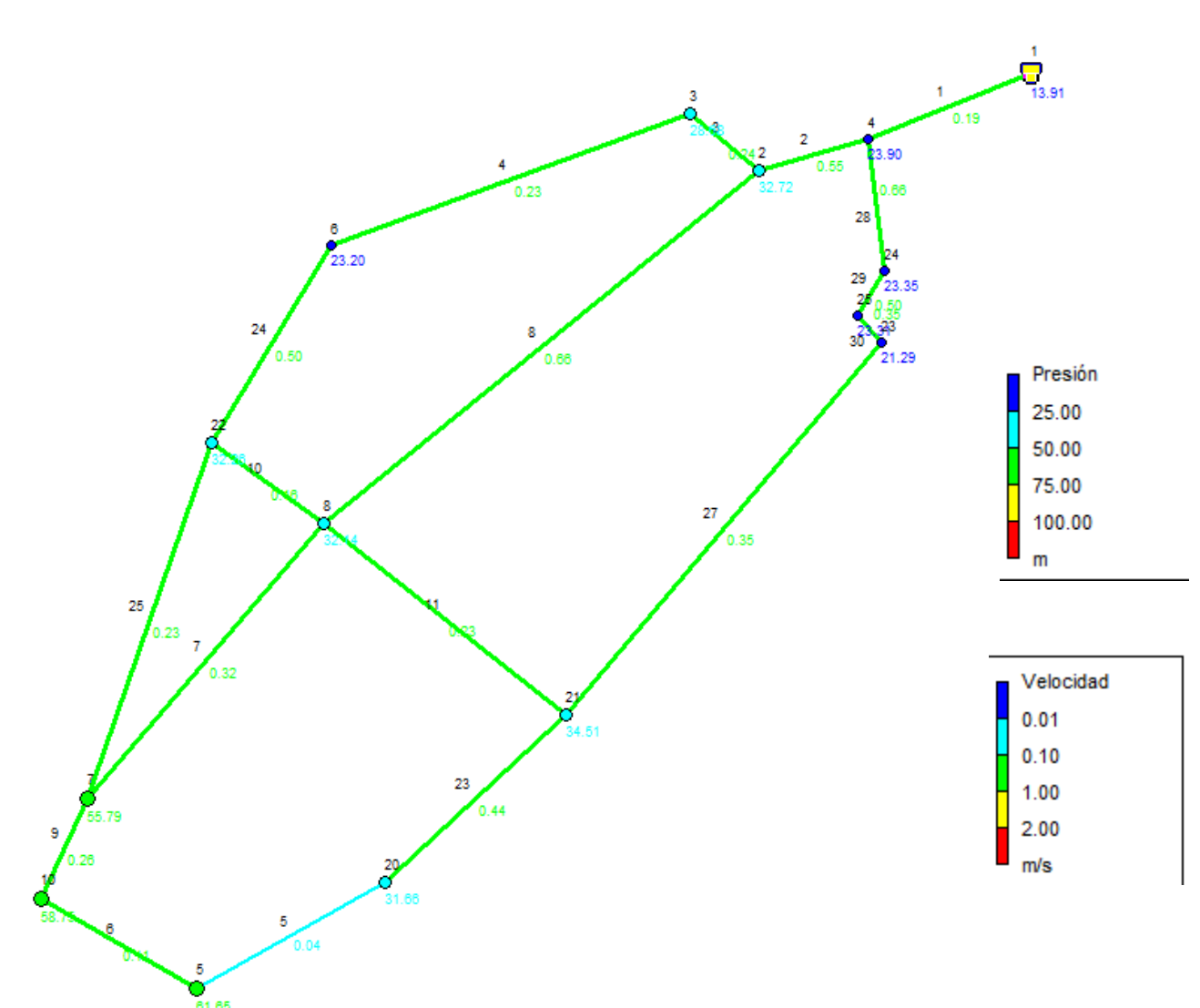

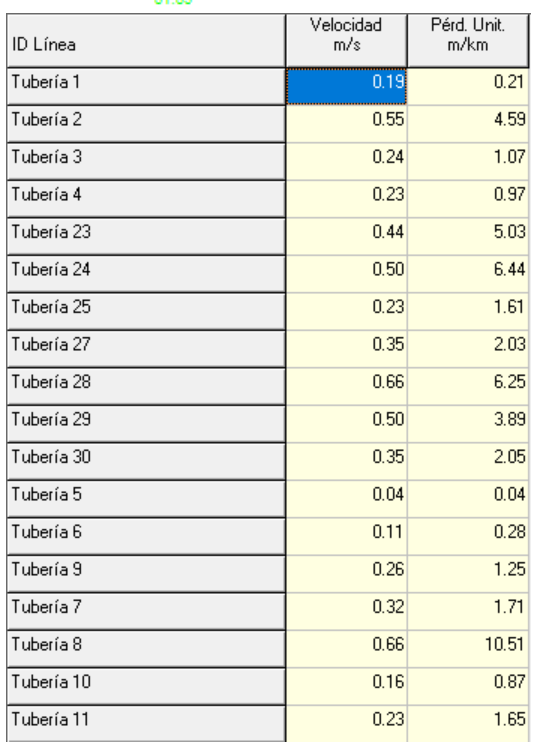

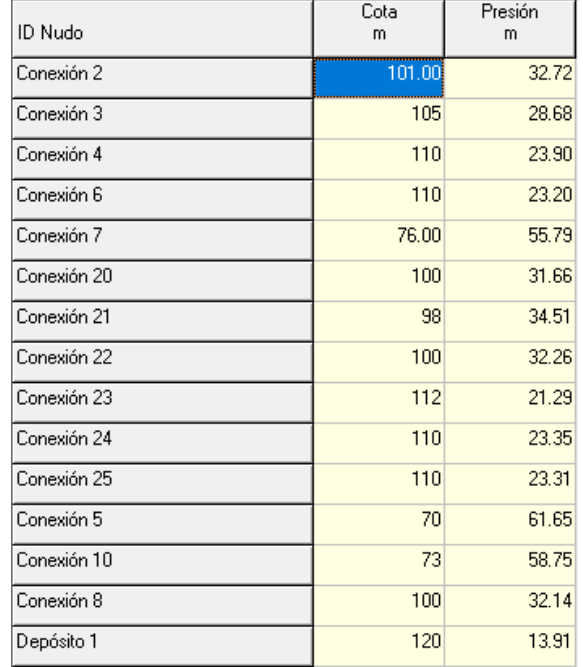

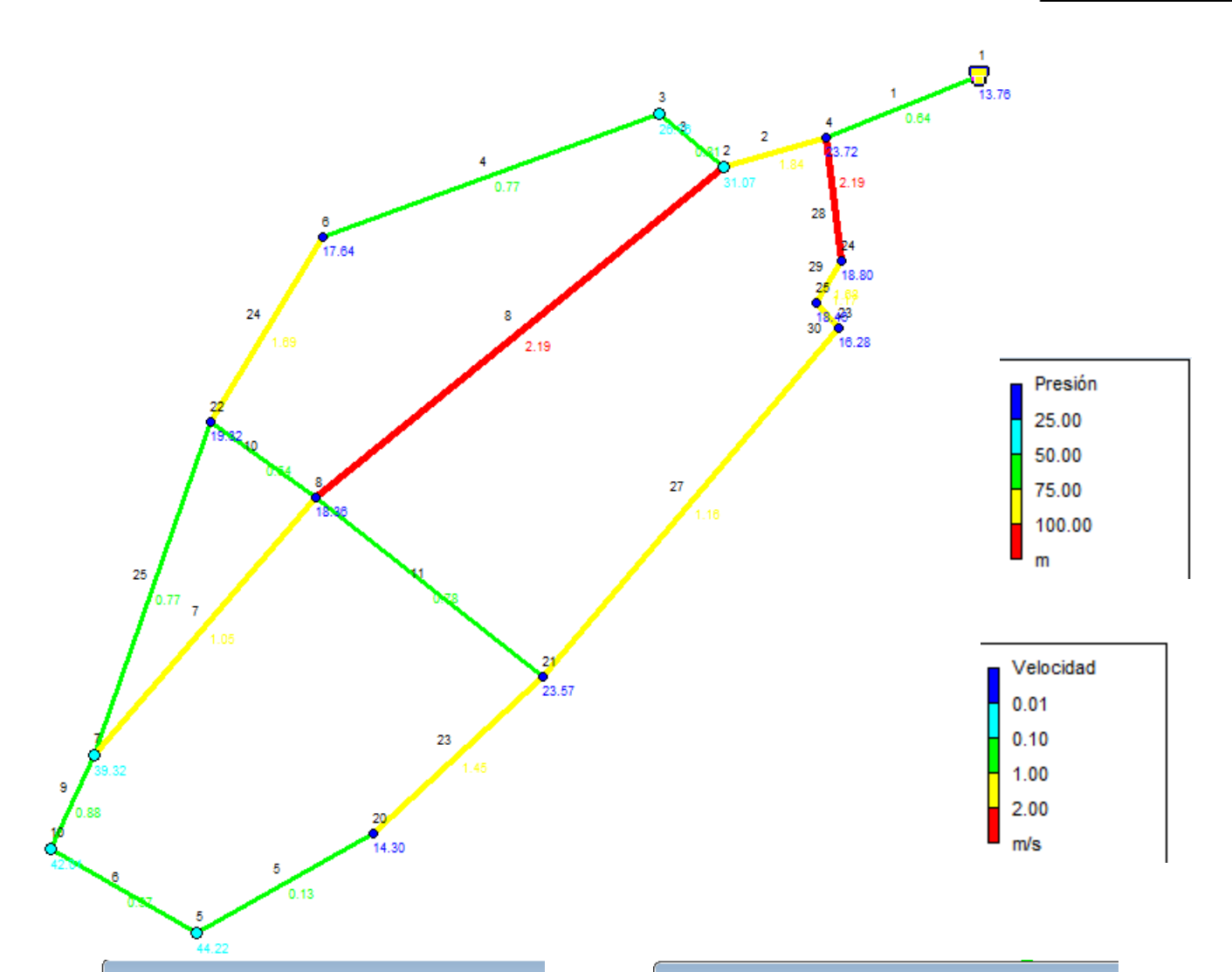

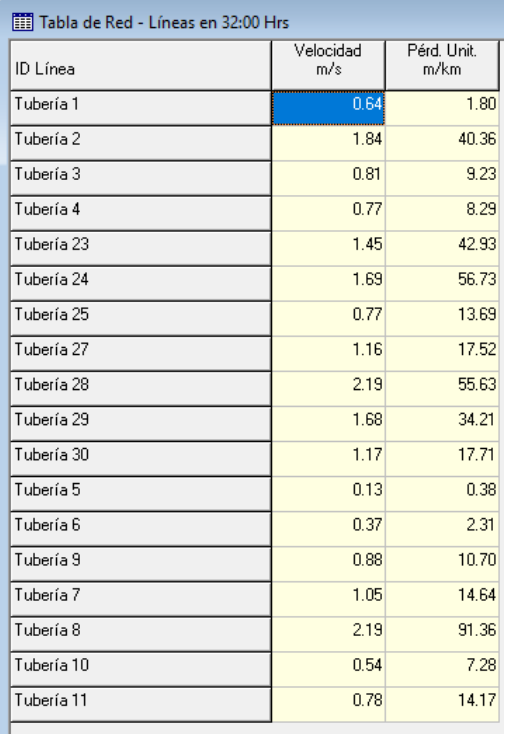

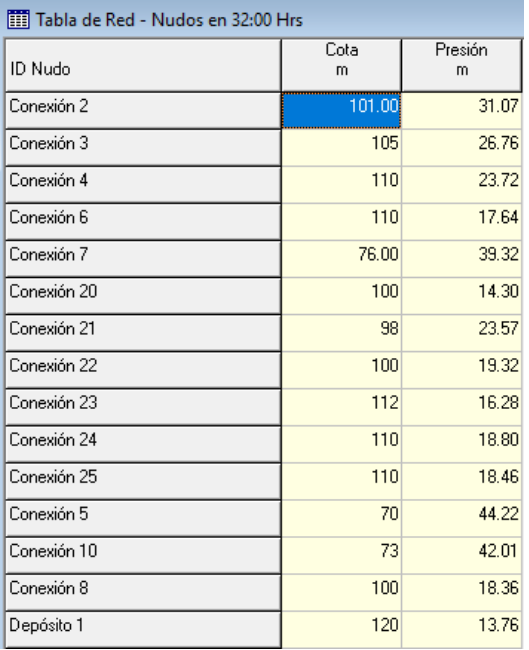

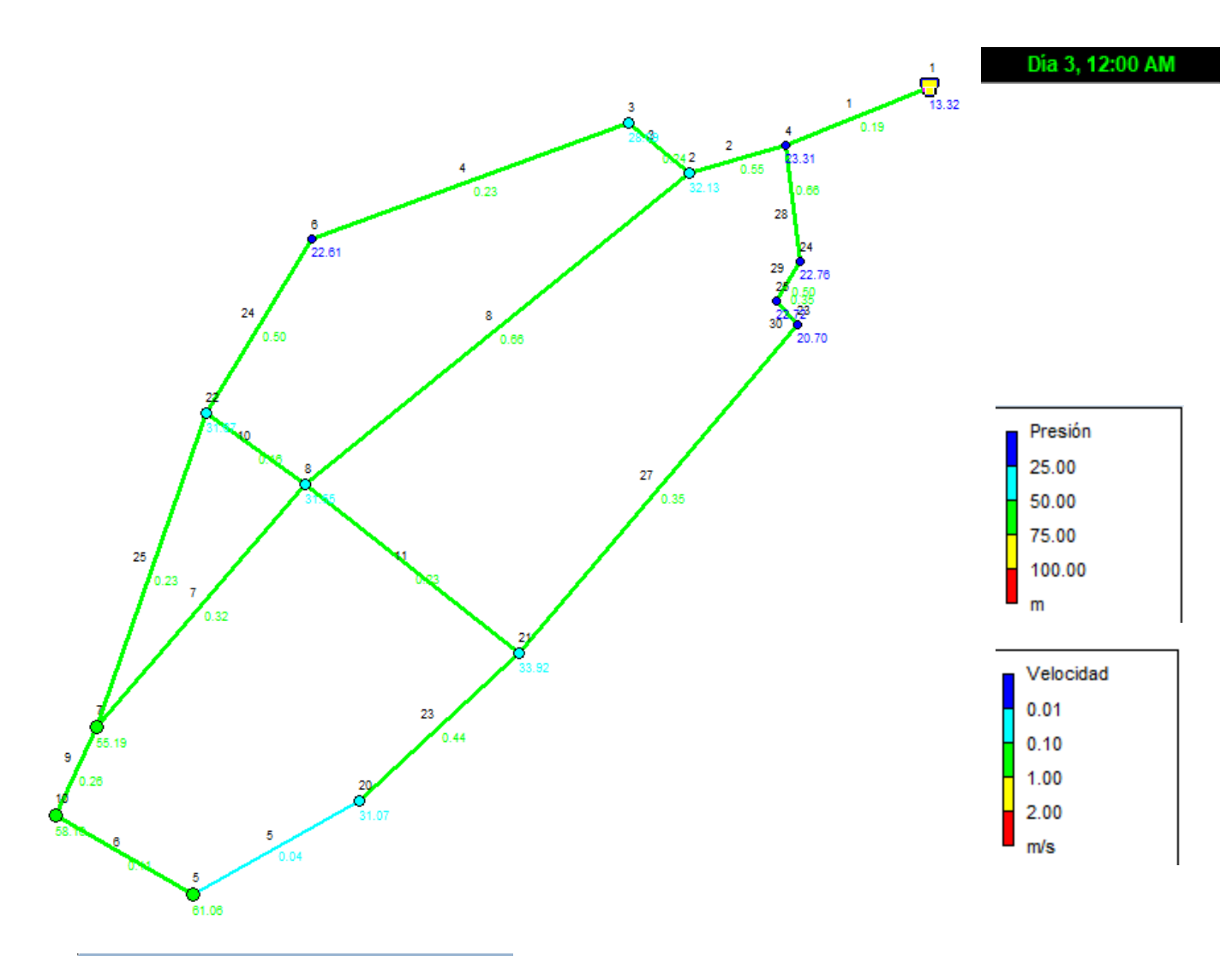

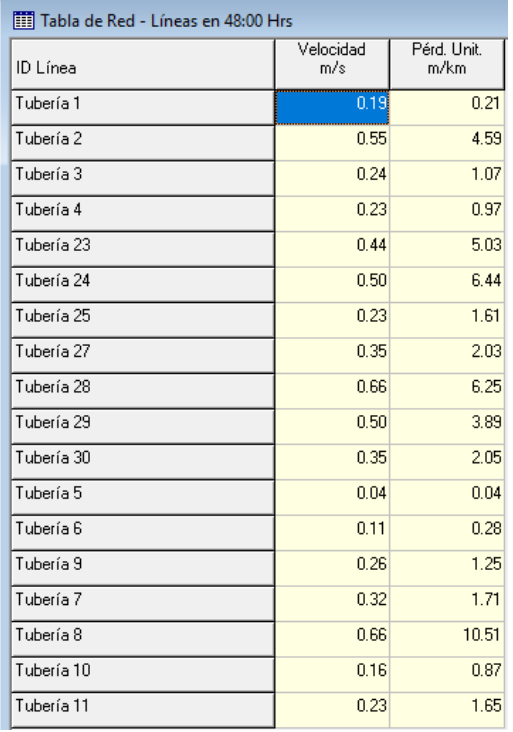

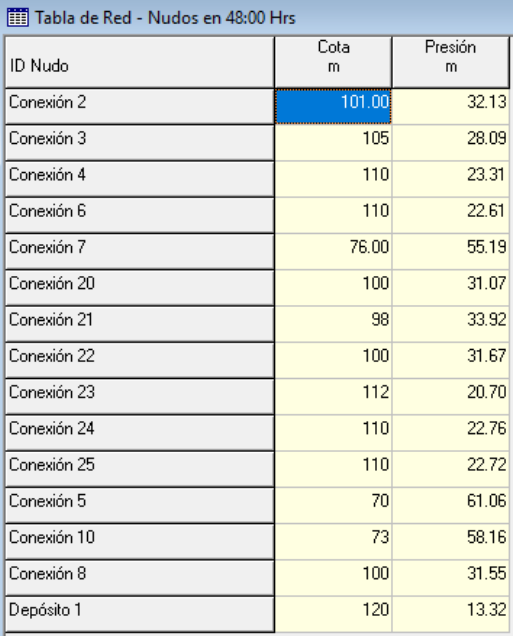

Si bien la tecnología nos ha ayudado siempre a realizar la es actividades de nuestra vida cotidiana de una manera mucho más rápida, tenemos que entender que siempre y cuando nosotros tengamos la lógica para implementar nuestro conocimiento en un programa de simulación como lo es EPANET podremos conseguir los valores que estamos buscando sin problema alguno.

Aunque cabe señalar que es nuestro deber entender que la tecnología es solo una Herramienta para lograr nuestros fines , depende siempre del criterio del ingeniero el análisis de la información , En este caso lo que se buscó conseguir es un diseño de un red de distribución de buen funcionamiento, óptimo para las personas que necesitan agua potable en su comunidad asi como también, la verificación de las velocidades, presiones y pérdidas en el sistema para conocer la manera en la que se comportara la red en el lapso establecido de 72 hrs para el estudio que se realizó.

### **Conclusiones del Proyecto**

Si bien podemos darnos cuenta que el problema del agua en Nuestro país es un tema delicado y quizás difícil de atender por lo que plantear soluciones para que sean sustentables y de una manera potencialmente accesible para la gente es una situación que se debe tomar en cuenta , es por eso que lo que se busca es realizar un estudio y simulaciones para entender con una mejor precisión el entorno que rodea no solo es localidad; si no aun país entero porque debemos recordar que la tecnología también puede jugar un papel clave para asegurar un suministro de agua adecuado. Pero también hay que tener en cuenta que los usos agrícolas representan el 70% de todo el consumo de agua en los seres humanos.

Pero el 42% de toda la gente que usa agua en agricultura se pierde debido a las técnicas de riego ineficientes.

Los sistemas de riego por goteo se están volviendo cada vez más populares, ya que operan con un 95% de eficiencia. Tradicionalmente, los sistemas de goteo son más costosos que otros métodos de riego, pero algunas empresas están encontrando maneras de reducir el costo de estos sistemas, haciéndolos más asequibles para los países pobres que carecen de los recursos hídricos.

Es una alternativa para poder solucionar el problema del consumo de agua en cuanto al agua necesaria que necesitan para la agricultura

Plantas de desalinización Que eliminan la sal del agua de mar para producir agua dulce – ya están en funcionamiento en todo el mundo. Son caras de operar, pero se espera que los costos asociados a esta tecnología disminuyan en el futuro.

Otra solución de la conservación del agua puede ser cultivar cultivos que requieran menos agua para crecer y producir.

En la bioingeniería están tratando de crear plantas modificadas genéticamente que puedan crecer bien sin riego artificial.

Aunque la idea de comer alimentos modificados genéticamente hace a algunas personas aprensivas, el alimento del futuro podría ser creado en un laboratorio.

ΡbΙ

No todas las soluciones de distribución del agua se basan en la tecnología.

El simple aumento de la percepción del valor de agua puede ser una respuesta a la crisis del agua. Hacer de la extracción de agua una utilidad estrictamente pública, es decir, lo que significa no estar disponible a la venta por empresas con fines de lucro, así como el aumento del precio del agua podría reducir el mal gasto. Si el agua costase más, sería más valiosa para los consumidores.

Lógicamente, esto animaría al público a conservar más. En otras palabras, si el agua fuese más cara, una persona podría ser menos propensa a mantener el agua corriendo mientras se lava las manos o se cepilla los dientes.

Fundamentalmente, hay dos puntos de vista de la actual crisis del agua: el optimismo y el pesimismo. Respecto al suministro de agua en disminución, los conflictos pueden surgir. La enfermedad y la muerte pueden ocurrir.

Pero mientras que algunos pueden luchar, la lucha por mantener o crear un suministro de agua viable ha alentado la cooperación y la innovación entre los gobiernos.

A partir de la crisis del agua también se esperan cambios radicales en nuestra sociedad ya que esta solo tolera solo un cambio a la vez y el desabasto del preciado líquido hará que todo el mundo tome conciencia de todo lo que hemos perdido en el camino del progreso.

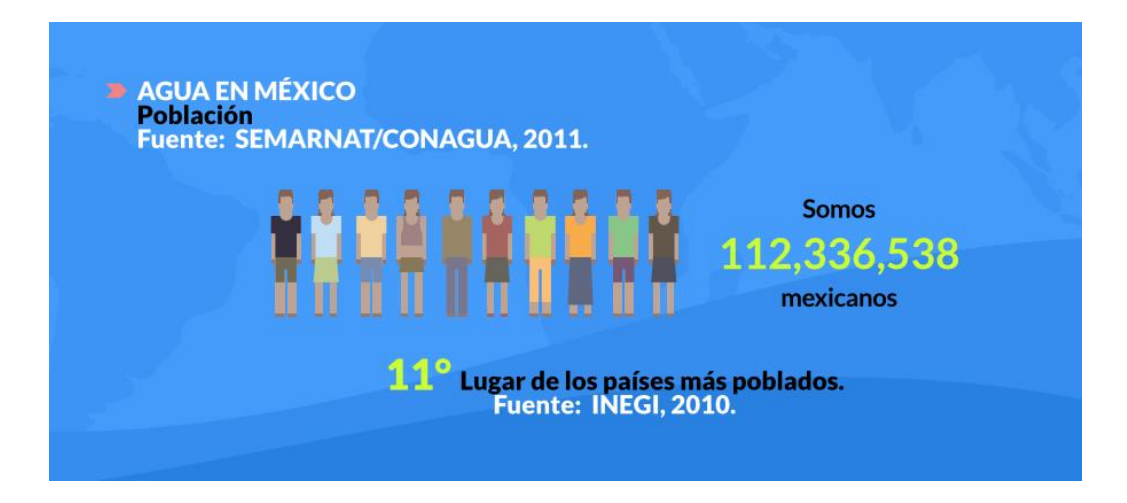

**Fuentes del INEGI y lugar que ocupa México a nivel de población**

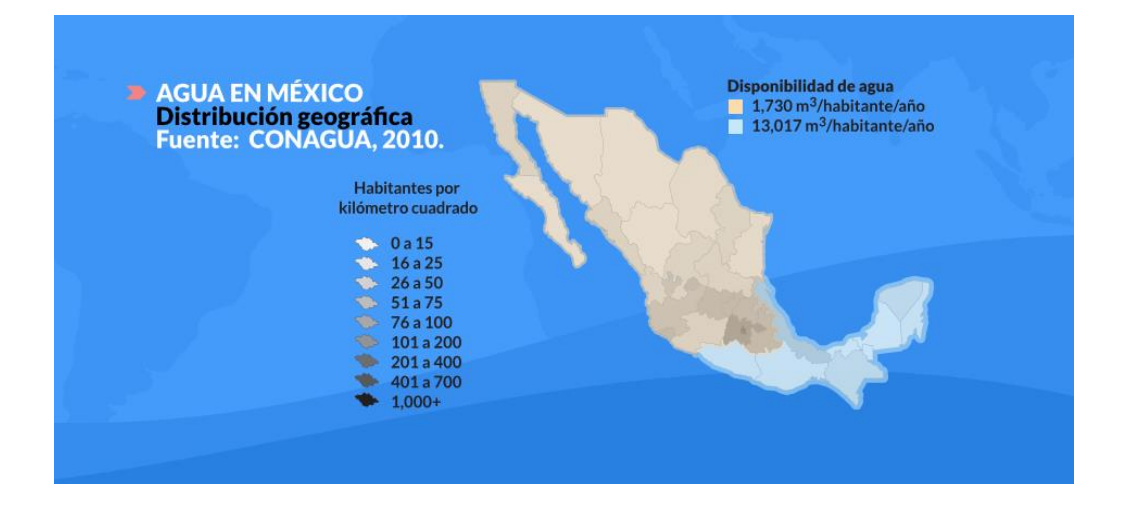

## **Porcentaje en base a las instalaciones sanitarias**

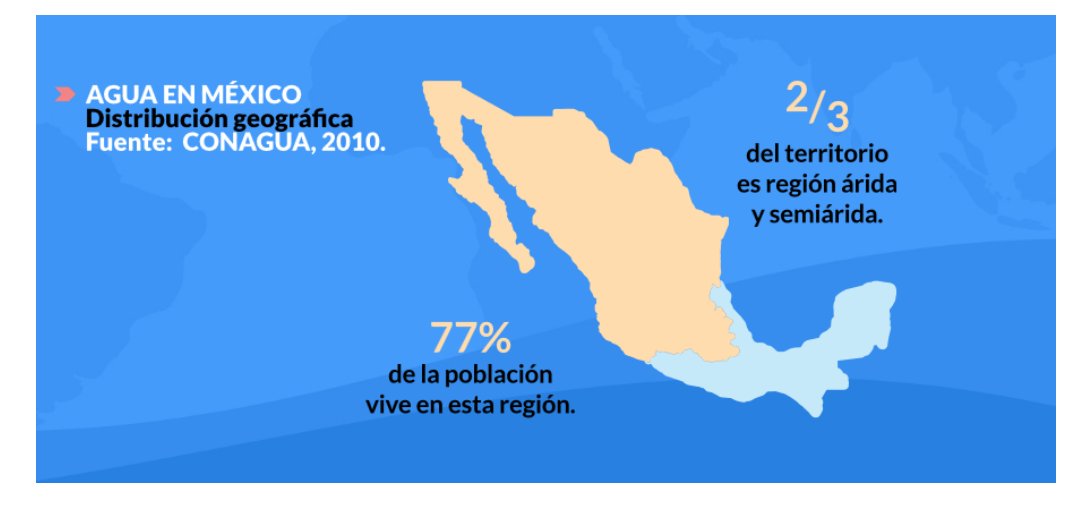

**Distribución de la de las zonas secas y áridas de acuerdo a las zonas con principal afluencia de agua**

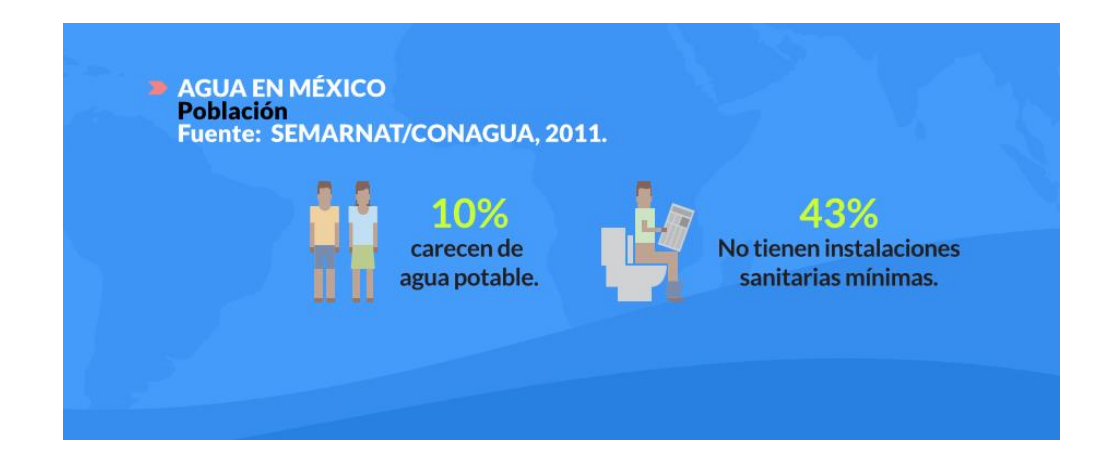

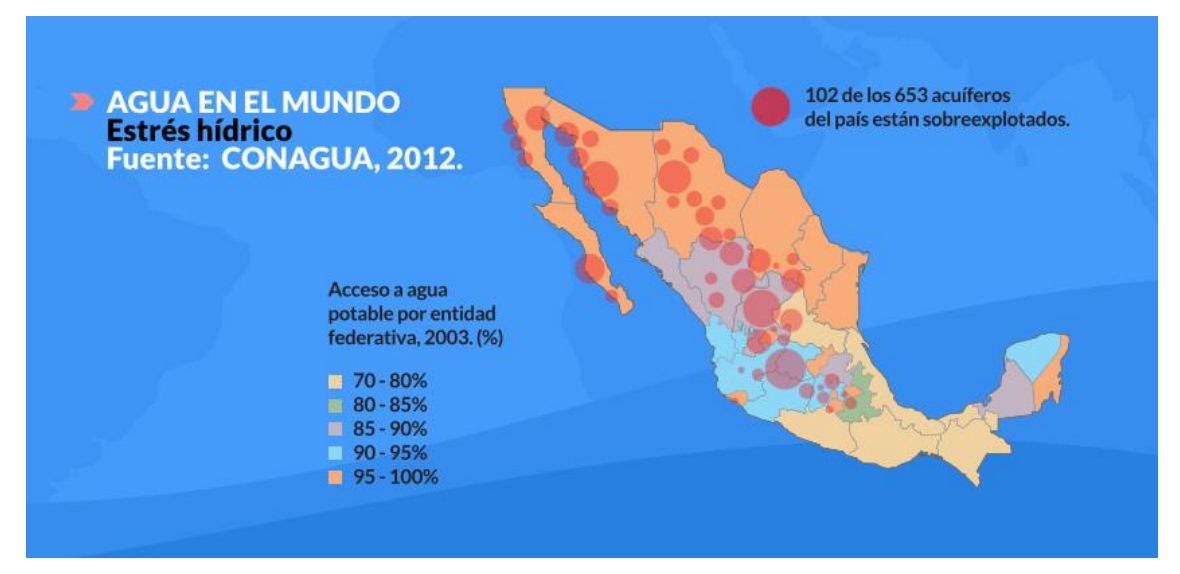

**Localización de los acuíferos sobreexplotados de territorio de México**

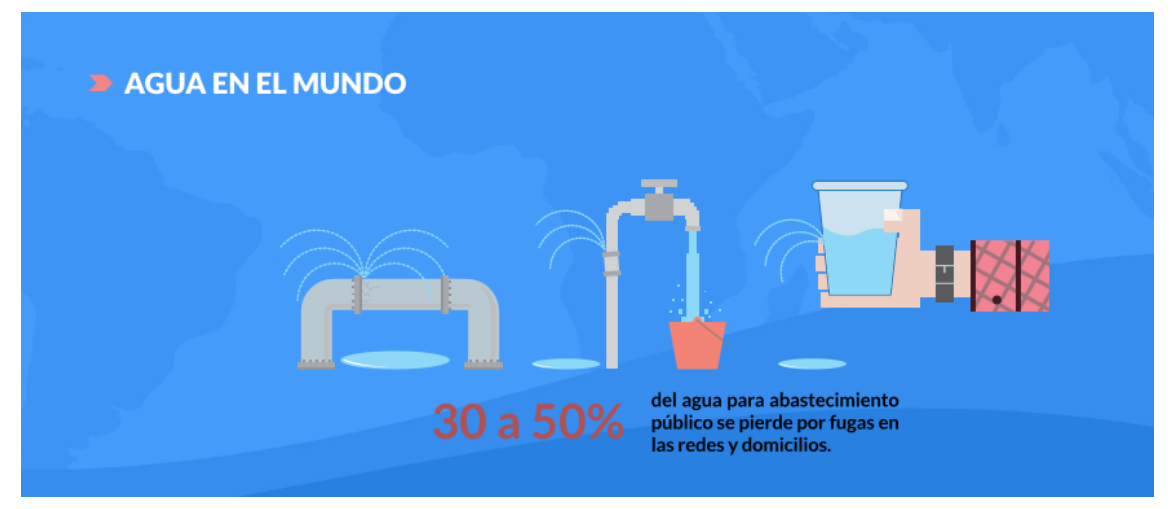

**Porcentajes de la problemática a la que se enfrenta nuestro país**

# **Anexos y características especiales de la zona (INEGI)**

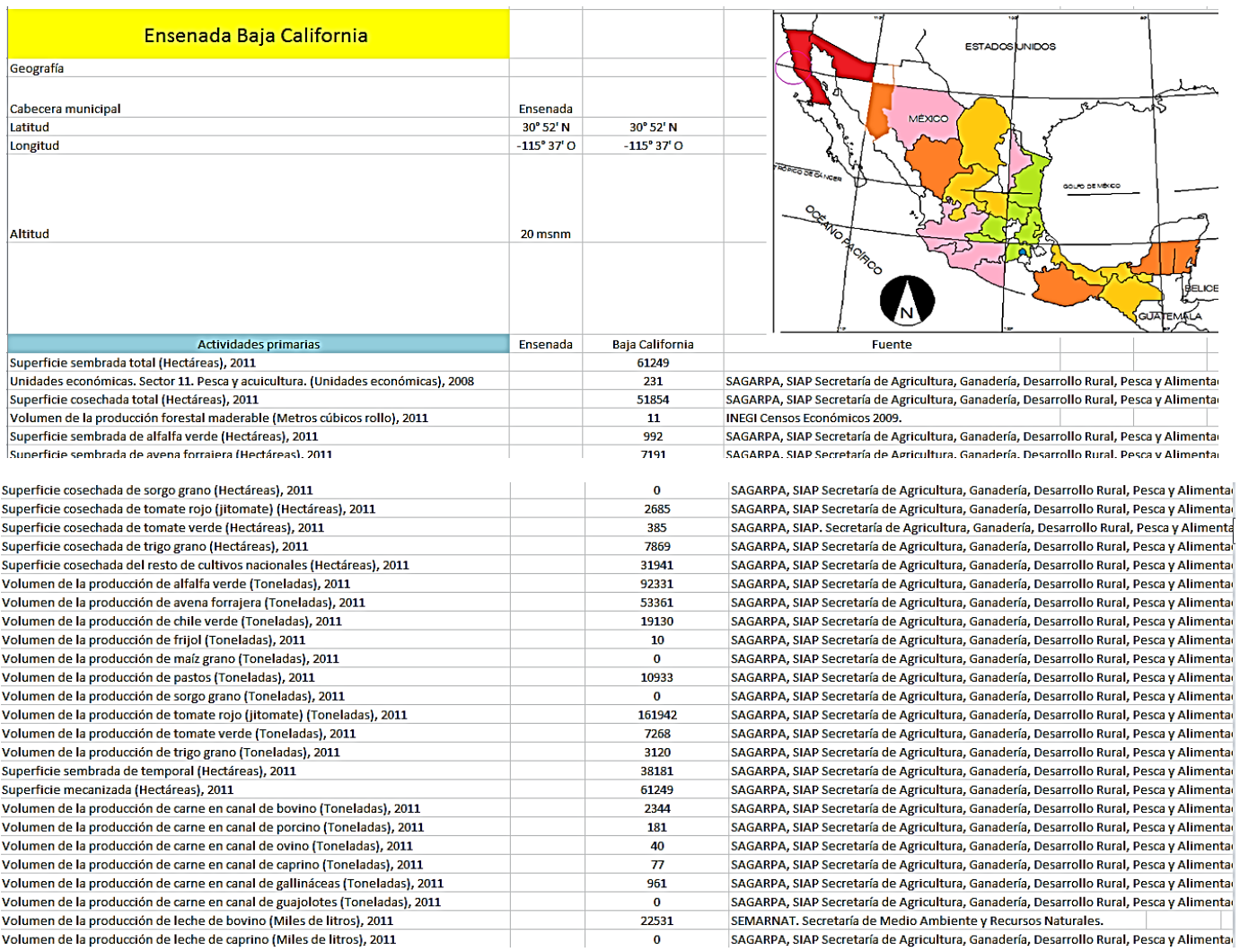

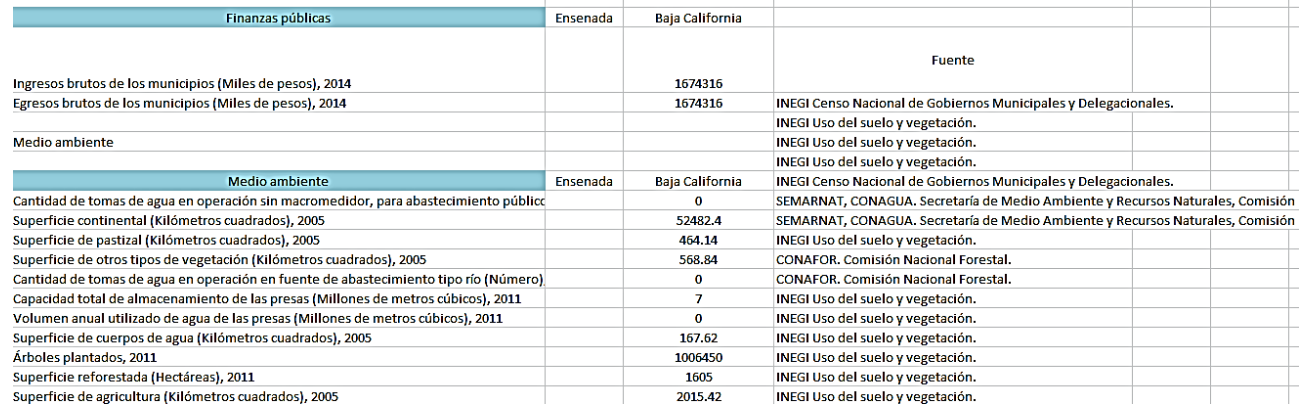

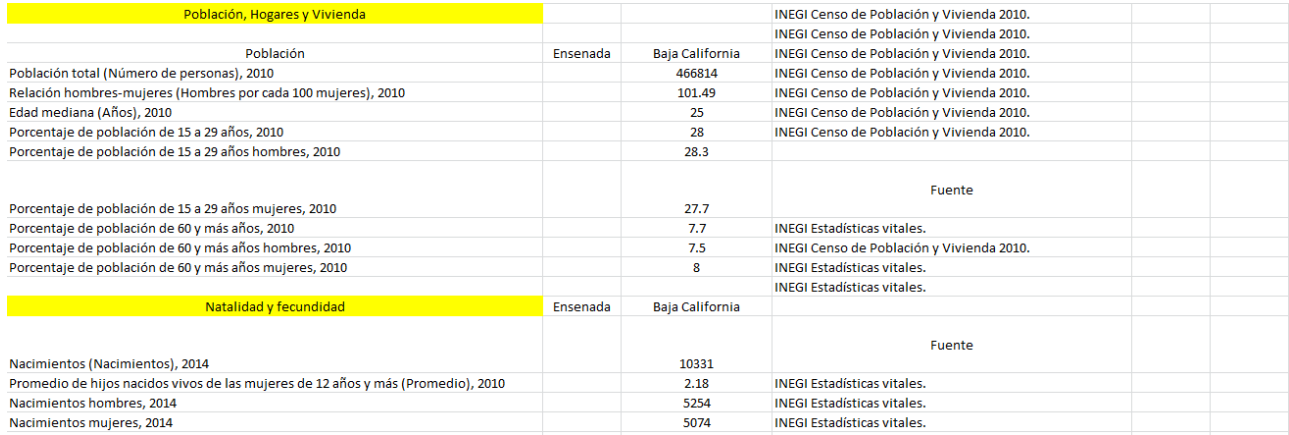

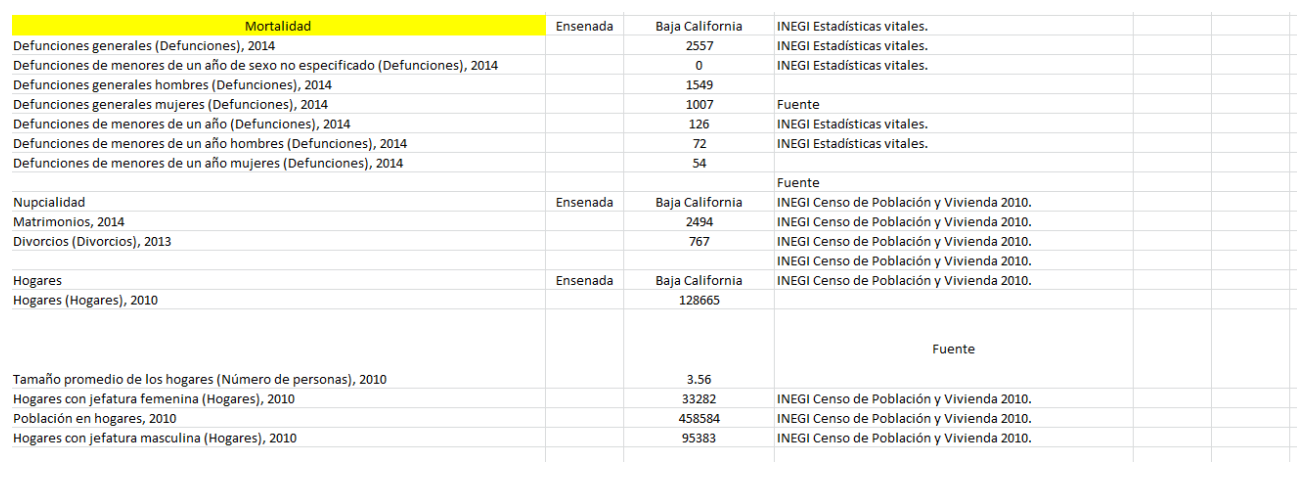

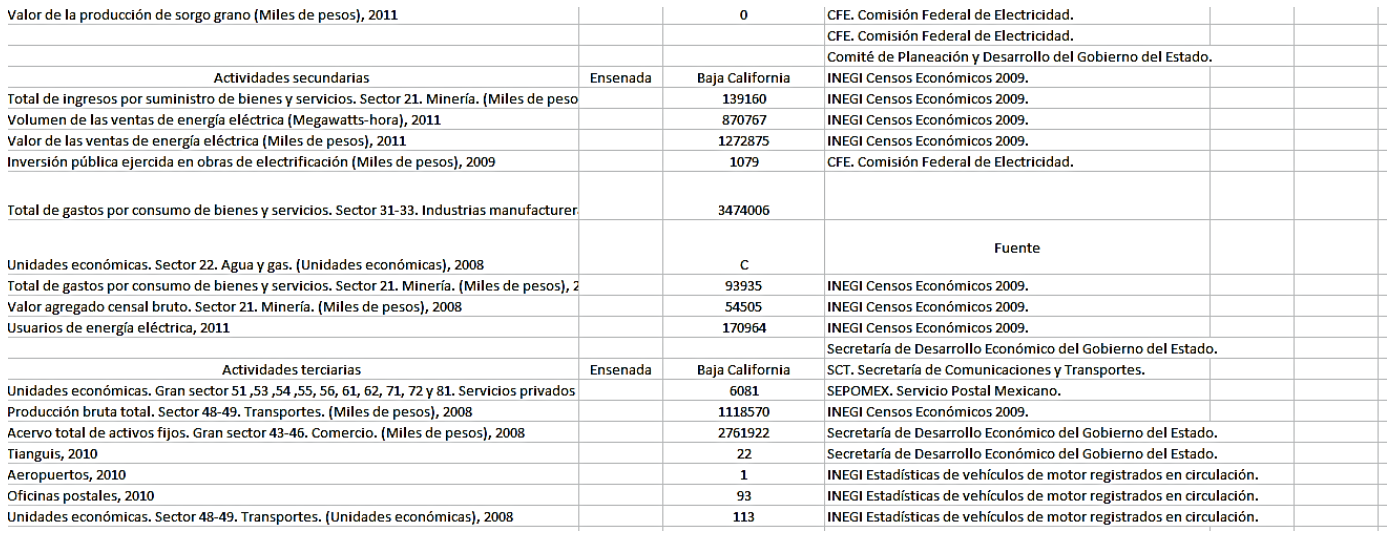

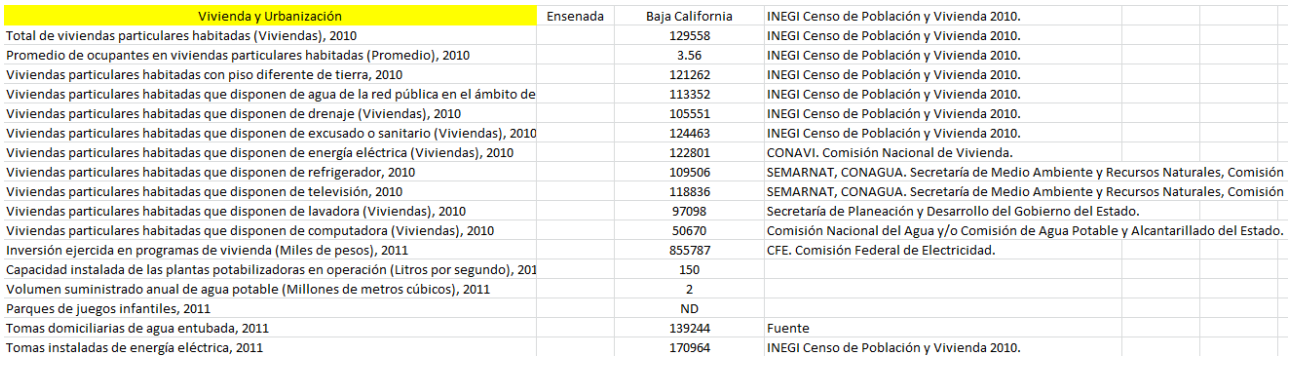

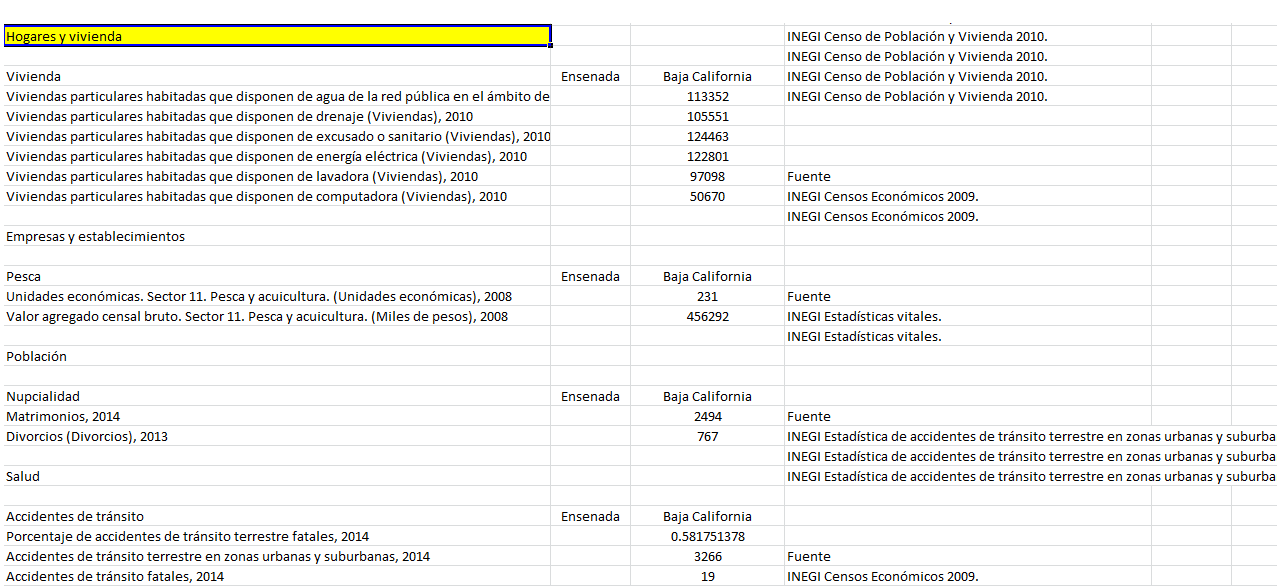

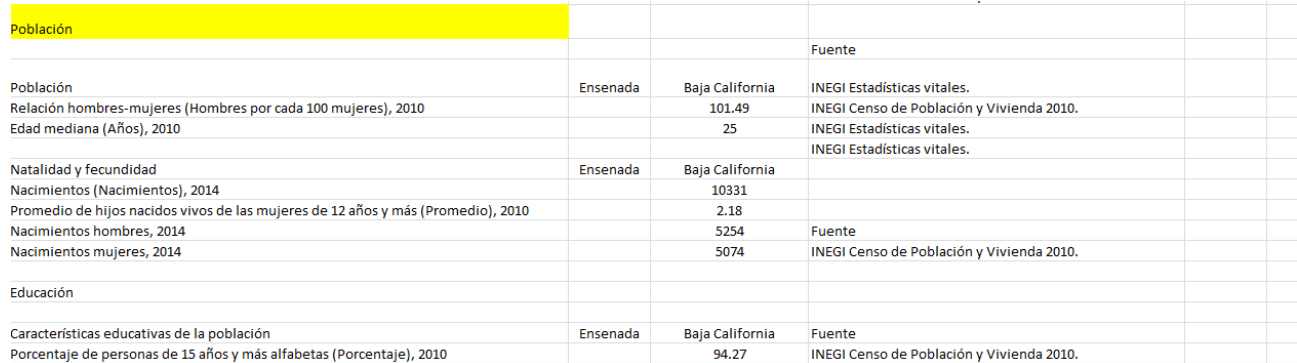

### **Bibliografía**

Ingeniería sanitaria y aguas residuales Volumen 1,2 Abastecimiento de aguas y remoción de aguas residuales Con capitos sobre análisis e información y técnicas de optimización por Myrron Bernard Fierring prfesor asistente de ingeniería y matemáticas aplicadas Universidad de Harvard Editorial Limusa México

Abastecimiento de agua y Alcantarillado E.W.Steel Formely University of Texas Trence J. McGhee Tulane University Ediitorial Gustavo Gili S.A

Manual de Agua Potable Alcantarillado y Saneamiento Modelación Hidráulica y de Calidad del Agua en Redes de distribución

Manual de Agua Potable Alcantarillado y Saneamiento Datos Básicos para Proyectos de Agua Potable y alcantarillado

Ingeniería Urbana y Servicios Técnicos Municipales William S. Foster

4 Vientos. (9 de Julio de 2015). ¿Por qué no tenemos agua en Ensenada? Recuperado el 30 de Mayo de 2017, de 4 Vientos Periodismo en Red: http://www.4vientos.net/2015/07/09/por-que-no-tenemos-agua-enensenada/

Alegria, P. L. (1994). Abastecimiento de agua potable y disposición y eliminación de excretas. México: INSTITUTO POLITECTNICO NACIONAL .

AS pumps. (s.f.). Bombas sumergibles y turbinas verticales . Mexico.

CONAGUA. (2007). Manual de Agua Potable, Alcantarillado y Saneamiento. "Diseño, construcción y operación de tanques de regulación para abastecimiento de agua potable". México: ISBN: 978-968-817-880- 5.

CONAGUA. (2007). Manual de Agua Potable, Alcantarillado y Saneamiento. "Lineamientos técnicos para la elaboración de estudios y proyectos de agua potable y alcantarillado sanitario". México: ISBN: 978-968-817- 880-5.

CONAGUA. (2007). Manual de Agua Potable, Alcantarillado y Saneamiento. "Redes de distribución". México: ISBN: 978-968-817-880-5.

CONAGUA. (30 de Enero de s.f.). Manual de Agua Potable, Alcantarillado y Saneamiento "Modelación Hidráulica y de Calidad del Agua en Redes de Distribución". México: ISBN: 978-607-626-014-2. E-ducativa. (30 de Enero de 2002). Ecuación de continuidad. Recuperado el 30 de Mayo de 2017, de Educativa: [http://e-ducativa.catedu.es](http://e-ducativa.catedu.es/)

E-ducativa. (30 de Enero de 2002). Teorema de Bernoulli. Recuperado el 30 de Mayo de 2017, de E-ducativa: [http://e-ducativa.catedu.es](http://e-ducativa.catedu.es/)

EPA. (13 de Octubre de 2004). EPANET 2 Manual de usuario. Recuperado el 31 de Mayo de 2017, de EPANET.info: http://epanet.info/manuales/

GEOSAI. (30 de Enero de 2002). Propiedades y aplicaciones de las tuberías de polietileno de alta densidad. Recuperado el 30 de Mayo de 207, de Soluciones Ambientales: http://www.geosai.com/ Gobierno de Baja california. (12 de Diciembre de 1998). Ensenada. Recuperado el 21 de Febrero de 2017, de Baja California Gobierno del estado: [http://www.bajacalifornia.gob.mx](http://www.bajacalifornia.gob.mx/)

 $P_{\rm p}$ 

INEGI. (2004). Guía para la Interpretación de Cartografía Edafología. Recuperado el 29 de Mayo de 2017, de Instituto Nacional de Estadística y Geografía: [http://www.inegi.org.mx](http://www.inegi.org.mx/)

INEGI. (21 de Diciembre de 2010). Archivo Histórico de Localidades Geoestadísticas. Recuperado el 30 de Mayo de 2017, de Instituto Nacional de Estadística y Geografía: http://www.inegi.org.mx INEGI. (23 de Marzo de 2010). SIATL. Recuperado el 30 de Mayo de 2017, de Instituto Nacional de Estadística y Geografía[: http://antares.inegi.org.mx/analisis/red\\_hidro/siatl/#](http://antares.inegi.org.mx/analisis/red_hidro/siatl/)

laydi, T. (24 de Octubre de 2017). Ensenada. Recuperado el 29 de Mayo de 2017, de Todos Los Municipios de México: http://www.municipios.mx

OpenCourseWare. (30 de Enero de 2002). Conducciones cerradas. Recuperado el 02 de Junio de 2017, de OpenCourseWare de la Universidad de Sevilla: https://web.archive.org/web/\*/http://ocwus.us.es/ingenieria-agroforestal/hidraulica-yriegos/temario/Tema%202.Conducciones%20forzadas/tutorial\_04.htm Valdez, E. C. (1990). Abastecimiento de Agua Potable . México: Alfaomega .

Comisión Nacional del Agua. Manual de agua potable, alcantarillado y saneamiento. Datos Básicos. CNA, 2009.

• Comisión Nacional del Agua. Manual de agua potable, alcantarillado y saneamiento. Lineamientos técnicos para la elaboración de estudios y proyectos de agua potable ya alcantarillado sanitario. CNA, 2004.

- Comisión Nacional del Agua. Manual de agua potable, alcantarillado y saneamiento. Datos Básicos. CNA, 1994.
- Comisión Nacional del Agua. Lo que se dice del agua. Instituto Mexicano de

Tecnología del Agua. CNA, 2005.

 ${\sf B}$